# **UN MODELO DE INTEGRACIÓN DE SISTEMAS TUTORIALES INTELIGENTES Y AMBIENTES COLABORATIVOS DE APRENDIZAJE BAJO EL ESQUEMA DE UNIVERSIDAD VIRTUAL**

# **JOVANI ALBERTO JIMÉNEZ BUILES**

Trabajo de Investigación para optar al titulo de Magíster en Ingeniería de Sistemas

#### Director: **DEMETRIO ARTURO OVALLE CARRANZA**

Ing. de Sistemas y Computación, Universidad de los Andes MSc. en Informática del Institut National Polytechnique de Grenoble, Francia Ph. D. en Informática de la Université Joseph Fourier de Grenoble, Francia

# **UNIVERSIDAD NACIONAL DE COLOMBIA SEDE MEDELLÍN FACULTAD DE MINAS POSTGRADO EN INGENIERIA DE SISTEMAS PROGRAMA DE MAESTRÍA MEDELLÍN**

# **2001**

1

Nota de aceptación

Presidente del Jurado

**Jurado** 

Jurado

Medellín, Agosto 21 de 2001

#### **AGRADECIMIENTOS**

El autor expresa sus agradecimientos a:

DEMETRIO ARTURO OVALLE CARRANZA, Ph. D. en Informática, Profesor del Postgrado en Ingeniería de Sistemas, Director del Grupo UN-GIDIA y Director de la Investigación; por su valiosas y oportunas orientaciones.

DANIEL CASTRILLÓN PÉREZ, Ingeniero Mecánico, MSc. en Ingeniería de Sistemas, Profesor del Departamento de Sistemas y Administración de la Facultad de Minas y Auxiliar de Investigación del Postgrado en Ingeniería de Sistemas, por su participación en el dominio del conocimiento utilizado en la implementación del Modelo.

Dr. GABRIEL JAIME ARANGO, Subdirector de Educación, Cultura y Bibliotecas de COMFENALCO Antioquia. Dra. CONSUELO MONTOYA GIL, Jefa del Departamento de Educación de COMFENALCO Antioquia. GILDARDO VARGAS VÁSQUEZ, Licenciado en Administración Educativa y Director del Instituto de Educación COMFENALCO, por sus aportes pedagógicos y administrativos encaminados a mejorar la calidad de la educación en nuestro medio.

# **CONTENIDO**

- 0. INTRODUCCIÓN
- 0.1 INTRODUCCIÓN
- 0.2 ANTECEDENTES

# 0.3 OBJETIVOS

- 0.3.1 Objetivo General
	- 0.3.2 Objetivos Específicos

# 0.4 RELEVANCIA

# 1. INFORMÁTICA EDUCATIVA

- 1.1 APRENDIZAJE
- 1.2 PARADIGMAS DE APRENDIZAJE
	- 1.2.1 Teoría del Conductismo
	- 1.2.2 Teoría del Cognitivismo
	- 1.2.3 Teoría Socio Histórica

# 1.3 ENSEÑANZA - APRENDIZAJE ASISTIDA POR COMPUTADOR

- 1.3.1 Sistema Tutoriales Tradicionales
- 1.3.2 Sistemas de Ejecución y Practica
- 1.3.3 Juegos Educativos
- 1.3.4 Simuladores
- 1.3.5 Sistema Expertos Educativos
- 1.3.6 Micromundos
- 1.3.7 Sistemas Tutoriales Inteligentes
- 1.3.8 Ambientes Colaborativos de Aprendizaje

# 2. SISTEMAS TUTORIALES INTELIGENTES

## 2.1 DEFINICIÓN

- 2.1.1 Módulo Tutor
	- 2.1.2 Módulo Dominio
		- 2.1.3 Módulo Estudiante
			- 2.1.4 Módulo Interfaz
- 2.2. MODELO INSTRUCCIONAL DE LOS SISTEMAS TUTORIALES INTELIGENTES
- 2.3 DIFFRENCIAS ENTRE LOS SISTEMAS TUTORIALES TRADICIONALES
- Y LOS SISTEMAS TUTORIALES INTELIGENTES
- 2.4 ESTADO DEL ARTE
	- 2.4.1 Panorama Nacional
	- 2.4.2 Panorama Internacional

# 3. AMBIENTES COLABORATIVOS DE APRENDIZAJE

- 3.1 DEFINICIÓN
- 3.2. MODELO INSTRUCIONAL DE LOS AMBIENTES COLABORATIVOS DE

APRENDIZAJE

- 3.3 ESTADO DEL ARTE
	- 3.3.1 Panorama Nacional
	- 3.3.2 Panorama Internacional
- 3.4 GROUPWARE
	- 3.4.1 Matriz Espacio Temporal
	- 3.4.2 Tipos de Aplicaciones
	- 3.4.3 Dimensiones del Espectro
	- 3.4.4 Clasificación Según el Objetivo
	- 3.4.5 Herramientas
- 4. MODELO DE SISTEMAS TUTORIALES INTELIGENTES PROPUESTO
	- 4.1 ARQUITECTURA
	- 4.2 USUARIOS
		- 4.2.1 Alumno

4.2.2 Docente

# 4.3 MÓDULOS

- 4.3.1 Módulo Dominio
- 4.3.2 Módulo Tutor
- 4.3.3 Módulo Estudiante
- 4.3.4 Módulo Evaluación
- 4.3.5 Módulo Simulación
- 4.3.6 Módulo Interfaz
- 4.4 CONCLUSIONES

# 5. MODELO DE AMBIENTE COLABORATIVO DE APRENDIZAJE PROPUESTO

- 5.1 MODELO DE TABLERO CLÁSICO
	- 5.1.1 Fuentes de Conocimientos
	- 5.1.2 Tablero
	- 5.1.3 Control
- 5.2 MODELO DE TABLERO MEJORADO
	- 5.2.1 Fuentes de Conocimientos
	- 5.2.2 Tablero
	- 5.2.3 Control
- 5.3 ARQUITECTURA
- 5.4 USUARIOS
	- 5.4.1 Alumnos
	- 5.4.2 Docente
- 5.5 MÓDULOS
	- 5.5.1 Interfaz
	- 5.5.2 Servicios
	- 5.5.3 Tablero. (Blackboard)
- 5.6 CONCLUSIONES

#### 6. MODELO DE INTEGRACIÓN DE SISTEMAS TUTORIALES INTELIGENTES Y

## AMBIENTES COLABORATIVOS DE APENDIZAJE PROPUESTO

#### 6.1 PARADIGMA INSTRUCCIONAL DEL MODELO DE INTEGRACIÓN

- 6.2 CASOS DE USO DEL MODELO DE INTEGRACIÓN
	- 6.2.1 Iniciar Sesión de Aprendizaje
	- 6.2.2 Resolver Problemas Propuestos
	- 6.2.3 Usar Herramientas
	- 6.2.4 Salir
- 6.3 MODELO DE CLASES (UML) DEL MODELO DE INTEGRACIÓN
- 6.4 ARQUITECTURA PROPUESTA
	- 6.4.1 Usuarios
	- 6.4.2 Ambiente de Aprendizaje Individualizado
	- 6.4.3 Ambiente de Aprendizaje Colaborativo
	- 6.4.4 Interfaz Usuario Sistema
- 6.5 CONCLUSIONES
- 7. IMPLEMENTACIÓN DEL MODELO DE INTEGRACION PROPUESTO
	- 7.1 ARQUITECTURA DEL AMBIENTE DE APRENDIZAJE MILLENNIUM
	- 7.2 FUNCIONAMIENTO DEL AMBIENTE DE APRENDIZAJE MILLENNIUM
		- 7.2.1 Ambiente de Aprendizaje Individualizado
		- 7.2.2 Ambiente de Aprendizaje Colaborativo
	- 7.3 CASOS DE ESTUDIO
- 8. CONCLUSIONES Y TRABAJO FUTURO
	- 8.1 CONCLUSIONES
	- 8.2 TRABAJO FUTURO

REFERENCIAS BIBLIOGRAFICAS

ANEXOS

# **LISTA DE FIGURAS**

Figura 1. Matriz Espacio Temporal de la Tecnología Groupware

Figura 2. Dimensiones del Espectro Groupware

Figura 3. Arquitectura del Modelo de Sistema Tutorial Inteligente Propuesta

- Figura 4. Modelo de Tablero Clásico sin Control o con el Control en una de las FCs
- Figura 5. Modelo de Tablero Clásico con Módulo de Control
- Figura 6. Modelo de Tablero Mejorado
- Figura 7. Arquitectura del Modelo de Ambiente Colaborativo de Aprendizaje Propuesto
- Figura 8. Diagrama de Casos de Uso del Modelo de Integración Propuesto

Figura 9. Modelo UML del Modelo de Integración Propuesto

- Figura 10. Arquitectura del Modelo de Integración del Sistema Tutorial Inteligente y el Ambiente Colaborativo de Aprendizaje propuesto
- Figura 11. Esquema del Módulo de Evaluación (individualizada) después de finalizar una UBA
- Figura 12. Esquema del Tipo de Evaluación de Problemas Propuestos donde se

#### involucran varias UBA's

Figura 13. Arquitectura del Ambiente de Aprendizaje MILLENNIUM

- Figura 14. Hiperdocumento para el Aprendiz en el Ambiente de Aprendizaje Individualizado
- Figura 15. Hiperdocumento para el Docente en el Ambiente de Aprendizaje Individualizado
- Figura 16. Hiperdocumento para el Aprendiz en el Ambiente de Aprendizaje Colaborativo
- Figura 17. Hiperdocumento para el Moderador en el Ambiente de Aprendizaje Colaborativo
- Figura 18. Hiperdocumento para el Docente en el Ambiente de Aprendizaje Colaborativo
- Figura 19. Traza de los temas consultados
- Figura 20. Evaluación suministrada el Sistema
- Figura 21. Valoración y Recomendaciones suministradas por el Sistema
- Figura 22. Directorio de Usuarios Conectados
- Figura 23. Evaluación Enviada por el Docente
- Figura 24. Evaluación de la UBA Nro. 2
- Figura 25. Artículo Publicado en el Tablero
- Figura 26. Artículos Publicados en el Tablero
- Figura 27. Incorporación de Nuevas Preguntas
- Figura 28. Comunicación entre el Docente y los Aprendices

# **LISTA DE ABREVIATURAS**

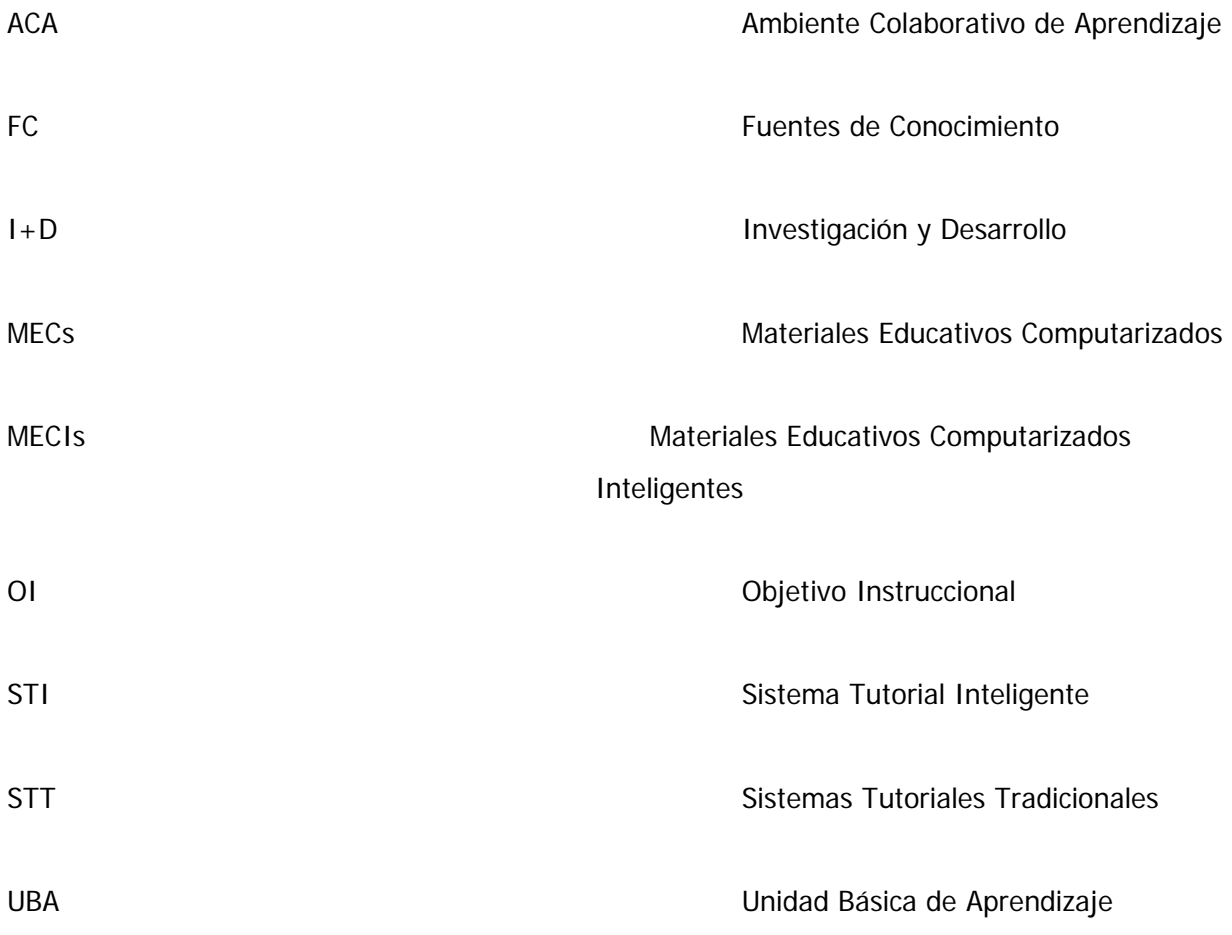

# **LISTA DE ANEXOS**

Anexo A. Ambientes Integrados de Apoyo a la Educación a través de Internet:

Un Análisis Crítico

- Anexo B. Clasificación del Conocimiento en Unidades Básicas de Aprendizaje (UBAs) y Objetivos Instruccionales (OIs) utilizados en la Implementación del Modelo de Integración Propuesto
- Anexo C. Descripción por medio de las pantallas del funcionamiento del Ambiente de Aprendizaje Millennium

#### **RESUMEN**

En este trabajo se presentan las principales teorías en que se fundamenta el aprendizaje basado en los computadores. Luego hace una descripción de los Sistemas Tutoriales Inteligentes (Intelligent Tutoring Systems) y de los Ambientes Colaborativos de Aprendizaje (Computer Supported Collaborative Learning) para finalmente, proponer modelo que permita la integración de ambos.

El modelo de integración propuesto permite al alumno recibir enseñanza en forma individualizada, tal como lo hacen los Sistemas Tutoriales Inteligentes. A su vez, posee un banco de ejercicios propuestos, los cuales pueden ser resueltos en forma colaborativa con los otros usuarios, utilizando los servicios de la comunicación sincrónica o asincrónica propios de los Ambientes Colaborativos de Aprendizaje.

Ambiente de Aprendizaje MILLENNIUM es el nombre del prototipo utilizado para validar el modelo de integración propuesto, el cual puede ser accesado a través de un navegador de Internet por la población universitaria que comienza o desea ampliar sus conocimientos en el área de algoritmos y programación. Su dominio del conocimiento se encuentra estructurado en Unidades Básicas de Aprendizaje (UBA's) que son los temas o unidades a tratar y en Objetivos Instruccionales (OI's) que son los propósitos que debe alcanzar un alumno al finalizar una UBA.

El Ambiente de Aprendizaje MILLENNIUM permite apoyar al docente en su labor de suministrar conocimiento y a los alumnos, en el de adquirirlos, organizarlos y adherirlos en forma individualizada y colaborativa, convirtiéndolos en constructores de su propio conocimiento y dueños de su proceso formativo.

**Palabras Claves:** Informática Educativa, Teorías de Aprendizaje Computacional, Sistemas Tutoriales Inteligentes, Ambientes Colaborativos de Aprendizaje, Educación Virtual.

**Abstract:** In this work the main theories are presented in that the learning is based on the computers. After is made a description of the Intelligent Tutoring Systems (ITS) and of the Computer Supported Collaborative Learning (CSCL) for finally, to propose model that allows the integration of both.

First of all, the proposed integration model allows the student to receive teaching in individualized way, just as they offer it, the Intelligent Tutoring Systems. In turn, it possesses a database composed of proposed exercises, which can be solved in collaborative form with the other users, using the services of the synchronous or asynchronous communication of the Computer Supported Collaborative Learning.

MILLENNIUM Learning Environment is the name of the prototype used to validate the proposed integration model, which can be reach through a navigator of Internet by the university population that wants to enlarge their knowledge in the area of algorithms and computer programming. This domain of the knowledge is structured in Basic Units of Learning (BULs) that are the topics or units to develop and in Instructionals Objectives (IOs) that are the purposes that a student should reach when concluding a BUL.

MILLENNIUM Learning Environment allows to support the teacher in its work of giving knowledge and to the students, to acquiring, organize, adhere and share them; converting students into builders of their own knowledge and owners of their formative process.

**Keywords:** Educational Computer Science, Theories of Learning of the Computers, Intelligent Tutoring Systems, Computer Supported Collaborative Learning, Virtual Education.

#### **1. Teorías de Aprendizaje**

El aprendizaje humano ha sido motivo de estudio desde los principios de la historia. La importancia de este tópico es obvia, se debe fundamentalmente a esta asombrosa capacidad de la mente humana para capturar información, mantenerla en la memoria en forma organizada y utilizarla para resolver problemas en su lucha por entender y transformar a la naturaleza.

Numerosas investigaciones científicas han tratado de encontrar las leyes del aprendizaje y unas pocas han sido lo suficientemente audaces para proponerlas. En todos los casos se ha encontrado que tales leyes son simplemente especificaciones de lo que pudiera pasar en situaciones concretas pero de ninguna manera expresiones de la riqueza y variedad del aprendizaje animal y humano.

El aprendizaje puede verse desde tres paradigmas **[Mén00]**: el Conductista, el Cognoscitivista y el Histórico-Social. Cada uno a su nivel de complejidad, soportan el ideal educativo y es hasta cierto punto erróneo suponer que uno es superior al otro.

#### **1.1. Conductismo**

El conductismo tomó sus orígenes en la teoría de la evolución de Darwin resaltando el hecho de que el aprendizaje era un hecho general en la naturaleza y consecuentemente aprendizaje animal y humano no deberían ser muy diferentes.

Esta teoría tiene más presente las condiciones externas que favorecen el aprendizaje que el sujeto que aprende (organismo). Siempre lleva la objetividad experimental hasta sus ultimas consecuencias, rechazando la hipótesis de la mente y con ello emociones y conciencia (puesto que no las podían observar científicamente) y se concentra solo en aquello que es observable y sujeto a medición. Esto es el estímulo bajo su control experimental y la respuesta del organismo a tal estímulo.

El ruso Ivan Pavlov y el norteamericano John Watson haciendo pruebas primero con animales y luego con personas demostraron que "el sistema nervioso del ser humano tiene la asombrosa capacidad de responder a estímulos totalmente arbitrarios y responder psicológicamente como si estos estímulos tuvieran una realidad biológica" **[Bre97]**.

La mayor distinción del conductismo es el hecho de negar la existencia de la cognición humana ya sea en forma absoluta o como simple fenómeno. El conductismo es practico en un sentido extremo. No pierde tiempo en analizar la complejidad existencial del alumno (éste logra sus metas por medio de la "fuerza bruta" de la practica continua).

#### **1.2. Cognitivismo**

En la década de 1950 empezó lo que se ha llamado la "Revolución Cognitiva" investigando y tratando de descifrar lo que ocurría en la mente del sujeto entre el estímulo y la respuesta.

El propósito del cognitivismo no era intentar oponerse al conductismo, sino realizar una integración de éste en un nuevo esquema teórico de referencia. Las reglas de reforzamiento fueron puestas dentro de la mente del individuo y se les llamó reglas de representación simbólica de un problema. El comportamiento visible del organismo en sus procesos de aprendizaje fue reemplazado por procesos internos de pensamiento llamados en forma genérica resolución de un problema.

El cognitivismo se extendió hacia el estudio de problemas que no podían ser observados visual o externamente como depósito de información en la memoria, representación del conocimiento, entre otros. Los cognitivistas concluyeron que la mente humana puede lograr conceptos usando métodos que eran tan rigurosos como los conductistas pero, sin dejar a un lado la suposición de que el individuo piensa y elabora con la información por sí mismo.

El paradigma cognitivo centra sus esfuerzos en entender los procesos mentales y las estructuras de la memoria con el fin de comprender la conducta humana. Coloca todo el crédito en el éxito, o toda la culpa en el fracaso del alumno por su aprendizaje. La imagen proyectada por el cognitivismo es que en el aprendizaje, como en la vida, cada persona es el arquitecto de su propio destino.

Jean Piaget, quien es considerado como el padre del cognitivismo (algunos autores denominan este paradigma con el nombre de Constructivismo) aportó los siguientes postulados **[Sas88]**:

- El aprendizaje ha de partir de las necesidades y de los intereses del alumno, para lo cual debe tenerse en cuenta la génesis de la adquisición del conocimiento.
- El alumno debe elaborar su proceso de aprendizaje, a partir de la experiencia de sus propios aciertos y errores, ambos necesarios en toda construcción intelectual.
- Las relaciones afectivas y sociales juegan un papel importante en el proceso de aprendizaje.
- Los mundos escolar y extraescolar no pueden disociarse, es decir, debe formar un todo.

#### **1.3. Teoría Socio - Histórico**

La teoría Socio-Histórica se basa en que ninguno de los seres humanos somos como islas autosuficientes en el océano social. Siempre dependemos de aquel "otro generalizado" para nuestro desarrollo físico y mental. El conocimiento y el aprendizaje no están localizados en los rincones neurales de la corteza cerebral sino en los encuentros sociales que favorablemente enriquecen, atemorizan, oprimen y liberan la existencia del ser humano.

Esta teoría ha adquirido importancia debido a las criticas hechas al paradigma cognitivista. Una de las criticas hace referencia acerca de que la cognición humana debe de ser estudiada en su ambiente natural (en el entorno familiar, en la empresa, en la escuela, en la calle, en la oficina, en las conversaciones, o en cualquier otra actividad humana), es decir, en el contexto sociocultural incluyendo el ámbito físico y el uso de herramientas que utiliza para resolver situaciones problemáticas (con todas las frustraciones, emociones, significados y motivos que acompañaban a tales situaciones); en vez de los métodos y medidas que utilizaban en el laboratorio.

El ruso Lev Vygotsky, quien es considerado el padre de este paradigma, se propuso demostrar que todo aprendizaje tiene un origen social. El siguiente párrafo encierra su postulado: [En el aprendizaje] "procesos interpersonales son transformados en procesos intrapersonales. Todas las funciones en el desarrollo cultural del niño aparecen dos veces: primero en el ámbito social y luego en el ámbito individual; primero entre las personas (interpsicológicamente) y luego dentro del niño (intrapsicológicamente). Esto aplica igualmente al control voluntario de la atención, la memoria lógica y la formación de conceptos. Todas las funciones de alto nivel se originan en relaciones reales entre humanos." **[Vyg78]**.

#### **2. Sistemas Tutoriales Inteligentes**

Los Sistemas Tutoriales Inteligentes (STI) se pueden definir como "sistemas computacionales que están diseñados para impartir instrucción y apoyar inteligentemente los procesos de enseñanza aprendizaje mediante la interacción con el estudiante" **[Ova96]**. También reciben el nombre de "Materiales Educativos Computarizados Inteligentes (MECIs)" **[Rue92]**.

Los STI suministran aprendizaje en forma individualizada (Ambientes de Aprendizaje Individualizado), lo cual permite que el proceso de enseñanza aprendizaje sea más adaptable a las necesidades específicas o nivel de aprendizaje del alumno. Para lograrlo, genera un modelo de aprendizaje basado en las Unidades Básicas de Aprendizaje (UBAs) y en los Objetivos Intruccionales (OIs), evalúa, detecta errores, brinda sugerencias, ejemplos, simulaciones y recomendaciones, y replanifica constantemente el modelo de aprendizaje; de la misma forma como lo hace un maestro humano.

#### **2.1. Arquitectura de los Sistemas Tutoriales Inteligentes**

La arquitectura genérica de los STI consta de cuatro módulos:

**Módulo Tutor:** Encargado de guiar el proceso de enseñanza-aprendizaje, decide qué acciones pedagógicas realiza, cómo y cuándo. También se encarga de planificar y replanificar el modelo de aprendizaje de cada estudiante. Elige los tipos de problemas apropiados a resolver, además de controlar y criticar el rendimiento del estudiante.

**Módulo Dominio:** Contiene y administra el conocimiento y contenidos del área o tema específico de enseñanza, suministrando métodos para hacer inferencias sobre él.

**Módulo Estudiante:** "Es el componente central de los STI" **[Gre94]**, maneja la información individualizada sobre el alumno, su nivel de aprendizaje, limitaciones y motivaciones que permiten formular hipótesis para replanificar el modelo de aprendizaje.

**Módulo Interfaz:** Encargado de manejar las interacciones con los usuarios, decide cómo presentar y recibir la información.

#### **2.2. Diferencias entre los Sistemas Tutoriales Tradicionales y los Sistemas Tutoriales Inteligentes**

Los Sistemas Tutoriales Tradicionales (STT), también conocidos con el nombre de "Materiales Educativos Computarizados (MECs)" **[Rue92]** poseen algunas limitaciones en comparación con los STI, continuación se enuncian algunas de ellas:

- Al iniciar una etapa o sesión de aprendizaje, los STI elaboran un plan de aprendizaje para un determinado alumno, el cual es constamente replanificado de acuerdo a los hallazgos (objetivos alcanzados, dificultades, errores cometidos), clasificándolo en un amplio intervalo de niveles de aprendizaje. Los STT poseen una capacidad rústica, reducida y limitada de reaccionar de acuerdo con las características específicas del alumno, ésto se debe a que no poseen mecanismos capaces de diagnosticar estas eventualidades y tampoco poseen tratamiento pedagógico. En este sentido se puede decir que los STT hacen un modelo de estudiante cuantitativo y casi inexistente.
- En la mayoría de los casos, los STI utilizan las virtudes que ofrecen los recursos de la multimedia y las interfaces inteligentes para establecer un dialogo "más natural" con el estudiante, tratando de utilizar métodos naturales de comunicación. En los STT la comunicación que se mantiene con el estudiante es rudimentaria y por lo general las interfaces se limitan a una serie de botones.
- El control en los STI se refleja en la iniciativa compartida entre el alumno y del sistema el cual interviene en los momentos oportunos; mientras que en los STT por lo general lo tiene el sistema, tendiendo a ser monótono y limitando la creatividad del aprendiz.
- El conocimiento de los STI puede ser modificado debido a que es un módulo independiente pero no desvinculado de los demás. En los STT no existe casi posibilidad de modificar el conocimiento de acuerdo a las necesidades ni tampoco de independizarlo del material mismo, por lo general viene en una caja empotrada. El conocimiento en los STT por lo general está contenido en las instrucciones del programa, lo cual determina que es casi imposible transferirlo a otro sistema.
- En los STT, la evaluación del desempeño del estudiante se realiza con modelos fijos sin tener en cuenta las diferencias individuales de éstos. En cambio, en los STI se realiza considerando dichas diferencias y sin utilizar modelos fijos. Los STI poseen la capacidad de detectar errores que comenten los alumnos, basados en ese diagnóstico, brindan recomendaciones con el propósito de mejorar el aprendizaje.

## **3. Ambientes Colaborativos de Aprendizaje**

Los Ambientes Colaborativos de Aprendizaje se definen como "los métodos instruccionales que buscan promover el aprendizaje a través del esfuerzo colaborativo entre estudiantes en una determinada tarea de aprendizaje, suministrando un ambiente que aviva y enriquece el proceso, donde el estudiante interactúa con otros colaboradores para solucionar un problema" **[Sur89]**.

Los Ambientes Colaborativos de Aprendizaje (Computer-Supported Collaborative Learning, CSCL) o ACA por sus siglas en castellano, se derivan del campo de investigación de los Ambientes Colaborativos de Trabajo apoyados en el Computador (Computer-Supported Cooperative Work, CSCW) para referirse a un grupo de personas aprendiendo conjuntamente en un mismo ambiente de trabajo, propiciando la colaboración y con la ayuda de los computadores.

El termino CWCS fue acuñado para explorar el rol de la tecnología en el ambiente de trabajo **[Gru94]**. Este termino hace referencia a gente trabajando en un producto, área de investigación o tópico, con la ayuda de los computadores **[Pal94]**. También es conocido con los nombres de Groupware, Workflow y Group Decision Support System. Dependiendo del grupo de trabajo, la segunda C de la abreviatura, puede entenderse como Cooperativo o Colaborativo. La palabra Cooperación se refiere a la búsqueda de una meta común mediante la división de tareas mientras que la palabra Colaboración hace referencia al logro de un objetivo compartiendo tareas.

Los ACA permiten propiciar clases virtuales, las cuales no requieren la presencia física de los participantes quienes desde sus oficinas o sus hogares pueden atender sus cursos, ahorrando de esta forma tiempo y dinero debido a que no tienen que desplazarse con frecuencia a los sitios de estudio, los cuales pueden estar ubicados en otras ciudades o países; incrementando de esta forma la habilidad de poder comunicarse entre ellos, expresar sus opiniones y apropiarse del conocimiento.

#### **3.1. Matriz Espacio Temporal**

Los ACA pueden ser concebidos para ayudar a un grupo de personas localizadas en un mismo sitio, o a un grupo distribuido en diferentes sitios. Además pueden ser creados para mantener una comunicación y colaboración en forma sincrónica o asincrónica. Ellis **[Ell91]** identifica la manera de descomponer los Sistemas Colaborativos mediante una matriz espacio temporal:

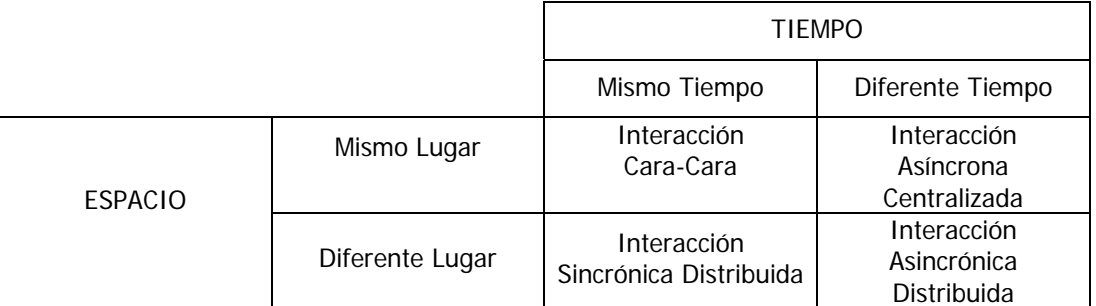

Figura 1. Matriz Espacio Temporal de los Sistemas Colaborativos

#### **3.2. Tipos de Aplicaciones**

De acuerdo a la matriz Espacio Temporal (Figura 1) se pueden identificar los siguientes tipos de aplicaciones **[Ell91]**.

**Interacción Cara a Cara.** Implica el mismo tiempo y el mismo lugar. Estas pueden dividirse en varias categorías: pantalla compartida para explicaciones, utilidades con respuesta de la audiencia, estaciones de trabajo con envío de texto, entornos de conversación y tormentas de ideas **[Ort98]**.

**Interacción Asíncrona Centralizada.** Implica el mismo lugar pero diferente tiempo.

**Interacción Sincrónica Distribuida.** Implica el mismo tiempo pero diferente lugar. Ejemplos de estas aplicaciones son los editores sincrónicos distribuidos, los entornos de trabajo, el chat y la videoconferencia.

**Interacción Asincrónica Distribuida.** Implican diferente tiempo y diferente lugar. Ejemplos de estas aplicaciones son el correo electrónico y los grupos de interés.

#### **4. Modelo de Integración Propuesto**

El Modelo de Integración de Ambientes de Aprendizaje Individualizado (STI) y Ambientes Colaborativos de Aprendizaje surge de la necesidad de incorporar las más recientes investigaciones y realizaciones en el campo de la pedagogía, además, de los grandes avances que ha tenido la tecnología, en especial en el campo de la informática educativa, con la aparición de los computadores personales y la red Internet.

En el país, lo mismo que a nivel mundial, los campos de los STI y más recientemente los ACA se han venido trabajando de manera exitosa, pero en forma aislada. Este Modelo de Integración tiene como propósito unir estos dos campos, lo que repercutirá favorablemente en el desafío de mejorar la calidad de la educación.

#### **4.1 Paradigma Instruccional del Modelo de Integración**

Este modelo de integración busca enfrentar las tres principales teorías de aprendizaje: la Conductista, la Cognitivista y la Socio – Histórica.

Los Ambientes de Aprendizaje Individualizado (STI) fundamentan su modelo instruccional en los paradigmas Conductistas y Cognitivistas.

Este tipo de ambiente trata de convertir al alumno, en expertos del dominio que se está tratando, para ello realizan un plan que es constantemente modificado de acuerdo al avance que haya logrado o a las dificultades que haya tenido. Su propósito es el de tratar de simular un buen maestro en su labor de enseñanza resaltando la capacidad de planear los objetivos a lograr en cada etapa o sesión de aprendizaje, detectar lagunas de conocimiento en el alumno y utilizar estrategias pedagógicas eficaces y oportunas.

El alumno juega un papel activo, ya que está en continua interacción con el sistema tratando de aclarar dudas, reforzando conocimientos, sin tratar de pensar mucho acerca del programa en sí mismo. Este tipo de aprendizaje es lo que explica el Conductismo, es decir, el aprendizaje de procedimientos, donde se proponen unos objetivos de adquisición del conocimiento en forma secuencial para que el alumno logre en determinadas sesiones de aprendizaje o clases.

Cuando un alumno explora el ambiente va adquiriendo unos conocimientos de un dominio especifico los cuales modifican el conocimiento que ya tenían almacenado en sus estructuras mentales. Apoyados en los recursos de la inteligencia artificial (interfaces inteligentes) y la multimedia, los STI son herramientas que motivan al alumno para que continué su búsqueda de más conocimiento, para que los adquiera, los organice y los adhiera; este avance se da de acuerdo a su ritmo de aprendizaje. De este forma los alumnos sec convierten en constructores de su propio conocimiento, consiguiendo un aprendizaje más efectivo, porque se convierten en participes activos en su proceso formativo.

Por otro lado, los ACA basan su modelo instruccional en la interacción social y la motivación para buscar y apropiar nuevos conocimientos a las estructuras mentales existentes.

A medida que un alumno logra modificar sus estructuras mentales con el nuevo conocimiento, el grupo como conjunto también tiene éxito debido a que se han ayudado mutuamente entre sí; logrando que los alumnos se apropien de lo que deseen conocer, lo organicen y marchen mas allá, gracias a la cohesión social y sin importar sus limitaciones de espacio y tiempo.

La aparición de los computadores enlazados en red, y especialmente la red Internet ha propiciado los ACA, en los cuales existen una gran cantidad de oportunidades para la colaboración, cooperación y la discusión. La discusión tiene como objetivo lograr que el alumno aprenda a definir un punto de vista y a defenderlo a través de un diálogo continuo con los otros participante en un ámbito compartido.

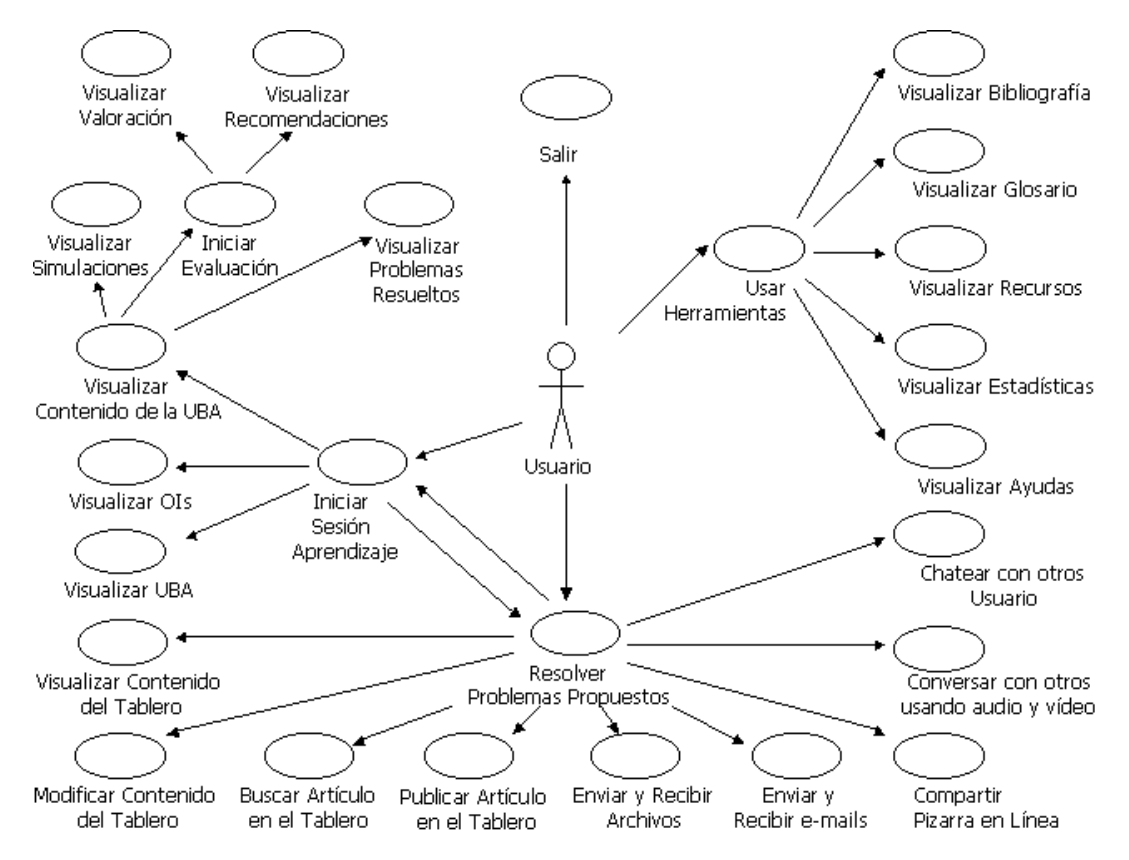

#### **4.2 Casos de Uso del Modelo de Integración**

Figura 2. Diagrama de Casos de Uso del Modelo de Integración Propuesto

El Modelo de Casos de Uso, también conocido con el nombre de Modelo Dinámico **[Gom98]** o Esquema Funcional **[Ova98]** se utilizó para modelar todas las alternativas que se pueden presentar en cada caso, fue de gran utilidad porque permitió redefinir el modelo antes de la iniciar la etapa de desarrollo.

En este Modelo se encuentran todas las acciones básicas que puede hacer un usuario: Iniciar una Sesión de Aprendizaje, Resolver Problemas Propuestos (interactuar con otros usuarios), Usar las Herramientas o simplemente Salir.

#### **4.3 Arquitectura Propuesta**

La arquitectura del Modelo de Integración (Figura 3) consta del Ambiente de Aprendizaje Individualizado, el Ambiente de Aprendizaje Colaborativo y la Interfaz Usuario Sistema.

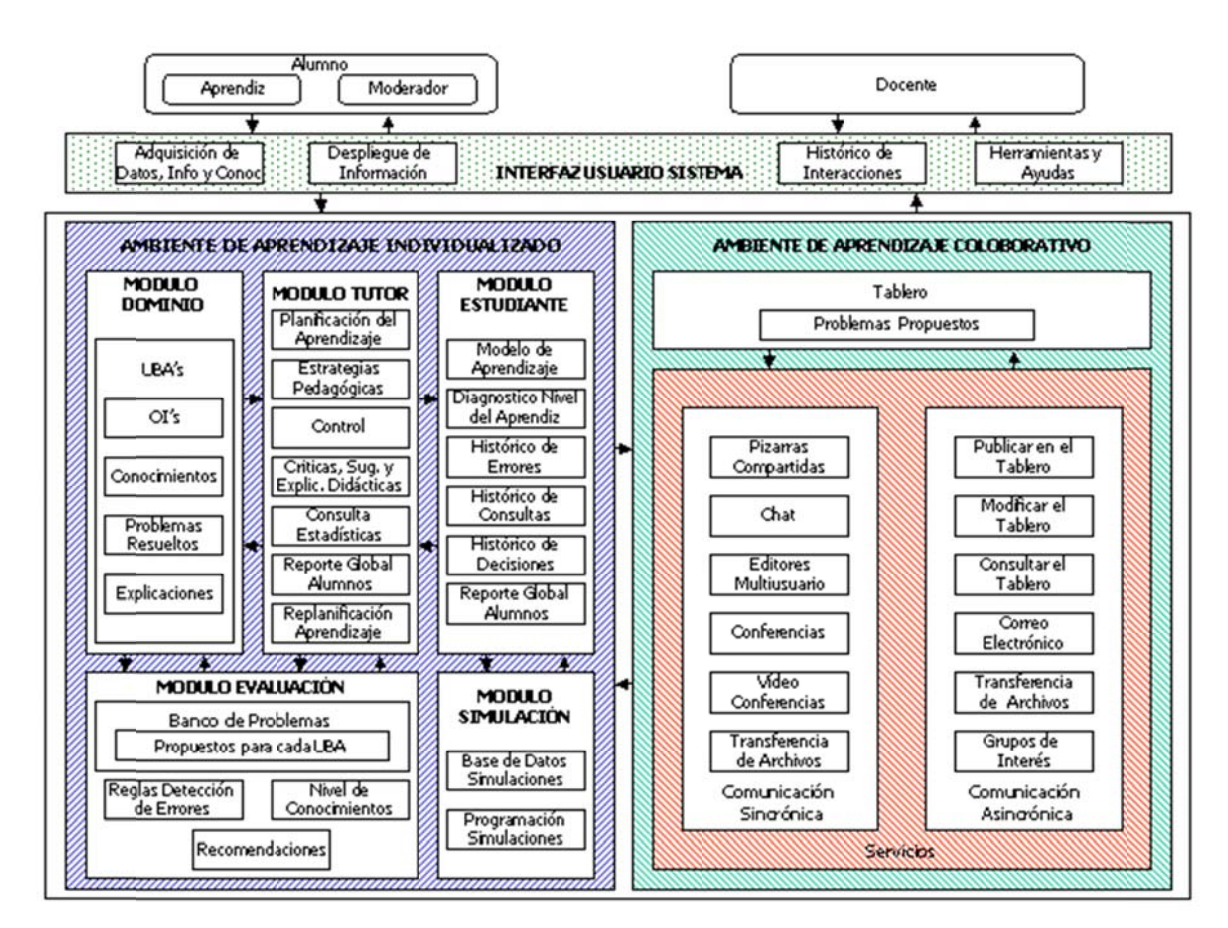

Figura 3. Arquitectura Propuesta del Modelo de Integración de Ambientes de Aprendizaje Individualizado y Ambientes Colaborativos de Aprendizaje

Ambiente de Aprendizaje Individualizado. Es el encargado de suministrar el aprendizaje en forma individual, tal como los hacen los STI. Esta conformado por cinco módulos: Dominio, Tutor, Estudiante, Evaluación y Simulación.

- Módulo Dominio. Contiene y administra el conocimiento y contenidos del área o tema específico de enseña anza. Se c compo nentes: compone de Unidades Básicas de Aprendizaje compuestas s a su vez por otros
	- Inidades Básicas de Aprendizaje (UBAs). Son los temas o unidades en los que se clasifica el dominio a tratar. Dentro de este elemento se encierran: Objetivos Instruccionales (OIs) son los propósitos que debe alcanzar un Alumno al finalizar una UBA. Conocimientos. Contiene el conocimiento del dominio que se desea enseñar. Problemas Resueltos. Galería de ejemplos para recrear un concepto o idea. Explicaciones. Contiene las explicaciones acerca del dominio, las cuales están disponibles para cuando el Usuario lo desee.
- Módulo Tutor. Tiene funciones pedagógicas. Se encarga de guiar el proceso de enseñanza-aprendizaje, decide qué acciones pedagógicas realiza, cómo y cuándo. Se compone de:
	- Blanificación Aprendizaje. Inicialmente formula un plan de aprendizaje para el Aprendiz.
	- Betrategias Pedagógicas. Selecciona el material de apoyo, especialmente en caso de error.
	- Control. Determina cuándo intervenir oportunamente.
- Críticas, Sugerencias y Explicaciones Didácticas. Se encarga de criticar el rendimiento del Aprendiz basado en su comportamiento.
- Consultas Estadísticas. Genera reportes estadísticos del rendimiento de cada uno de los Aprendices.
- Reporte Global Alumnos. Permite visualizar el rendimiento del grupo de Aprendices.
- Replanificación Aprendizaje. Consiste en modificar constantemente el plan de aprendizaje de acuerdo a las dificultades encontradas y logros obtenidos.
- Módulo Estudiante. Maneja la información individualizada sobre cada uno de los Alumnos. Se compone de:
	- Modelo de Aprendizaje. Contiene el estilo de aprendizaje del Aprendiz. Maneja información individualizada sobre su comprensión del tema y sus limitaciones.
	- Diagnóstico Nivel de Usuario. Tiene almacenado el nivel de comprensión del Aprendiz.
	- Histórico de Errores. Almacena cada uno de los errores cometidos por el Aprendiz.
	- Histórico de Consultas. Registra cada una de las consultas realizadas.
	- Histórico de Decisiones. Guarda cada una de las decisiones tomadas.
	- Reporte Global Alumnos. Permite generar el reporte del comportamiento de los Aprendices.
- Módulo Evaluación. Su propósito es medir el estado del conocimiento del alumno de acuerdo al avance realizado. Este módulo se compone de cuatro elementos:
	- Banco de Problemas Propuestos para cada UBA. Almacena los problemas organizados de acuerdo a cada UBA, los cuales deben ser resueltos en forma individual por cada uno de los Aprendices.

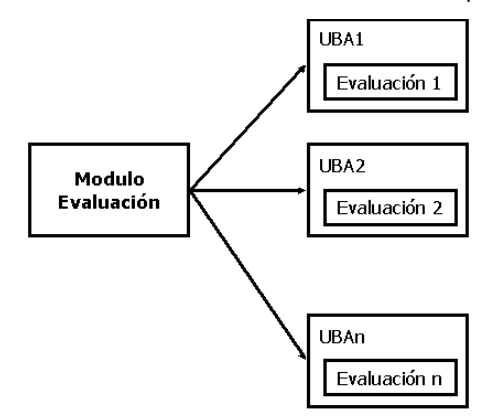

Figura 4. Esquema del Módulo de Evaluación individualizada después de finalizar una UBA

La evaluación individualizada se realiza al finalizar una UBA permitiéndole al aprendiz seguir a la próxima UBA, si el resultado es exitoso. El sistema se encarga de seleccionar aleatoriamente preguntas diferentes para el Aprendiz, de acuerdo a su nivel de conocimiento.

Existe otra evaluación individualizada la cual es la enviada por el Docente a cada uno de los Aprendices a través del correo electrónico, los aspectos evaluados son relacionados con la UBA que se está tratando. Los Aprendices envían las respuestas al Docente por este mismo medio. De acuerdo a los resultados de la Evaluación, el Docente brinda recomendaciones (retroalimentación) en forma individualizada a sus Aprendices.

- Reglas de Detección de Errores. Almacena la información pertinente para calificar una evaluación y precisar donde se encuentran los vacíos o dificultades.
- Nivel de Conocimientos. Permite detectar y almacenar el nivel de aprendizaje del Aprendiz (dependiendo de la velocidad y exactitud en la respuesta).
- Recomendaciones. Después de realizada una evaluación, este componente se encarga de sugerir de acuerdo a las respuestas erróneas, cuáles son los temas específicos en los que debe profundizar el Aprendiz.
- Módulo Simulación. Se encarga de mostrar la forma de solucionar un problema o proceso físico. Posee dos elementos:
	- Base de Datos de Simulaciones. Banco que almacena todas las simulaciones.
	- Programación Simulaciones. Este componente esta encargado de generar el plan de simulaciones de acuerdo a la UBA que esta tratando.

**Ambiente de Aprendizaje Colaborativo.** Es el encargado de promover el aprendizaje a través del esfuerzo colaborativo entre los Usuarios en las sesiones de aprendizaje. Suministra un contexto que aviva y enriquece el proceso, donde el Aprendiz interactúa con los otros Usuarios para solucionar un problema.

El ACA, se basa en el Modelo de Tablero Mejorado **[Jim01]** en donde las Fuentes de Conocimientos que son los Usuarios, pueden tener comunicación directa entre sí, gracias a los Servicios de Comunicación Sincrónica y Asincrónica.

- Tablero – Problemas Propuestos. Tiene almacenado el banco de Problemas Propuesto, la Agenda y Aportes que brindan los Alumnos para solucionar estos problemas. Cada uno de estos problemas puede involucrar varias UBAs, se sitúa en un nivel de complejidad diferente y además, tienen la característica de propiciar la interacción social, la discusión y la colaboración.

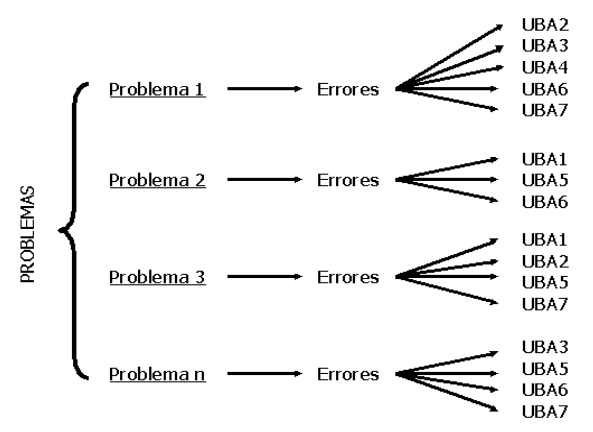

Figura 5. Esquema del Tipo de Evaluación de Problemas Propuestos

- Servicios. Los Servicios de Comunicación son componentes que permiten manejar la comunicación directa o indirecta entre los Usuarios, existen dos tipos:
	- Servicios de Comunicación Sincrónica. Permite interactuar directamente con los demás Usuarios en tiempo real, utilizando: el Chat, las Pizarras Compartidas, los Editores Multiusuarios, la Conferencia, la Video Conferencia y la Transferencia de Archivos.
	- Servicios de Comunicación Asincrónica. Permite hablar en forma no directa con los demás Usuarios sin que el tiempo sea factor relevante, utilizando para ello: el correo electrónico, los grupos de interés, el envío y recepción de archivos. Los Usuarios también pueden tener comunicación no directa a través del Tablero, Consultándolo, Publicando y Modificando su contenido.

Interfaz Usuario Sistema. Es el soporte gráfico que permite la interacción de los Usuarios con todos los módulos del Modelo de Integración. Se encarga de presentar y recibir la información y los conocimientos, se apoya en los recursos técnicos ofrecidos por la multimedia (gráficos, texto, sonido, animación, video, entre otros). exploran el Ambiente de Aprendizaje Individualizado, pueden también utilizar el Ambiente de Aprendizaje Colaborativo. Se subdivide en: Esta Interfaz es compartida, es decir, a medida que los Aprendices

- Adquisición de Datos, Información y Conocimientos: Su función es tomar los datos, la información y los conocimientos que ingresa el Usuario a través de la interacción con el teclado, los hipervínculos, los botones, iconos, ventanas, y menús.
- Despliegue de Información: Muestra la información del contenido de la UBA, lo mismo que el contenido del Tab blero.
- Histórico de Interacciones: Guarda las interacciones que ha realizado los Aprendices, las cuales sirven para crear una ruta de navegación que permite retornar a las pantallas recorridas.
- Herramientas y Ayudas: Son el conjunto de elementos (hipervínculos, botones, íconos, ventanas y menús) que sirven para navegar por el sistema.

# **5. Prototipo MILLENNIUM**

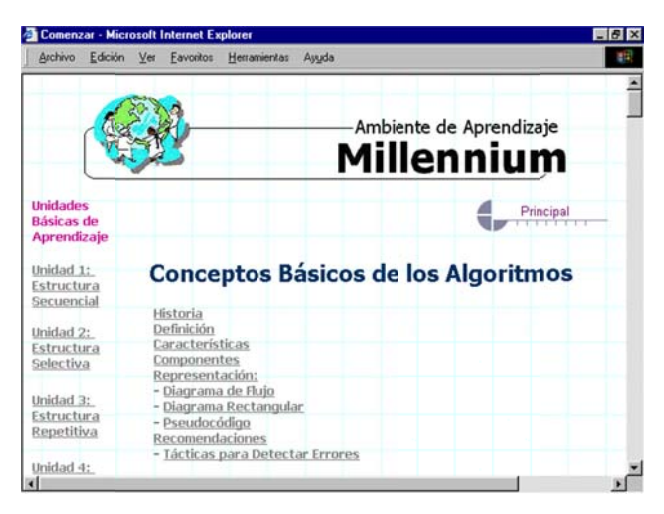

Figura 6. Ambiente de Aprendizaje MILLENNIUM

Ambiente de Aprendizaje MILLENNIUM es el nombre del prototipo que valida el Modelo de Integración de los Ambientes de Aprendizaje Individualizado (STI) y Ambientes Colaborativos de Aprendizaje (ACA). Esta dirigido a la población universitaria que comienza el estudio del área de Algoritmos y Programación y también a todas aquellas personas que quieran reafianzar sus conocimientos.

#### **5.1 Arquitectura del Ambiente de Aprendizaje MILLENNIUM**

La arquitectura del Ambiente de Aprendizaje MILLENNIUM se cimienta en la arquitectura del Modelo de Integración Propuesto, esta tiene tres elementos esenciales que interactúan, a saber: el Ambiente de Aprendizaje Individualizado, el Ambiente de Aprendizaje Colaborativo y la Interfaz Usuario Sistema. Sin embargo, debido a restricciones de las herramientas utilizadas y al alcance del prototipo no fueron implementados el módulo de Simulación, los componentes de Estrategias Pedagógicas y Consulta de Estadísticas presentes en el módulo Tutor, así como el componente Histórico de Decisiones contenido en el módulo Estudiante.

**Ambiente de Aprendizaje Individualizado.** Para implementar el módulo Dominio se utilizó la herramienta Microsoft Front Page debido a que ofrece cualidades para administrar los elementos de éste módulo a modo de página Web, como lo son: permite fácilmente modificar y anexar más contenido incluyendo imágenes, permite la creación de hipervínculos a otras páginas, permite tener vistas jerárquicas de cada una de las páginas. También permite modificar la apariencia visual de las mismas.

Los módulos Tutor, Estudiante y Evaluación fueron desarrollados utilizando la herramienta Microsoft Visual FoxPro debido a que este aplicativo permite la administración y el almacenamiento de datos e información en tablas sobre las cuales se les puede hacer constantemente inferencias por medio de las líneas de código.

El Banco de Problemas fue almacenado y programado con diferentes preguntas teniendo en cuenta el nivel de complejidad de la misma, el nivel de aprendizaje del Alumno, la UBA a la cual pertenece, el tiempo que el Alumno tiene disponible para responder, entre otras. Dependiendo de estas variables, además de las respuestas que el Alumno ha dado a las preguntas anteriores, el programa se encarga de seleccionar en forma aleatoria del Banco de Problema la siguiente pregunta. El programa no le permite al Alumno hacer un examen de una UBA sin que antes haya presentado y ganado los exámenes de las UBAs anteriores.

Al finalizar un examen el programa se encarga de calificarlo, mostrar la valoración y recomendaciones pertinentes de acuerdo a los errores cometidos, y de replanificar el nivel y camino de aprendizaje del Alumno; todo esto se ha implementado utilizando líneas de código.

Para visualizar el Histórico de Consultas o páginas que un Alumno ha visitado se utilizó el navegador de Internet Microsoft Explorer. Por medio de los botones Atrás o Adelante de la Barra Estándar, se puede observar la traza que se ha seguido.

**Ambiente de Aprendizaje Colaborativo.** Para implementar este Ambiente de Aprendizaje Colaborativo se utilizaron las herramientas:

Microsoft Front Page para la construcción del Tablero a manera de foro de discusión, en donde se puede Consultar los Problemas Propuestos, Agenda de trabajo, los Aportes, Publicar artículos, Buscar información y cambiar el aspecto de los Aportes. Además se utilizó para crear los hipervínculos que permiten ejecutar los programas que manejan la comunicación sincrónica y/o asincrónica.

Microsoft Netmeeting es el programa utilizado como base para soportar los Servicios de la Comunicación Sincrónica, como lo son: las Pizarras Compartidas, el Chat, los Editores Multiusuarios, las Conferencias, Video Conferencias y Transferencia de Archivos. Este programa permite visualizar los Usuarios que se encuentran conectados en determinado momento. Para utilizarlo se puede presionar el hipervínculo respectivo que se encuentra en el marco derecho del Ambiente de Aprendizaje Colaborativo o desde el botón de inicio de Microsoft Windows (Inicio, Programas, Microsoft Netmeeting).

Microsoft Messenger Service también puede ser utilizado para soportar los Servicios de Comunicación Sincrónica, como lo son el Chat y la Transferencia de Archivos. Esta aplicación permite saber cuales usuarios se encuentran conectados.

Microsoft Hotmail es la aplicación utilizada para enviar y recibir correo electrónico y archivos en forma asincrónica. Por ser un sistema de correo electrónico basado en la Web, posee la ventaja de que no importa el lugar geográfico para revisar y dar respuesta a los mensajes que le han sido enviados; y para componer nuevos mensajes. También se puede utilizar de manera opcional el programa Microsoft Outlook para gestionar el correo electrónico.

**Interfaz Usuario Sistema.** Para construir la Interfaz se utilizaron principalmente las herramientas Microsoft Front Page y Microsoft Visual FoxPro. En esta interfaz también se encuentran incluidas los programas y aplicaciones de apoyo a la comunicación Sincrónica y/o Asincrónica, como lo son: Microsoft Internet Explorer, Microsoft Netmeeting, Microsoft Messenger Service y los servidores de correo disponibles por el aprendiz (Microsoft Hotmail.com, Epm.net.co, entre otros).

#### **5.2 Funcionamiento del Ambiente de Aprendizaje MILLENNIUM**

El Ambiente de Aprendizaje MILLENNIUM puede funcionar bajo dos tipos de ambientes de aprendizaje: el Individualizado y el Colaborativo. Los Usuarios cuando lo deseen pueden pasar de un ambiente de aprendizaje a otro. A continuación se expone lo que pueden hacer cada uno de los Usuarios en cada uno de los ambientes.

**Ambiente de Aprendizaje Individualizado.** En este Ambiente, el Aprendiz tiene la posibilidad de realizar las siguientes operaciones permitidas por el STI:

- Realizar una sesión de aprendizaje para las UBAs disponibles en el sistema, a saber:

- Unidad Básica de Aprendizaje Nro. 1: Estructura Secuencial.
- Unidad Básica de Aprendizaje Nro. 2: Estructura Selectiva.
- Unidad Básica de Aprendizaje Nro. 3: Estructura Repetitiva.
- Unidad Básica de Aprendizaje Nro. 4: Arreglos.
- Unidad Básica de Aprendizaje Nro. 5: Métodos de Ordenación.
- Unidad Básica de Aprendizaje Nro. 6: Métodos de Búsqueda.
- Unidad Básica de Aprendizaje Nro. 7: Intercalación o Mezcla de Vectores.
- Consultar los Conocimientos de los subtemas de las Unidades Básicas de Aprendizaje.
- Visualizar los Objetivos Instruccionales que corresponden a las metas establecidas.
- Consultar los Problemas Resueltos "paso a paso".
- Evaluar sus conocimientos a través del módulo de evaluación correspondiente a la UBA en estudio.
- Visualizar la valoración y las recomendaciones pertinentes que le brinda el sistema después de finalizar la evaluación de la Unidad Básica de Aprendizaje que se está tratando, con el propósito de mejorar su aprendizaje.
- Consultar el resultado de las evaluaciones en el momento que lo desee.
- Consultar la Bibliografía y Recursos con el fin de ampliar más sus conocimientos.

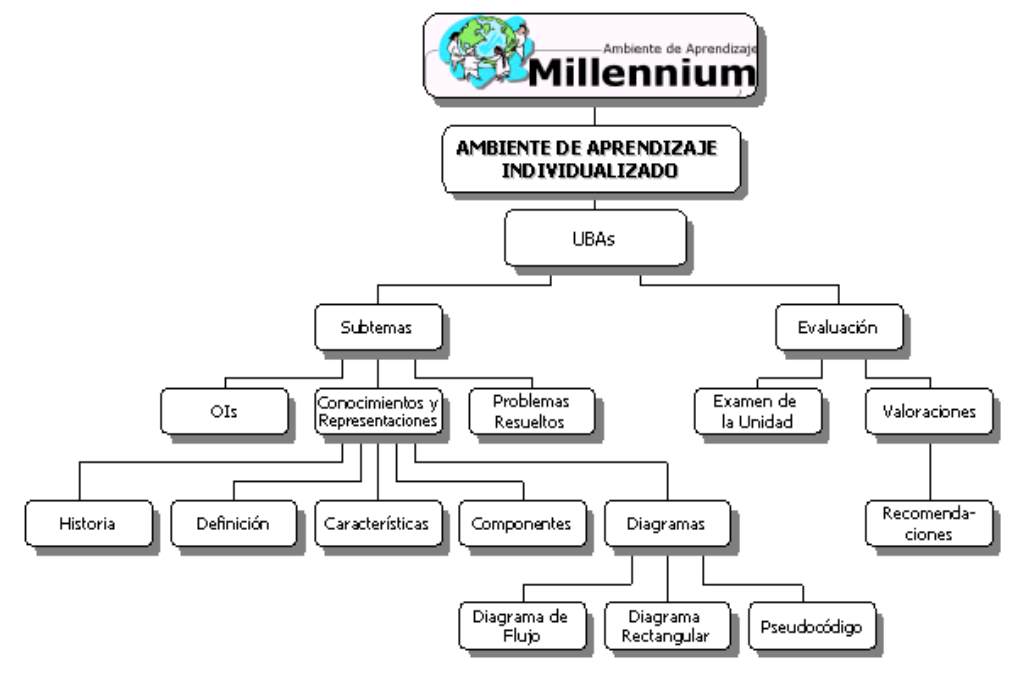

Figura 7. Hiperdocumento para el Aprendiz en el Ambiente de Aprendizaje Individualizado

La figura 7 presenta el hiperdocumento para el Aprendiz en el Ambiente de Aprendizaje Individualizado. A través del nodo UBA, el aprendiz tiene acceso a cada una de las unidades teóricas. Para cada UBA se presentan los subtemas y la evaluación.

Por su parte, el docente, en el Ambiente de Aprendizaje Individualizado tiene la posibilidad de realizar las siguientes operaciones permitidas por el STI:

- Adición de contenidos a las UBAs respectivas, lo mismo que a los subcomponentes de este módulo.
- Adicionar, modificar o borrar preguntas del Banco de Problemas.
- Adicionar, modificar o borrar Observaciones.
- Matricular o dar de baja a los Alumnos.
- Consultar el resultado de las evaluaciones de un Alumno o de todos.
- Hacer un seguimiento del progreso de los Alumnos.

**Ambiente de Aprendizaje Colaborativo.** El Aprendiz utiliza este Ambiente cuando no tiene los suficientes conocimientos para resolver un Problema Propuesto, en este caso tiene la posibilidad de trabajar en forma sincrónica y/o asincrónica con los demás Usuarios:

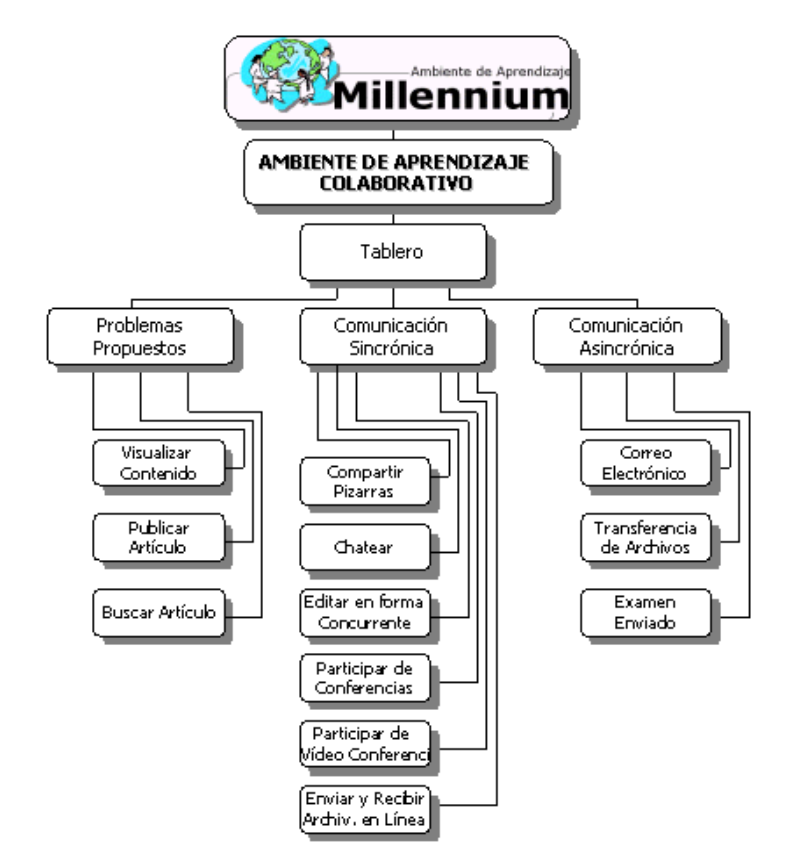

Figura 8. Hiperdocumento para el Aprendiz en el Ambiente de Aprendizaje Colaborativo

- Conversar con los otros Usuarios en forma textual (chatear), tratando de buscar la solución a los Problemas. También lo puede hacer usando el audio y el video.
- Enviar y recibir archivos en línea, lo mismo que correo electrónico y archivos adjuntos, en forma asincrónica (attachment)
- Compartir Pizarras en línea con miras a resolver el problema.
- Editar un documento en forma concurrente con los demás Usuarios.
- Solicitar al Docente el examen de la Unidad por correo electrónico. Después de resolverlo, enviarlo de retorno al Docente para que éste lo califique y le envíe la respectiva valoración y recomendaciones.

Además, puede utilizar el Tablero para:

- Visualizar la agenda de trabajo y los Problemas Propuestos.
- Publicar un artículo nuevo en el Tablero.
- Buscar los artículos en el Tablero mediante una palabra o patrón.
- Visualizar el documento final de cierre donde aparecen las soluciones a los problemas, los aportes más relevantes y las conclusiones.

En el ACA, el Moderador tiene la posibilidad de realizar las siguientes operaciones:

- Fijar la agenda de una determinada sesión o foro brindando las instrucciones necesarias.
- Elaborar y dar a conocer los Problemas Propuestos publicándolos en el Tablero.
- Sugerir bibliografía y recursos a los Alumnos.
- Visualizar los aportes publicados en el Tablero.
- Depurar, redactar y publicar el documento final de cierre donde aparecen las soluciones a los problemas, los aportes más relevantes y las conclusiones.
- Conversar con los otros usuarios.

En el Ambiente de Aprendizaje Colaborativo, el Docente tiene la posibilidad de realizar las siguientes operaciones:

- Supervisar los aportes publicados en el Tablero e intervenir en la sesión cuando se ha salido de su curso normal. Inspecciona logros y dificultades que han tenido los alumnos.
- Se comunica con los Alumnos por medio de los servicios de la comunicación sincrónica y/o asincrónica, con el propósito de aclararles dudas o brindarles sugerencias.
- Le envía a los Alumnos una Evaluación a través del correo electrónico cuando estos lo soliciten. Luego de que el Alumno le envía las respuestas que considere son correctas, califica la evaluación, le da su respectiva valoración y se la envía de nuevo al Alumno con sus respectivas recomendaciones.

## **6. Conclusiones**

En la actualidad se están produciendo grandes cambios en la forma en que las personas viven y se educan debido especialmente a los impresionantes avances en el campo de la informática y de las telecomunicaciones, lo que representa un nuevo desafío para las instituciones educativas frente al proceso de enseñanza aprendizaje.

Lo que se pretende con esta investigación es apoyar de manera significativa la tarea de enseñanza – aprendizaje, utilizando para ello un Modelo de Integración innovador basado en un modelo instruccional que busca enfrentar los tres principales paradigmas de aprendizaje: el Conductista, el Cognitivista y la Teoría Socio – Histórica, a través de las bondades de los STI (Sistemas Tutoriales Inteligentes con carácter individualizado) y de los ACA (Aprendizajes Colaborativos de Aprendizaje) presentes en el prototipo MILLENNIUM. Se trata de crear y someter a prueba ideas educativas con las que se enriquezcan las ciencias de la educación y de la computación.

El Modelo de Integración representa un conjunto de importantes logros en el área de la Informática Educativa incidiendo favorablemente en el aprendizaje de los Alumnos, debido a que les permite brindar enseñanza en forma individualizada tal como lo hacen los STI y en el momento que el Alumno considere necesario de la colaboración de los demás integrantes o cuando desea colaborarles, utiliza el Ambiente Colaborativo, propiciando de esta forma la formación de conocimientos en grupo. La evaluación del proceso de ilustración se hace tanto en forma individualizada como colectiva.

Los ACA permiten minimizar las barreras de tiempo y espacio, ya que cualquier alumno puede participar de la clase en forma remota y asincrónica, desde su casa o lugar de trabajo y a la hora que considere más conveniente, además, permiten el acceso al conocimiento a aquellas personas que tienen limitaciones físicas y/o económicas.

Se hace necesario mencionar la casi inexistencia de herramientas computacionales que soporten todos los requerimientos expuestos en el Modelo de Integración Propuesto. Lo mismo que la resistencia de algunos docentes frente al desafío de nuevas maneras de instrucción para implementar las investigaciones y desarrollos en informática educativa a las aulas de clase. Es imperiosamente necesario innovar los métodos tradicionales de enseñanza aprendizaje, pero antes debe de hacerse una labor de concientizacion y formación computacional entre los docentes.

# **7. Trabajo Futuro**

El Ambiente de Aprendizaje MILLENNIUM es un excelente punto de partida y de apoyo para mejorar el proceso de enseñanza-aprendizaje, sin embargo puede mejorarse en los siguientes aspectos:

- El número actual de UBAs es de siete, de las cuales las tres estructuras básicas (Secuencial, Selectiva y Repetitiva) se encuentran finalizadas para permitir validar el modelo propuesto. Este número puede extenderse un poco más para albergar otras unidades como lo pueden ser la de manejo de registros y archivos.
- A pesar de que el Modulo de Simulación no es componente indispensable de la arquitectura genérica de los STI, es uno de los más innovadores y que ha presentado buenos resultados como lo podemos ver en el caso de Dalton **[Oso97]**. Este Modulo no se encuentra presente en este prototipo. Se hace necesario implementarlo en nuevas versiones para que el Alumno posea una herramienta que le permita simular los problemas computacionales con gran realismo y con la capacidad de poder cambiar los datos.
- Para próximas versiones también es interesante implementar el componente de Consulta de Estadísticas permitiendo mostrar el rendimiento que ha tenido cada uno de los alumnos y de todos los alumnos a través de gráficos estadísticos. También es atrayente desarrollar el componente histórico de decisiones el cual permite almacenar como su nombre lo indica todas las decisiones que ha tomado un Alumno, y con base en esta información tener otro elemento para replanificar el aprendizaje.
- Seria ideal que el sistema aprendiera en forma autónoma a partir de la experiencia con el Alumno, de esta forma se convertiría en una herramienta más flexible que tendría la capacidad de mostrar por ejemplo la información con determinado grado de abstracción dependiendo del Alumno, es decir, utilizando diferentes Estrategias Pedagógicas y para ello puede utilizar los recursos que ofrece la Multimedia, en el sentido de presentar la información en una forma más atractiva.
- También se hace necesario la incorporación de las investigaciones y producciones que se han venido desarrollando en el campo de la Inteligencia Artificial, más específicamente en el tratamiento del lenguaje natural (interfaces con criterios más humanos).

Todavía queda un largo camino por recorrer en el mejoramiento y perfeccionamiento de este tipo de sistemas.

#### 0. INTRODUCCIÓN

#### 0.1 INTRODUCCIÓN

La tecnología informática avanza día a día a pasos agigantados y las metodologías de enseñanza aprendizaje hacen un esfuerzo para estar a la par con dicho crecimiento.

El alto nivel de desarrollo alcanzado en la últimas décadas, hace cada vez más necesaria la incorporación del computador como medio educacional que represente una alternativa de cambio positivo en los actuales modelos pedagógicos y una mejora significativa en el proceso de aprendizaje.

Cuando se posibilita la intervención de los educandos en la información que se transmite, se consigue un aprendizaje más efectivo, porque la persona está dejando el papel de espectador pasivo para pasar a una posición activa que lo envuelve y captura convirtiéndolo en protagonista de su proceso formativo.

El Modelo de Integración de Sistemas Tutoriales Inteligentes y Ambientes Colaborativos de Aprendizaje contribuye al aprovechamiento de las capacidades que tienen los equipos de computación para que los alumnos interactúen con la información de cualquier área del conocimiento, lo que repercute favorablemente en el proceso de enseñar y aprender.

#### 0.2 ANTECEDENTES

En la actualidad ha surgido una serie de investigaciones que contribuyen al mejoramiento de la calidad de la educación dando mayor flexibilidad a la misma.

El proyecto surge de la necesidad de incorporar las investigaciones y realizaciones en el área teorías de aprendizaje computacional en la cual vienen trabajando científicos a nivel mundial en varias ciencias (pedagogía, sicología, antropología, inteligencia artificial, ingeniería del software entre otras).

El término Computer-Supported Cooperative Work (CSCW) fue acuñado por Iren Greif de MIT y Paul Cashman de Digital Equipment Corporation, los cuales, junto con otras veinte personas, se reunieron para explorar el rol de la tecnología en el ambiente de aprendizaje [Gru94].

El término CSCW hace referencia a gente trabajando en grupo en forma coordinada en un producto, área de investigación o tópico, con la ayuda de computadores [Pal94]. El término Colaboración hace referencia al logro de un objetivo compartiendo las tareas [Ort98].

Un STI se puede definir como: "Un sistema computacional que está diseñado para impartir instrucción y apoyar inteligentemente los procesos de enseñanza - aprendizaje mediante la interacción con el estudiante" [Ova96]

En nuestro medio, la Universidad Nacional de Colombia - Sede Medellín y en especial el grupo de investigación y desarrollo UN-GIDIA ha realizado varias tesis de maestría y de especialización en los campos de la informática educativa, multimedia, sistemas tutoriales inteligentes, planificación instruccional, y teoría docente apoyada por computador [Nal98]. Sin embargo, las investigaciones y realizaciones hacen relación a modelos de sistemas tutoriales inteligentes, sin abordar el aprendizaje colaborativo asistido por computador.

En el Congreso Colombiano de Informática Educativa realizado en el año 1998, la Universidad Eafit presentó varios temas relacionados al paradigma de ambientes de aprendizaje colaborativo [Eaf98]. Los temas presentados hacen énfasis en el trabajo colaborativo en ambientes de aprendizaje, descartando los modelos de sistemas tutoriales inteligentes.

En las Universidades y en especial los grupos de investigación vienen trabajando los modelos de Sistemas Tutoriales Inteligentes y los modelos de Ambientes Colaborativos de Aprendizaje de forma aislada. Lo innovador de este proyecto es la integración de ambos modelos para apoyar

el proceso de enseñanza aprendizaje, convirtiendo al estudiante en partícipe activo de la construcción de su propio conocimiento.

0.3 OBJETIVOS

# 0.3.1 Objetivo General

Proponer un modelo y diseñar una arquitectura apropiada de sistema tutorial inteligente que permita su integración en un ambiente colaborativo de aprendizaje bajo el esquema de universidad virtual.

# 0.3.2 Objetivos Específicos

Proponer un modelo de sistema tutorial inteligente bajo un esquema de universidad virtual.

Proponer un modelo de ambiente colaborativo de aprendizaje bajo un esquema de universidad virtual.

Proponer un modelo que permita la integración del sistema tutorial inteligente en un ambiente colaborativo de aprendizaje.

Implementar y validar la arquitectura propuesta mediante la implementación de un prototipo de un módulo del curso algoritmos y programación.

#### 0.4 RELEVANCIA

El Modelo propicia y crea en el educando, una serie de expectativas, posibilidades y proyectos de búsqueda frente al conocimiento; además de formar en el individuo una disposición hacia el logro de un espíritu que favorezca el crecimiento de una actitud creadora e investigativa que le ayuda a integrar los conocimientos con la vida y analizar los contenidos con gran realismo.

Se evidencia el impacto que este Modelo generará sobre la educación debido a que se reducen las barreras de espacio y tiempo, se fortalece el aprendizaje colaborativo y cooperativo entre grupos de estudio, se le abre al docente la posibilidad de utilizar el tiempo en nuevas actividades de actualización e investigación, se aumenta la posibilidad de adicionar herramientas o medios que complemente el proceso de enseñanza aprendizaje. Los Ambientes Colaborativos de Aprendizajes para Internet permiten el acceso remoto al conocimiento a aquellas personas que tienen limitaciones físicas, económicas, etc. y que desean acceder a dicho conocimiento, con la ventaja que le permite interactuar con otras personas de otros lugares, culturas y condiciones.

Se fortalece, además:

- La comunicación: se mejora el enlace y la transmisión de información entre las personas a través del computador.
- Interactividad: se incrementa la participación activa de las personas en la comunicación con el computador; lo que beneficia la adquisición de conocimientos.
- Aprendizaje: se aumenta el grado de comprensión, asimilación y retención de la información sin que el tiempo y el lugar sean factores primarios.
- Motivación: se incrementa el grado de interés de las personas, para utilizar la tecnología de los medios audiovisuales y los servicios de comunicación basados en el Web, trabajando en un ambiente colaborativo en la búsqueda del saber.
- Creatividad: se aumenta la capacidad de crear, transformar y transmitir la información a través de los medios educativos computarizados.

Por lo tanto, el Modelo aporta, avanza y proyecta acciones en el desarrollo de los procesos cognitivos, ya que a través de éste se genera en los educandos, la motivación conductual y mentalidad creadora, que logre despertar el interés, apertura, indagación y en general todo el proceso de adquisición y descubrimiento del saber.

# 1. INFORMÁTICA EDUCATIVA

#### 1.1 APRENDIZAJE

El aprendizaje humano ha sido motivo de estudio desde los principios de la historia. La importancia de este tópico es obvia, se debe fundamentalmente a esta asombrosa capacidad de la mente humana para capturar información, mantenerla en la memoria en forma organizada y utilizarla para resolver problemas en su lucha por entender y transformar a la naturaleza.

Todos los organismos tienen la capacidad de adquirir nueva información (aprendizaje) y almacenar esa información en su sistema nervioso (memoria) y con ello la habilidad de cambiar su comportamiento en respuesta a eventos que ocurren en sus ámbitos de vida. En otras palabras, la evolución biológica ha facilitado mecanismos que cambien el sistema nervioso de los organismos de tal manera que el comportamiento de éste ha de ser diferente como consecuencia de su experiencia.

Numerosas investigaciones científicas han tratado de encontrar las leyes del aprendizaje y unas pocas han sido lo suficientemente audaces para proponerlas. En todos los casos se ha encontrado que tales leyes son simplemente especificaciones de lo que pudiera pasar en situaciones concretas pero de ninguna manera expresiones de la riqueza y variedad del aprendizaje animal y humano.

En su forma más básica, el aprendizaje es un fenómeno biológico [Mén00]. En otras palabras, en las células nerviosas de todo organismo existe la capacidad de cambiar la cantidad de neurotransmisores que ellas sintetizan como respuesta a cambios experimentados en el medio ambiente del organismo. Todo aprendizaje involucra un cambio neuroplástico. Este hecho ha sido documentado en una gran cantidad de casos y es casi incontrovertible. Estudios del aprendizaje en animales, el síndrome de Alzheimer, la manipulación farmacológica del cerebro, la amnesia orgánica, la pérdida de memoria con terapia electroconvulsiva, la incapacidad de aprender nueva información cuando el área del hipocampo ha sido alterada, entre otros, soportan la naturaleza biológica del aprendizaje.

El aprendizaje es también un fenómeno psicológico [Mén00]. Esto significa que grandes áreas del cerebro humano interaccionan entre sí con el propósito de incorporar información en los sistemas de memoria. Procesos de inducción y deducción, codificación de categorías, formación de imágenes mentales y relaciones del aprendizaje con otros aspectos del ser humano como la emoción y la motivación acompañan todo acto de implantación de unidades informativas en la memoria. El aprendizaje visto desde esta perspectiva es la respuesta de sistemas enormes de organización trabajando conjuntamente en la mente humana. Cambios cuantitativos al nivel neuronal (billones de neuronas en interacción) producen cambios cualitativos al nivel psicológico.

Finalmente el aprendizaje es un fenómeno social [Mén00]. Esto implica que personas interactúan entre ellas para transmitir información directamente o en forma virtual a través de algún dispositivo tecnológico. Los dispositivos tecnológicos como el libro permanece mas allá del tiempo de vida de un ser humano, el aprendizaje se convierte en un fenómeno históricosocial. De esta forma Platón todavía enseña (virtualmente) a individuos del siglo XX.

Según Papalia [Pap87] se puede concluir que el aprendizaje es un cambio relativamente permanente en el comportamiento que refleja un aumento de los conocimientos, la inteligencia o las habilidades conseguidas a través de la experiencia y que puede incluir el estudio, la instrucción y la observación o práctica.

#### 1.2 PARADIGMAS DE APRENDIZAJE

El aprendizaje puede verse desde tres puntos de vista: el Conductista, el Cognoscitivista y el punto de vista Histórico-Social.

La cognición humana puede ser entendida como aprendizaje propio de un sistema nervioso que reacciona sin procesamiento interno de información a los estímulos del medio ambiente. De esta manera el humano aprende en la misma forma las tablas de multiplicar como a tenerle miedo a las serpientes. Este tipo de aprendizaje es lo que explica el Conductismo.

La cognición humana puede entenderse también en función del cerebro humano que puede almacenar, procesar y transformar información para resolver los problemas de su medio ambiente. Esto lo explica el Cognitivismo.

En una forma aún más compleja y mucho menos definida, el aprendizaje humano puede explicarse como un reflejo del medio ambiente social y cultural que influyó en las capacidades cognitivas de la persona. Esto es lo que explica la teoría Socio-Histórica.

Por ejemplo, todo maestro tiene objetivos a lograr en su clase. Algunos tienen objetivos de adquisición de conocimiento de tal manera que el alumno posea respuestas automáticas a ciertas situaciones típicas. En este caso el maestro es Conductista. Otros tienen como objetivo de el alumno aprenda a ordenar información en categorías definidas por el propio alumno. En este caso el maestro es Cognitivista. Inclusive otros tienen como objetivo que el alumno aprenda a definir un punto de vista y a defenderlo a través de un diálogo continuo con otros estudiantes y sus maestros en un ámbito experimental o manipulativo. En este caso el maestro esta utilizando un aprendizaje basado en la teoría Socio-Histórica.

Los paradigmas, cada uno a su nivel de complejidad, soportan el ideal educativo y sería erróneo suponer que uno es superior al otro.

#### 1.2.1 Teoría del Conductismo

El conductismo tomó sus orígenes en la teoría de la evolución de Darwin resaltando el hecho de que el aprendizaje era un hecho general en la naturaleza y consecuentemente aprendizaje animal y humano no deberían ser muy diferentes.

Esta teoría tiene más presente las condiciones externas que favorecen el aprendizaje que el sujeto que aprende (organismo). Siempre lleva la objetividad experimental hasta sus ultimas consecuencias, rechazando la hipótesis de la mente y con ello emociones y conciencia (puesto que no las podían observar científicamente) y se concentra solo en aquello que es observable y sujeto a medición. Esto es el estímulo bajo su control experimental y la respuesta del organismo a tal estímulo.

El razonamiento conductista es en el fondo simplista: "si no lo puedes medir ignóralo", sin embargo tuvo la virtud de dar muestras palpables de cómo el aprendizaje animal y el aprendizaje humano en su forma más básica siguen los mismos principios.

El ruso Ivan Pavlov y el norteamericano John Watson haciendo pruebas primero con animales y luego con personas demostraron que "el sistema nervioso del ser humano tiene la asombrosa capacidad de responder a estímulos totalmente arbitrarios y responder psicológicamente como si estos estímulos tuvieran una realidad biológica" [Bre97].

Skinner tuvo un papel importante en la creación de un conductismo menos ambicioso pero mucho más preciso, sostuvo que "el comportamiento de un individuo puede ser anticipado estadísticamente de manera determinista" [Bre97].

La mayor distinción del conductismo es el hecho de negar la existencia de la cognición humana ya sea en forma absoluta o como simple fenómeno. El conductismo tiene también implicaciones filosóficas importantes en su intento de controlar el comportamiento humano como el físico controla sus experimentos de fenómenos naturales.

El conductismo es práctico en un sentido extremo. No pierde tiempo en analizar la complejidad existencial del estudiante. Simplemente logra sus metas de comportamiento por medio de la "fuerza bruta" de la práctica continua.

#### 1.2.2 Teoría del Cognitivismo

En la década de 1950 empezó lo que se ha llamado la "Revolución Cognitiva" investigando y tratando de descifrar lo que ocurría en la mente del sujeto entre el estímulo y la respuesta.

El propósito del Cognitivismo no era intentar oponerse al Conductismo, sino realizar una integración de éste en un nuevo esquema teórico de referencia. Las reglas de reforzamiento fueron puestas dentro de la mente del individuo y se les llamó reglas de representación simbólica de un problema. El comportamiento visible del organismo en sus procesos de aprendizaje fue reemplazado por procesos internos de pensamiento llamados en forma genérica resolución de un problema.

Todo comenzó con Piaget, quien es conocido como el padre del Cognitivismo (algunos autores denominan este paradigma con el nombre de Constructivismo) quien aportó cuatro postulados [Sas88]:

- El aprendizaje ha de partir de las necesidades y de los intereses del estudiante, para lo cual debe tenerse en cuenta la génesis de la adquisición del conocimiento.
- El estudiante debe elaborar su proceso de aprendizaje, a partir de la experiencia de sus propios aciertos y errores, ambos necesarios en toda construcción intelectual.
- Las relaciones afectivas y sociales juegan un papel importante en el proceso de aprendizaje.
- Los mundos escolar y extraescolar no pueden disociarse, es decir, deben formar un todo.

"El cognitivismo se extendió hacia el estudio de problemas que no podían ser observados visual o externamente como depósito de información en la memoria, representación del conocimiento, metacognición, entre otros. Los cognitivistas concluyeron que la mente humana puede lograr conceptos usando métodos que eran tan rigurosos como los conductistas pero, sin dejar a un lado la suposición de que el individuo piensa y elabora con la información por sí mismo.

El desarrollo de la tecnología creó otro pilar de apoyo en la teoría cognitiva. El computador creó un asombroso modelo de funcionamiento mental debido a que puede recibir y organizar información, operar con ella, transformarla y hasta resolver cierto tipo de problemas. Esto era para muchos el principio del estudio de la cognición humana teniendo un modelo concreto que solo necesitaba ser mejorado en sus capacidades y funciones para lograr una fiel replica del aprendizaje humano. Sin embargo, esta analogía no pudo sostener el peso de tan ambiciosa tarea y el computador representa hoy en día un extraordinario instrumento de ayuda a la cognición humana más que una réplica de éste" [Mén00].

El paradigma cognitivo centra sus esfuerzos en entender los procesos mentales y las estructuras de la memoria con el fin de comprender la conducta humana. Coloca todo el crédito en el éxito, o toda la culpa en el fracaso del estudiante por su aprendizaje. La imagen proyectada por el cognitivismo es que en el aprendizaje, como en la vida, cada persona es el arquitecto de su propio destino.

#### 1.2.3 Teoría Socio – Histórica

La teoría Socio-Histórica se basa en que ninguno de los seres humanos somos como islas autosuficientes en el océano social. Siempre dependemos de aquel "otro generalizado" para nuestro desarrollo físico y mental. El conocimiento y el aprendizaje no están localizados en los rincones neurales de la corteza cerebral sino en los encuentros sociales que favorablemente enriquecen, atemorizan, oprimen y liberan la existencia del ser humano [Mén00].

Esta teoría ha adquirido importancia debido a las criticas hechas al paradigma cognitivista. Una de las criticas hace referencia acerca de que la cognición humana debe de ser estudiada en su ambiente natural (en el entorno familiar, en la empresa, en la escuela, en la calle, en la oficina, en las conversaciones, o en cualquier otra actividad humana), es decir, en el contexto sociocultural incluyendo el ámbito físico y el uso de herramientas que utiliza para resolver situaciones problemáticas (con todas las frustraciones, emociones, significados y motivos que acompañaban a tales situaciones); en vez de los métodos y medidas que utilizaban en el laboratorio [Mén00].

El ruso Lev Vygotsky, quien es considerado el padre de este paradigma, se propuso demostrar que todo aprendizaje tiene un origen social. El siguiente párrafo encierra su postulado: [En el aprendizaje] "procesos interpersonales son transformados en procesos intrapersonales. Todas las funciones en el desarrollo cultural del niño aparecen dos veces: primero en el ámbito social y luego en el ámbito individual; primero entre las personas (interpsicológicamente) y luego dentro del niño (intrapsicológicamente). Esto aplica igualmente al control voluntario de la atención, la memoria lógica y la formación de conceptos. Todas las funciones de alto nivel se originan en relaciones reales entre humanos." [Vyg,78]. Su postulado queda encapsulado en la frase: "a través de otros llegamos a ser nosotros mismos".

La preocupación social de Vygotsky tiene sus orígenes en el pensamiento de Marx quien proponía que la ideología de una sociedad está moldeada en las actividades sociales en que el individuo participa, no dentro de su cerebro exclusivamente.

El postulado de Vygotsky giran alrededor de las ideas de Actividad y Naturaleza Social del Conocimiento.

El concepto de Actividad se refiere al desarrollo histórico de las actividades de aprendizaje, al aprendizaje mediado por herramientas, al aprendizaje colaborativo e interactivamente estructurado. Actividad no es simplemente actividad cognitiva sino una interacción compleja de la persona con la realidad a través del uso de un lenguaje simbólico y herramientas concretas [Mén00].

La Naturaleza Social del Conocimiento se refiere a la importancia del aprendizaje de la manera que éste ocurre en la vida práctica y real de las personas. El individuo, aunque importante, no es la única variable en el aprendizaje. Su historia personal, su clase social y consecuentemente sus oportunidades sociales, su época histórica, las herramientas que tenga a su disposición, todas ellas no solo apoyan el aprendizaje sino que son parte integral de él. No es sólo que la cultura o la sociedad ayude al individuo en sus esfuerzos por aprender, es que la cultura y la sociedad son por sí mismos factores de aprendizaje. El individuo literalmente piensa conjuntamente con su ámbito socio-histórico [Mén00].
Otro de los pioneros de este paradigma fue la antropóloga Lave quien se concentró en la descripción de los aspectos comunitarios del aprendizaje. Su propósito fue crear una teoría de "cómo actores sociales en un tiempo y espacio determinado actúan en el mundo en que viven y lo moldean al mismo tiempo." [Lav88]. En observaciones de aprendizaje comunal, Lave notaba que el aprendizaje ocurría en la práctica participativa de una comunidad de aprendizaje y no en lecciones aisladas en las diferentes etapas del proceso. Para esta antropóloga, la comunidad es un conjunto o entidad y los participantes son sus elementos o células con limitaciones específicas.

El aprendizaje no está en la persona sino en la actividad práctica con un grupo de personas. La práctica social es entonces la fuente del aprendizaje humano. Se puede decir entonces que: "la práctica en una comunidad de aprendizaje hace eventualmente del aprendiz un experto" [Mén00].

El elemento "Histórico" de esta teoría se refiere a que los azares genéticos colocaron al individuo en cierta posición social y en cierto punto de la historia de la humanidad. Los Hombres y las mujeres están determinados por las experiencias psicológicas de su infancia, por su clase social y por el período histórico que les toco vivir. Estos hechos histórico-sociales determinan las posibilidades de aprendizaje. Vygotsky lo dice en manera más concreta, cuando plantea que: "el aprendizaje de todo individuo está determinado por la intersección de la genética, la sociedad y la historia" [Vyg,78].

# 1.3 ENSEÑANZA - APRENDIZAJE ASISTIDA POR COMPUTADOR

Día a día la tecnología informática avanza a pasos agigantados y las metodologías de enseñanza aprendizaje hacen un esfuerzo para estar a la par con dicho crecimiento.

El alto nivel de desarrollo alcanzado en las últimas décadas, hace cada vez más necesaria la incorporación del computador como medio educacional que represente una alternativa de cambio positivo en los actuales modelos pedagógicos y una mejora significativa en el proceso de aprendizaje.

El computador representa un medio de apoyo dinámico al proceso de enseñanza que no permite limitar la creatividad e imaginación del aprendiz, además, gracias a los recursos técnicos de la multimedia y las interfaces gráficas mantienen vivo el interés de los alumnos, mediante una interacción constante con el sistema. También es un medio de investigación que permite simular los procesos de enseñanza-aprendizaje.

En la década de los años 60 surgen de forma tímida, las primeras aplicaciones de tipo educativo. Estas aplicaciones incluían [Vel93]: programación de cursos, instrucción apoyada con el computador, simulación de modelos y procesos, realización de pruebas, sistemas de auditoria y desarrollo de sistemas usando lenguajes clásicos de programación. Con la aparición de la Inteligencia Artificial se fundamentaron en gran medida los vacíos que poseían estas aplicaciones.

1.3.1 Sistema Tutoriales Tradicionales. Permiten brindar conocimiento. Son sistemas que ofrecen orientación en un tema específico [Rue92].

1.3.2 Sistemas de Ejecución y Práctica. Utilizados para afianzar los conocimientos que el estudiante adquirió por otros medios. Antes de interactuar con éste, el aprendiz debe adquirir los conceptos y destrezas que desea practicar. Poseen gran cantidad y variedad de ejercicios [Rue92].

1.3.3 Juegos Educativos. Son utilizados para desarrollar conceptos, destrezas o habilidades que van ligadas al juego mismo. Proveen situaciones excitantes y entretenidas que muchas veces simulan la realidad [Rue92].

1.3.4 Simuladores. Son utilizados para practicar las destrezas y obtener información de retorno. Apoyan el aprendizaje asemejando situaciones reales [Rue92].

1.3.5 Sistema Expertos Educativos. Son utilizados para además de brindar conocimiento del experto, poder conocer la explicación. Son capaces de representar y hacer inferencias (razonar) acerca del dominio del conocimiento que se este tratando con el propósito de resolver problemas y dar consejos a quienes no son expertos [Rue92].

1.3.6 Micromundos. Estos sistemas tienen una representación del conocimiento debidamente diseñada, restringida y apoyada por un menú de procesos que facilitan la exploración en un ambiente rico en información, sin embargo no posee un modelo de estudiante o estrategias pedagógicas. El sistema más representativo de los Micromundos es Logo [Rue92].

1.3.7 Sistemas Tutoriales Inteligentes. Son utilizados cuando además de lograr en el estudiante un nivel de destreza en el dominio de enseñanza, el sistema asuma adaptativamente, las funciones de orientación y apoyo al aprendiz, tal como lo haría un tutor humano.

Estos sistemas hacen un análisis del estudiante para luego plasmarlo en un modelo que viene incluido en su arquitectura, el propósito de este modelo es para observar el comportamiento de cada aprendiz para poderle brindar la estrategia pedagógica adecuada.

En síntesis, tratan de simular un buen maestro humano en su labor de impartir educación, son más flexibles, adaptados a los intereses del estudiante y con métodos que facilitan el proceso de aprendizaje.

En el capitulo 2 de esta tesis se tratará más en detalle la arquitectura y funcionalidad de estos sistemas.

1.3.8 Ambientes Colaborativo de Aprendizaje. Es un nuevo modelo que comienza a causar grandes cambios en la educación tradicional. Los Ambientes Colaborativos de Aprendizaje hace referencia a un grupo de personas aprendiendo en conjunto suministrando entre ellos mismos la colaboración y cooperación necesaria para realizar tareas o resolver problemas, todo ello con la ayuda de los computadores enlazados en red. Este modelo permite propiciar clases virtuales las cuales no requieren la presencia física de los participantes.

El capitulo 3 de esta tesis está consagrada al estudio de estos sistemas.

#### 2. SISTEMAS TUTORIALES INTELIGENTES

### 2.1 DEFINICIÓN

Los Sistemas Tutoriales Inteligentes (STI) también conocidos con el nombre de "Materiales Educativos Computarizados Inteligentes (MECIs)" [Rue92], se pueden definir como "sistemas computacionales que están diseñados para impartir instrucción y apoyar inteligentemente los procesos de enseñanza aprendizaje mediante la interacción con el estudiante" [Ova96].

Los STI suministran aprendizaje individualizado, lo cual permite que el proceso de enseñanza aprendizaje sea más adaptable a las necesidades específicas o nivel de aprendizaje del alumno. Para lograrlo, genera un modelo de aprendizaje basado en las Unidades Básicas de Aprendizaje (UBAs) y en los Objetivos Intruccionales (OIs), evalúa, detecta errores, brinda sugerencias, ejemplos, simulaciones y recomendaciones, y replanifica constantemente el modelo de aprendizaje; de la misma forma como lo hace un maestro humano.

La arquitectura genérica de los STI consta de cuatro módulos:

2.1.1 Módulo Tutor: Es el encargado de guiar el proceso de enseñanza-aprendizaje, decide qué acciones pedagógicas realiza, cómo y cuándo. También se encarga de planificar y replanificar el modelo de aprendizaje de cada estudiante. Elige los tipos de problemas apropiados a resolver, además de controlar y criticar el rendimiento del estudiante.

2.1.2 Módulo Dominio: Contiene y administra el conocimiento y contenidos del área o tema específico de enseñanza, suministrando métodos para hacer inferencias sobre él. También se conoce con el nombre de Base de Conocimientos (BC)

2.1.3 Módulo Estudiante: "Es el componente central de los STI" [Gre94], maneja la información individualizada sobre éste, su nivel de aprendizaje, limitaciones y motivaciones que permiten formular hipótesis para replanificar el modelo de aprendizaje.

2.1.4 Módulo Interfaz: Encargado de manejar las interacciones con los usuarios, decide cómo presentar y recibir la información.

#### 2.2. MODELO INSTRUCCIONAL DE LOS SISTEMAS TUTORIALES INTELIGENTES

Los STI basan su modelo instruccional en dos paradigmas: el Conductista y el Cognitivista.

Los STI tratan de convertir a los estudiantes en expertos del dominio que se está tratando, para ello realizan un plan que es constantemente modificado de acuerdo al avance que haya logrado, a las dificultades que haya tenido o a los errores que haya cometido. El propósito con estos sistemas es tratar de simular un buen maestro en su labor de enseñanza resaltando la capacidad de planear los objetivos a lograr en cada etapa o sesión de aprendizaje, detectar lagunas de conocimiento en el alumno y utilizar estrategias pedagógicas eficaces y oportunas. El alumno juega un papel activo, ya que está en continua interacción con el sistema tratando de aclarar dudas, reforzando conocimientos, sin tratar de pensar mucho acerca del programa en sí mismo. Este tipo de aprendizaje es lo que explica el Conductismo, es decir, el aprendizaje de procedimientos, donde se proponen unos objetivos de adquisición del conocimiento en forma secuencial para que el alumno logre en determinadas sesiones de aprendizaje o clases.

Cuando un alumno explora el STI va adquiriendo unos conocimiento de un dominio específico los cuales modifican el conocimiento que ya tenía almacenado en sus estructuras mentales. Apoyados en los recursos de la inteligencia artificial (interfaces inteligentes), la multimedia y las interfaces gráficas; el uso de los STI representa una herramienta que motiva al alumno para que continúe su búsqueda de más conocimiento, para que los adquiera, los organice y los adhiera; este avance se da de acuerdo a su ritmo de aprendizaje. Los anteriores son argumentos para demostrar que los STI permiten convertir a los alumnos en constructores de su propio conocimiento consiguiendo de esta forma un aprendizaje más efectivo, es decir, los convierte en partícipes activos en su proceso formativo. Este tipo de aprendizaje lo explica el Cognitivismo.

# 2.3 DIFERENCIAS ENTRE LOS SISTEMAS TUTORIALES TRADICIONALES Y LOS SISTEMAS TUTORIALES INTELIGENTES.

Los Sistemas Tutoriales Tradicionales (STT), también conocidos con el nombre de "Materiales Educativos Computarizados (MECs)" [Rue92] poseen algunas limitaciones en comparación con los STI, que a continuación se enuncian:

Al iniciar una etapa o sesión de aprendizaje, los STI elaboran un plan de aprendizaje para un determinado alumno, el cual es constamente replanificado de acuerdo a los hallazgos (objetivos alcanzados, dificultades, errores cometidos) que se hayan encontrado en el alumno, clasificándolo en un amplio intervalo de niveles de aprendizaje.

Los STT poseen una capacidad rústica, reducida y limitada de reaccionar de acuerdo con las características específicas del estudiante, su ritmo de aprendizaje, lagunas en el conocimiento, objetivos alcanzados, errores cometidos, y dificultades encontradas; ésto se debe a que no poseen mecanismos capaces de diagnosticar estas eventualidades y tampoco poseen tratamiento pedagógico. En este sentido se puede decir que los STT hacen un modelo de estudiante cuantitativo y casi inexistente. Se puede sintetizar con palabras de Velásquez [Vel93] diciendo que los STT "no pueden hacer cortes claros con criterios del comportamiento del alumno; además, su metodología es muy radical".

- En la mayoría de los casos, los STI utilizan las virtudes que ofrecen los recursos de la multimedia, las interfaces inteligentes y las interfaces gráficas para establecer un dialogo "más humano" con el estudiante, tratando de utilizar métodos naturales de comunicación. En los STT la comunicación que se mantiene con el estudiante es rudimentaria y por lo general las interfaces se limitan a una serie de botones donde cada uno es una opción a seleccionar.
- El control en los STI se refleja en la iniciativa compartida entre el estudiante y el sistema el cual interviene en los momentos oportunos; mientras que en los STT por lo general lo tiene el sistema, tendiendo a ser monótono y limitando la creatividad del aprendiz.
- El conocimiento de los STI puede ser modificado debido a que es un módulo independiente pero no desvinculado de los demás. En los STT no existe casi posibilidad de modificar el conocimiento de acuerdo a las necesidades ni tampoco de independizarlo del material

mismo, por lo general viene en una caja empotrada. El conocimiento por lo general está contenido en las instrucciones del programa lo cual determina que es casi imposible transferirlo a otro sistema.

- En los STT, la evaluación del desempeño del estudiante se realiza con modelos fijos sin tener en cuenta las diferencias individuales de éstos. En cambio en los STI se realiza considerando dichas diferencias y sin utilizar modelos fijos. Los STI poseen la capacidad de detectar errores que comenten los alumnos en las sesiones de aprendizaje, basados en ese diagnóstico, brindan recomendaciones con el propósito de que los alumnos no reincidan en dichos errores.

Rueda [Rue92] presenta otras diferencias entre estos dos sistemas:

- Los STI poseen un modelo explícito de estudiante y de las estrategias pedagógicas a utilizar, mientras que los STT trabajan con métodos implícitos.
- Los STI fueron desarrollados por científicos de la computación para verificar sus teorías sobre el aprendizaje y el conocimiento, mientras que los STT fueron construidos por pedagogos para que sirvieran como instrumentos de aprendizaje. Es por esta razón que en los STI apenas se están empezando a emprender procesos para evaluar sistemáticamente sus impactos y resultados pedagógicos. Los STI han tratado de mostrar capacidad para manejar procesos especiales como los métodos de inferencia, el análisis de errores, el procesamiento del lenguaje natural, las redes neuronales, entre otros.
- Otra característica de los STI es que son Sistemas Basados en Conocimientos (SBC) o receptáculos de conocimientos, decisiones e inferencias, mientras que los STT son receptáculos de procedimientos. De esta forma los STI buscan que los conocimientos estén almacenados explícitamente y que no estén codificados en los programas. Esta ventaja de los STI permite transferir más fácilmente el conocimiento de un sistema a otros, por lo general tienen a ser más compactos, pueden usarse para tomar decisiones y hacer inferencias sobre ellos mismos.

Los STI constituye un valioso intento por solucionar las dificultades de los STT. Sin embargo cabe aclarar que no todos los STI resuelven los problemas de los STT, sino más bien que las técnicas que se utilizan para construirlos permiten enfrentar ese tipo de problemáticas. Por la complejidad de los problemas a resolver es muy difícil que un sistema los resuelva todos en un dominio específico.

Los STI pueden considerarse como evoluciones naturales de los STT, aunque sean mucho más pretenciosos y más difíciles de construir.

### 2.4 ESTADO DEL ARTE

2.4.1 Panorama Nacional. En Colombia existen pocas investigaciones y realizaciones en el campo de la Inteligencia Artificial y en especial en la informática educativa bajo un esquema integrado de aprendizaje individualizado y colaborativo. El panorama nacional es tratado desde el punto de vista de las realizaciones hechas por las universidades:

# Universidad Nacional de Colombia.

¾ Sede Medellín. El grupo de investigación y desarrollo en Inteligencia Artificial UN-GIDIA del postgrado en Ingeniería de Sistemas de la Universidad Nacional de Colombia – Sede Medellín, lidera la realización de investigaciones en el campo de la informática educativa (en especial el Modelamiento de los STI) en nuestro medio. A continuación se expondrán algunos de los trabajos:

"Diseño y Desarrollo de un Sistema Tutorial Inteligente para la Enseñanza y Aprendizaje del Proceso de Secado y Aireación de Granos" [Lop97] Este trabajo propone una metodología para el diseño y desarrollo de los STI's en la enseñanza y aprendizaje de procesos agrícolas. El STI desarrollado clasifica a los estudiantes y personal en general en diversos niveles de aprendizaje. Su arquitectura consta de una Interfaz Usuario–Sistema y seis módulos: Módulo del Estudiante (Niveles Novato, Intermedio y Avanzado), Módulo Pedagógico y Didáctico, Módulo de Evaluación, Módulo de Simulación y Módulo de Herramientas (Tablas de Interés y Calculadora)

"Modelo de Integración de Experimentos Simulados de Química Básica en un Sistema Tutorial Inteligente" [Oso97] Propone el diseño de un módulo de experimentos simulados de química básica y su integración en el STI DALTON, quien simula un tutor del alumno antes de realizar las prácticas de laboratorio. El sistema evalúa el desempeño del estudiante y sugiere alternativas para el estudio de aquellos conceptos que el estudiante debe mejorar. Su arquitectura consta de un Módulo de Experimentos, una Base de Conocimientos, un Módulo del Alumno (Base de Conocimientos del Alumno y Gestor del Alumno), un Módulo del Tutor e Interfaz con el Usuario (Manual de Laboratorio, Glosario, Videos y Ayudas en General) El STI DALTON fue reconocido con el Premio tesis de Antioquia, por ser uno de los mejores trabajos de investigación en el país.

"Modelo de Apoyo a la Planificación Instruccional Inteligente" [Sie94] El planeador de este STI parte de la información suministrada por el currículo y organiza una lista de actividades a realizar. Estas actividades son realizadas por el estudiante con la ayuda del elemento tutor.

"Modelo del Estudiante en un Sistema Tutorial Inteligente Multimedia" [Sol94] Presenta un modelo del estudiante subdividido en dos partes: Modelo Pedagógico quien mantiene un registro del estado del aprendiz y Modelo Psicológico quien mantiene la información que identifica al aprendiz y guía su interacción con el sistema.

"Modelo Conceptual y Propuesta Técnica de Escuela Virtual para Adultos" [Gal98] El proyecto fue creado para ampliar la cobertura y mejorar la calidad de la educación incorporando las tecnologías derivadas de Internet, con el objetivo de llevar la escuela hasta la casa o lugar de trabajo.

"Diseño y Desarrollo de un Sistema Tutorial Hipertexto para la Enseñanza del Curso de Inteligencia Artificial en el Postgrado de Ingeniería de Sistemas" [Esc96] El proyecto presenta el diseño y desarrollo de un sistema tutorial hipermedia e hipertexto que presenta el curso de forma guiada y con enlaces a los temas exhibidos por medio de videos, fotografías y texto.

¾ Sede Santafe de Bogotá.

"Sistema Prototipo Tutor Experto para la Docencia de los Principios Generales de la Teoría General de Sistemas, STI-TGS" [Oca93] Es un prototipo de STI, cuyo propósito es capacitar estudiantes de ingeniería en principios generales de la teoría general de sistemas. Su principal tarea es transmitir al aprendiz su conocimiento de los conceptos fundamentales, mediante el enfoque de micromundos.

"Educación Informática e Inteligencia Artificial para el Desarrollo de la Inteligencia Humana EIDOS" [Per91] Busca que el computador constituya un ambiente propicio para la creación de sistemas instruccionales, didácticos y pedagógicos que posibiliten el encapsulamiento del conocimiento con la finalidad de estimular el desarrollo de la inteligencia mediante la interacción con el STI. La aplicación de EIDOS es de propósito general para que se pueda extender a las diferentes disciplinas del conocimiento.

- Universidad de Antioquia. "Sistema Tutorial Inteligente LAGO" [Vel93] Este sistema orienta a la solución de problemas, explicándolos paso por paso, por medio de estrategias pedagógicas que se ajustan a las características especificas del estudiante facilitando de esta forma el aprendizaje. El STI LAGO esta formado por cinco módulos: Dominio, Estudiante, Tutor, Interfaz y Tablero.
- Universidad Eafit. En la Universidad Eafit se encuentra conformado un grupo de investigación y desarrollo en informática educativa que ha venido trabajando desde el comienzo de los noventa. En la actualidad tiene como proyecto:

"Apolonio 1+" Este STI tiene como objetivo propiciar el desarrollo de la habilidad de solución de problemas matemáticos en el estudiante. Se encuentra conformado por cuatro módulos: Currículo, Planificador, Tutor e Interfaz.

 Universidad de los Andes. En esta universidad se han desarrollado STI en los dominios de la medicina, el derecho, la educación preescolar y actualmente en la programación de computadores. Todos ellos son tesis de pregrado de la facultad de ingeniería de sistemas.

"Sistema Experto en Derecho Laboral con Propósito Educativo SED" [Muñ89] El sistema permite que a partir de características de un caso especifico, obtener conceptos jurídicos. Para obtener la respuesta optima el sistema va preguntando al usuario a medida que lo va necesitando. En la actualidad es utilizado en la facultad de derecho con fines didácticos.

"Modelo Educativo para el Control de Anestesia MECA" [Cro87] Este sistema experto fue desarrollado para la enseñanza de la anestesiología. Se encuentra constituido por dos módulos: Estudiante (simula el comportamiento de un paciente durante una operación) y Profesor (permite adicionar nuevas reglas y nuevas cirugías). Las virtudes del sistema radican en la oportunidad que ofrece de suministrar al estudiante un ambiente en el que pueda practicar sin colocar en peligro la vida de un paciente y en su capacidad explicativa que le permite averiguar las causas de un evento.

2.4.2 Panorama Internacional. En un comienzo, la mayoría de investigaciones se centraban en la enseñanza de la programación de computadores, hoy en día su dominio se extiende a todas las áreas del conocimiento.

"INtelligent TUITION, INTUITION" [Sie98] Ha sido desarrollado para ayudar a los estudiantes en la comprensión de la administración de negocios, se basa en la simulación de una compañía de metales. Su arquitectura se basa en tres modelos: dominio, estudiante y tutor. El modelo de estudiante lleva una tarjeta donde se registra constantemente el nivel de aprendizaje para replanificar la tutoría y aplicar nuevas estrategias.

"Un Enfoque de la Inteligencia Artificial Distribuida para Sistemas Tutoriales Inteligentes" [Mor96] Este trabajo explora los problemas de diseño e implementación de un STI desde el punto de vista de la Inteligencia Artificial Distribuida. Propone además, una solución a estos problemas a partir de un replanteamiento del problema original, distribuyendo las tareas propias del STI entre un conjunto de entidades semi independientes, cada una especializada en un trabajo especifico (explicar, resolver problemas, entre otras)

"GUIDON" [Cla83] Desarrollado por la Universidad de Stanford, fue concebido en un inicio como una extensión de la interfaz de MYCIN con el propósito de enseñar a los estudiantes de medicina sobre enfermedades infecciosas en la sangre. El STI incluye en su base de conocimientos estrategias didácticas de enseñanza.

Guardia [Gua94] presenta la recopilación de cuatro STI desarrollados por universidades de España y Estados Unidos:

"CAPRA" [Ver92] Desarrollado en España, enseña al aprendiz, principios básicos de programación de computadores, específicamente, trata el problema de detección y diagnostico de errores en entornos de programación; enmarcando una serie de técnicas propuestas. Su arquitectura solo consta de tres módulos: Tutor, Base de Conocimientos e Interfaz.

"Cognitive Adaptative Computer Help COACH" Es un observador de las acciones del usuario quien está aprendiendo a operar un ambiente. Con base en la información recopilada, construye un modelo adaptativo de estudiante.

"ACTP" Este sistema fue desarrollado para ser tutor de LISP, lenguaje de programación computacional clásicamente preferido por las comunidades de estudio en el área de la Inteligencia Artificial. Utiliza la arquitectura tradicional de los STI.

"PROUST" Su característica principal es la innovación dada al diagnóstico de las intenciones del usuario. Es decir, es capaz de deducir las metas del usuario y compararlas con el código que analiza, lo que permite detectar errores en la lógica de programación.

"ITZA" [Wen87] es un STI para el entrenamiento de entornos industriales, el cual generalizo la arquitectura clásica haciéndola valida no sólo para dominios conceptuales sino también para dominios procedurales.

47

#### 3. AMBIENTES COLABORATIVOS DE APRENDIZAJE

#### 3.1 DEFINICIÓN

El aprendizaje colaborativo es definido por Suresh Kumar, como "los métodos instruccionales que buscan promover el aprendizaje a través del esfuerzo colaborativo entre estudiantes en una determinada tarea de aprendizaje, suministrando un ambiente que aviva y enriquece el proceso, donde el estudiante interactúa con otros colaboradores para solucionar un problema" [Sur89].

Los Ambientes Colaborativos de Aprendizaje (Computer-Supported Collaborative Learning, CSCL) o ACA por sus siglas en castellano, se derivan del campo de investigación de los Ambientes Colaborativos de Trabajo apoyados en Computador (Computer-Supported Cooperative Work, CSCW) para referirse a un grupo de personas aprendiendo conjuntamente en un mismo ambiente de trabajo, propiciando la colaboración y con la ayuda de los computadores.

Los ACA permiten propiciar clases virtuales las cuales no requieren la presencia física de los participantes quienes desde sus oficinas o sus hogares pueden atender sus cursos, ahorrando de esta forma tiempo y dinero debido a que no tienen que desplazarse con frecuencia a los sitio de estudio, los cuales pueden estar ubicados en otras ciudades o países; incrementando de esta forma la habilidad de poder comunicarse entre ellos, expresar sus opiniones y apropiarse del conocimiento.

El termino CSCW fue acuñado por Iren Greif de MIT y Paul Cashman de Digital Equipment Corporation, quienes con otras personas, se reunieron para explorar el rol de la tecnología en el ambiente de trabajo [Gru94]. Este termino hace referencia a gente trabajando en un producto, área de investigación o tópico, con la ayuda de los computadores [Pal94]. También es conocido con los nombres de Groupware, Workflow y Group Decision Support System. Dependiendo del grupo de trabajo o de estudio, la segunda C de las abreviaturas (CSCW, CSCL), se puede entenderse como Cooperativo o Colaborativo. La palabra Cooperación se refiere a la búsqueda de una meta común mediante la división de tareas mientras que la palabra Colaboración hace referencia al logro de un objetivo compartiendo tareas.

### 3.2. MODELO INSTRUCCIONAL DE LOS AMBIENTES COLABORATIVOS DE APRENDIZAJE

Los ACA logran rescatar la imagen proyectada por el Cognitivismo y la Teoría Socio – Histórica, basan su modelo instruccional en la interacción social y la motivación para buscar y apropiar nuevos conocimientos a las estructuras mentales existentes.

A medida que un alumno logra modificar sus estructuras mentales con el nuevo conocimiento, el grupo como conjunto también tiene éxito debido a que se han ayudado mutuamente entre sí los aprendices; logrando que éstos se apropien de lo que deseen conocer, lo organicen y marchen más allá gracias a la cohesión social y sin importar sus limitaciones de espacio y tiempo. En este sentido se puede decir que los alumnos se convierten en constructores de su propio conocimiento y partícipes activos en su proceso formativo.

La aparición de los computadores enlazados en red, y especialmente la red Internet ha propiciado los ACA, en los cuales existen una gran cantidad de oportunidades para la colaboración, cooperación, discusión y creación de un ambiente de aprendizaje donde los unos enseñan y apoyan a los otros. La discusión tiene como objetivo lograr que el alumno aprenda a definir un punto de vista y a defenderlo a través de un diálogo continuo con los otros participantes en un ámbito compartido.

#### 3.3 ESTADO DEL ARTE

3.3.1 Panorama Nacional. En la actualidad el grupo de I+D UN-GIDIA ha comenzado a explorar el campo de las teorías de aprendizaje colaborativo, implementando de manera experimental dos cursos bajo este enfoque: Seminario de Investigación y Sistema Inteligentes Avanzados. "Los resultados obtenidos han sido muy positivos en comparación a la forma tradicional de enseñanza aprendizaje con que se impartía este curso anteriormente: se ha notado un incremento en la participación asincrónica de los estudiantes y mayor interacción crítica entre los mismos, lo cual conlleva a un mejoramiento en el aprendizaje" [Ova98b]

"Ambientes Lúdicos, Creativos y Colaborativos para Niñas y Niños, LUDOMÁTICA" [Gal99] Desarrollado por la Universidad de los Andes y actualmente en funcionamiento, integra los recursos informáticos y telemáticos a ambientes de aprendizaje abierto, propiciando al mismo tiempo un cambio en las instituciones participantes y en los educadores que en ellas participan. El proyecto gira alrededor del diseño, creación y puesta en marcha de ambientes lúdicos, creativos y colaborativos que propicien el crecimiento de los estudiantes como individuos y miembros de una sociedad. Su propósito es que la población infantil mejore su autoestima, su potencial creativo, sus habilidades de comunicación y su capacidad de plantear y resolver problemas, apoyándose en ambientes lúdicos y herramientas informáticas. Este proyecto ha sido ganador del premio Global Bangemann Challenge en la categoría de Tecnologías de Información en todas las Formas de Educación, el cual fue entregado por el Rey de Suecia en Estocolmo.

3.3.2 Panorama Internacional. Recientemente se han desarrollando varios sistemas de ACA (Ver Anexo A), a continuación se lista la síntesis de algunos de ellos.

"LEAP" [Mit86] Es un sistema de aprendizaje colaborativo que explica la forma de trabajo de los circuitos electrónicos VLSI para que el usuario pueda rediseñar un circuito.

"ODISSEUS" [Wil88] Es un sistema experto de aprendizaje que constantemente refina su base de conocimientos, vigilando como un experto humano resuelve problemas. El experto humano colabora con el sistema realizando el sistema de aprendizaje.

"Group Outline Viewing Editor, GROVE" [Ell91] Es un editor de textos diseñado para ser usado por un grupo de personas que simultáneamente editan en línea, durante una sesión de trabajo. Fue construido como un prototipo experimental, su arquitectura consta de: un editor local, una réplica del documento en cada una de las estaciones de trabajo de los usuarios y un coordinador centralizado que indica la secuencia en que deben realizarse las operaciones en cada uno de los editores. El sistema cuenta con tres tipos de sesiones de trabajo: sesiones frente a frente, sesiones distribuidas y sesiones mixtas.

"SHERLOCK" [Kat93] Es un sistema de aprendizaje electrónico diseñado para aprendices de mantenimiento de aviones F16 de la Fuerza Aérea de los Estados Unidos. Sherlock-II suministra una extensión de aprendizaje colaborativo para Sherlock. El estudiante resuelve un problema de diagnostico en una falla electrónica en Sherlock-II, en colaboración con los demás participantes.

"MEMOLAB" [Dil94] Es un ambiente de aprendizaje que ilustra la distribución de roles (papeles) entre varios agentes. Los problemas de aprendizaje son el resultado por medio de la interacción con un experto. El sistema suministra asistencia usando otros agentes (tutores) que además monitorean la interacción. La distribución de roles es concebida como un camino donde los agentes se independizan del dominio de enseñanza y estando fuera pueden ser reutilizados para construir otros ambientes de aprendizaje.

"AULANET" [Luc97] Es un ambiente para la creación y mantenimiento de cursos basados en el Web, sus objetivos son adoptar el Web como un ambiente de educación, fomentar una explorable transición de los salones convencionales a salones virtuales, dando la oportunidad de reutilizar el material existente y crear conocimientos comunitarios.

La arquitectura esta conformada por varias capas:

Una capa de presentación (interfaz del usuario) la cual esta compuesta de plantillas de HTML que ayudan al profesor a crear, editar y guardar todas las pruebas.

La capa de aplicación es la responsable por todas las funciones proporcionadas por la herramienta.

51

La capa de objetos ofrece todas las funcionalidades necesarias para permitir el intercambio de datos entre programas.

La capa de datos esta compuesta por dos bases de datos, y un directorio de archivos. La primera es usada para almacenar lo relacionado a las preguntas y pruebas y la segunda es referida a los datos del ambiente en curso.

"QUEST" [Cho98] Su propósito es servir como generador de pruebas y herramientas de aprendizaje basada en la Web de AULANET [Luc97]. Tiene como objetivos bajar los costos en el tiempo empleado para evaluar las pruebas, hacer reportes extensivos, dar retroalimentación automática al estudiante, determinar el dominio especifico a evaluar, entre otras.

"Integrated Collaborative Environment to Support Education, ICESE" [Och99a] Este ambiente educativo desarrollado en Chile fue pensado para la implementación de cursos universitarios que le permiten a los alumnos, ayudantes y profesores acceder a través de su navegador de Internet, sin importar donde se encuentren. "Dicho ambiente apoya la tarea de impartir y recibir el conocimiento de un curso, adhiriendo fuertemente mecanismos de colaboración entre los participantes. Este ambiente pertenece a la gran familia de los WCB (Web Course in a Box), aunque posee características que lo diferencian del resto. El modelo general, que implementa ICESE, es totalmente diferente al resto de las herramientas existentes en el mercado, su simplicidad lo hace utilizable por cualquier persona que sepa manejar un mouse". Los aportes de ICESE radian fundamentalmente en dos áreas: la interfaz de usuario y el modelo instruccional implícito para implementar los contenidos del curso.

### 3.4 GROUPWARE

El término Groupware es una contracción de las palabras Group y Software, introducido por Johnson-Lenz para refererirse a los Sistemas Basados en Computador más los procesos sociales de grupos. Es cualquier sistema computarizado que soporte grupos de personas comprometidas con una misma meta y que suministra una interfaz para un ambiente compartido [Ell91].

Otros definiciones son:

"Sistema basado en computador que apoya a un grupo de personas dedicadas a una tarea o meta común y que provee los servicios para apoyar la labor de los usuarios a través de una interfaz de un ambiente compartido" [Ell91]

"Término que describe los productos comerciales orientados al trabajo en equipo" [Shn98]

"Conjunto de métodos, medios y herramientas que permiten a un grupo mejorar en los niveles de Comunicación, Coordinación y Cooperación" [Ort98]

"Campo de investigación interdisciplinario e innovador que se está convirtiendo en uno de los más importantes en informática y tiene que ver con la conexión de estaciones de trabajo con redes de comunicación en las organizaciones con el fin de aumentar la efectividad de sus procesos de producción" [Web94]

Los sistemas Groupware se diferencian de los sistemas tradicionales de información, debido a que permite a los usuarios interactuar directamente entre ellos utilizando el computador como herramienta, ya se sea preparando un documento, consultando una base de datos o incluso hasta jugando; en vez de ser sistemas en los que el usuario interactúa independientemente con el computador [Ell91].

Los sistemas Groupware sirven para aumentar la eficacia en tres niveles [Ort98]:

Comunicación: Proceso de intercambio de mensajes en las organizaciones.

Coordinación: Conjunto de mecanismos del grupo u organización utilizados para establecer un enlace coherente entre las actividades de cada subunidad.

Colaboración: Hace referencia a lograr un objetivo compartiendo tareas.

La diferencia existente entre Groupware y CSCW, es que el primero hace mayor énfasis en la tecnología utilizada (p.e. una lista de discusión por correo electrónico) y el segundo son las actividades, los métodos y las prácticas a desarrollar.

3.4.1 Matriz Espacio Temporal. La tecnología Groupware puede ser concebida para ayudar a un grupo de personas localizadas en un mismo sitio, o a un grupo distribuido en diferentes sitios. Además pueden ser concebidos para mantener una comunicación y colaboración en forma sincrónica o asincrónica. Ellis [Ell91] identifica la manera de descomponer los Sistemas Cooperativos mediante una matriz espacio temporal de 2x2:

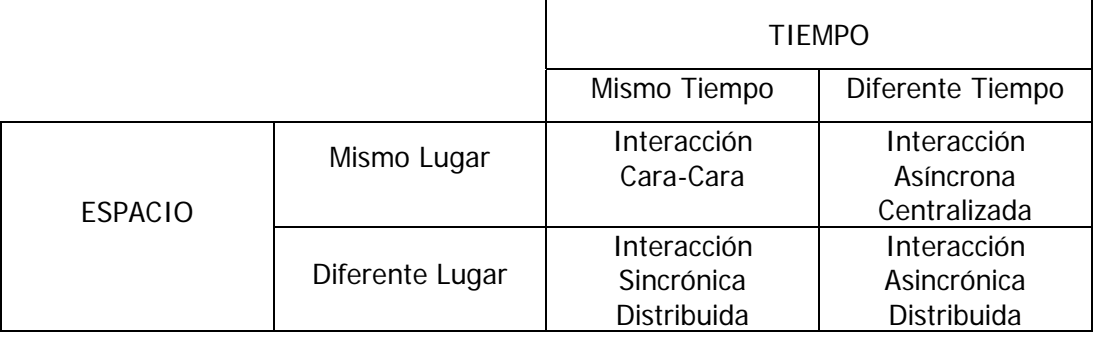

Figura 1. Matriz Espacio Temporal de la Tecnología Groupware

Grudin [Gru94] sugiere una subdivisión en cuanto al lugar y tiempo diferente introduciendo el termino predecible e impredecible, convirtiendo la matriz anterior en otra de 3x3. En las nuevas celdas se ubican aplicaciones como correo electrónico, tableros compartidos, y boletines de noticias.

3.4.2 Tipos de Aplicaciones. De acuerdo a la taxonomía Espacio Temporal se pueden identificar los siguientes tipos de aplicaciones [Ell91].

- \* Interacción Cara a Cara. Implica el mismo tiempo y el mismo lugar. Estas pueden dividirse en varias categorías: pantalla compartida para explicaciones, utilidades con respuesta de la audiencia, estaciones de trabajo con envío de texto, entornos de conversación y tormentas de ideas [Ort98].
- Interacción Asíncrona Centralizada. Implica el mismo lugar pero diferente tiempo.
- Interacción Sincrónica Distribuida. Implica el mismo tiempo pero diferente lugar. Ejemplos de estas aplicaciones son los editores sincrónicos distribuidos, los entornos de trabajo, el chat y la videoconferencia.
- Interacción Asincrónica Distribuida. Implican diferente tiempo y diferente lugar. Ejemplos de estas aplicaciones son el correo electrónico, los grupos de interés o noticias y comunidades en la red.

3.4.3 Dimensiones del Espectro. Igualmente, C.A. Ellis propone una clasificación según un espectro de dos dimensiones, en donde se pueden ubicar los Sistemas de Alto y de Bajo nivel [Ell91].

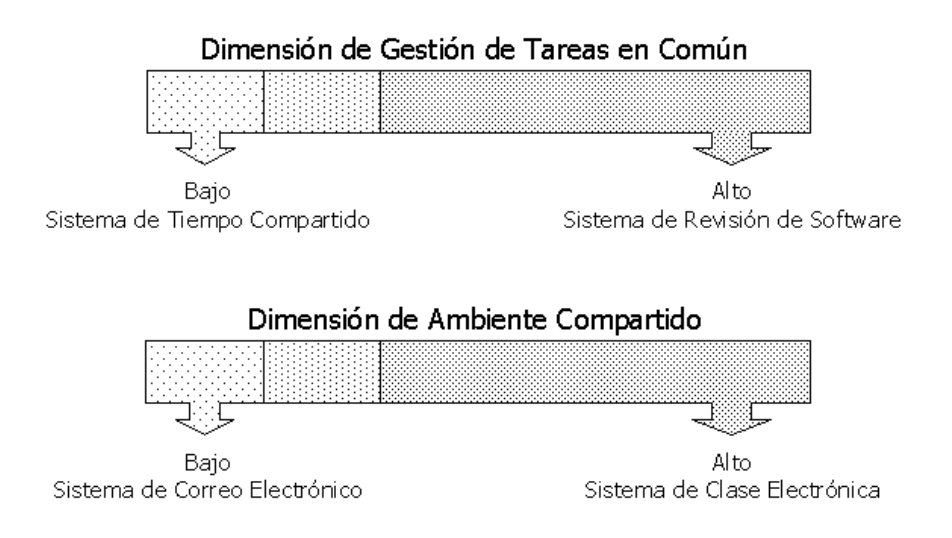

Figura 2. Dimensiones del Espectro de Groupware

De esta forma se puede decir que si un sistema presenta Entornos Compartidos o Gestión de Tareas en Común, tiene un grado de acercamiento al Groupware, el cual mejora según estos dos parámetros.

Por ejemplo, existen sistemas que soportan varios usuarios ejecutando en forma concurrente sus tareas, como también en forma independiente y separadas. Por lo tanto, ya que ellos no ejecutan la misma tarea, se puede decir que en el espectro de Groupware, este sistema se considera bajo. En contraste, se puede tener un sistema que revisa un software y que electrónicamente permite que un grupo de diseñadores pueda evaluar dicho software en tiempo real. Es decir que este sistema asiste al grupo de personas a ejecutar una tarea específica y en el mismo tiempo. Por lo tanto, se dice que en el espectro de Groupware, este sistema se considera alto.

Otro ejemplo es el sistema del correo electrónico típico que transmite mensajes, de forma funcional, pero proporciona pocas señales de ambientes compartidos. Por consiguiente es bastante bajo en el espectro del Groupware. En contraste, un sistema que usa múltiples ventanas para simular una clase tradicional, donde el instructor presenta a sus estudiantes documentos en línea, atiende preguntas y responde a sus inquietudes y que dicha información pueda ser distribuida a todo el grupo, se considera un sistema alto en el espectro de Groupware.

Los dos ejemplos anteriores fueron tomados de C.A. Ellis [Ell91].

3.4.4 Clasificación Según el Objetivo. Según E. Dyson [Ort98], la tecnología Groupware puede clasificarse según su objetivo principal de la siguiente forma:

- Centrado en el Individuo. El cual gestiona localmente el trabajo de cada individuo en el interior del grupo.
- Centrado en el Documento. El cual se esmera por la gestión de las tareas encargadas a un documento, su enrutamiento, consulta, actualización, entre otras.
- Centrado en el Proceso. El cual controla la conclusión de actividades.

3.4.5 Herramientas. Con referencia a las herramientas que propician el aprendizaje y trabajo colaborativo, Ellis [Ell91] y Ovalle [Ova98b] relacionan algunas:

- Sistema de Mensajería. Es el ejemplo más utilizado de Groupware. Permite soportar el intercambio asincrónico de mensajes textuales entre grupos de usuarios. Algunos ejemplos de estas herramientas incluyen el correo electrónico y sistemas de boletines de noticias o grupos de interés.
- Editores Multi-Usuario. Permite a los miembros de un grupo componer o editar un documento. ForCommment [Ell91] es un ejemplo de estos editores, el cual es útil para interacción asincrónica distribuida, y permite separar el texto suministrado por el autor, de los comentarios hechos por los otros integrantes del grupo. Generalmente un editor multiusuario permite acceso de lectura de manera concurrente a cualquier segmento del texto, pero solamente una persona puede escribir sobre ese segmento.
- Sistemas de Soporte de Decisiones de Grupo y Lugares de Reunión. Suministran facilidades basadas en computador para la exploración de problemas no estructurados. El objetivo es mejorar la productividad en la toma de decisiones de los grupos en las reuniones, bien sea mediante la aceleración del proceso de toma de decisiones, o mediante la mejora de la calidad de las decisiones resultantes.
- Conferencia Computarizada. El computador sirve como medio de comunicación en una gran variedad de formas. En particular, permite realizar conferencias en tiempo real, teleconferencias y conferencias de escritorio (Real-time computer conferencing, computer teleconferencing and desktop conferencing, respectivamente). Las conferencias en tiempo real permiten a un grupo de usuarios, que pueden estar reunidos en una aula electrónica de reuniones o físicamente dispersos, interactuar de manera sincrónica a través de sus estaciones de trabajo o terminales. La teleconferencia que hace referencia a la telecomunicación para la interacción de un grupo, es también llamada video conferencia. Las conferencias de escritorio soportan múltiples ventanas de video que permiten desplegar vistas dinámicas de información e imágenes dinámicas de los participantes.
- \* Agentes Inteligentes. Son participantes no humanos en discusiones o juegos de múltiples jugadores. Son responsables de tareas especificas, como por ejemplo, hacer los cambios en la interface de otros usuarios cuando aparecen acciones de otro usuario; en otras palabras, -actualiza- las interfaces de los usuarios cuando uno de ellos realiza una acción.
- Sistemas de Coordinación. Generalmente permiten a los individuos visualizar sus acciones, al mismo tiempo que permite ver las acciones más sobresalientes de los otros participantes dentro del contexto de la meta global. Los sistemas de coordinación suelen ser categorizados en cuatro: modelo orientado a la forma, modelo orientado al procedimiento, modelo orientado a la conversación y modelo orientado a la estructura de la comunicación.

### 4. MODELO DE SISTEMAS TUTORIALES INTELIGENTES PROPUESTO

El modelo propuesto se basa en la filosofía de los STI la cual es la impartir educación en forma individualizada y también en su arquitectura genérica (Módulos: Dominio, Tutor, Estudiante e Interfaz) [Wen87] además de dos módulos adicionales (Simulación y Evaluación) los cuales permiten darle un carácter más inteligente al sistema tutor.

# 4.1 ARQUITECTURA

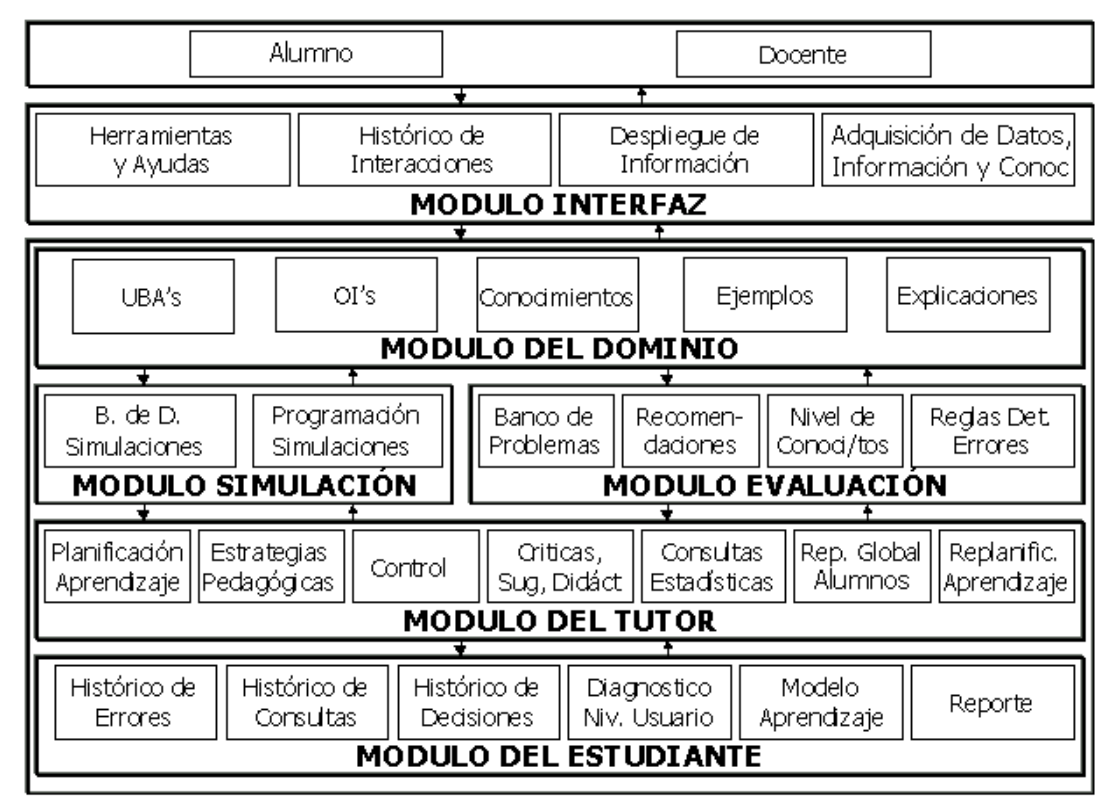

Figura 3. Arquitectura del Modelo de Sistema Tutorial Inteligente Propuesta

La arquitectura de STI propuesta consta de seis Módulos: Interfaz, Dominio, Simulación, Evaluación, Tutor y Estudiante.

#### 4.2 USUARIOS

Son todas aquellas personas humanas involucradas en el sistema durante la fase de ejecución.

4.2.1 Alumno: Es el eje principal del sistema. Es aquella persona que desea aprender acerca del dominio del conocimiento que maneja el STI en sesiones o unidades de trabajo.

4.2.2 Docente: Son supervisores humanos cuya tarea es monitorear el aprendizaje del alumno, los logros y dificultades que éste puede tener y dar al final de la sesión una serie de recomendaciones y sugerencias individualizadas a cada uno. Los STI son un apoyo a la labor docente, con ellos no se pretender en ningún momento sustituir a estos.

#### 4.3 MÓDULOS

Son los componentes primarios de los STI que a su vez se subdividen en componentes de acuerdo con las funciones que cumplen cada uno de ellos.

4.3.1 Módulo Dominio: Encargado de mantener y administrar el conocimiento sobre el dominio (materia, tema o área) a tratar.

- Unidades Básicas de Aprendizaje. Las UBAs, son los temas o unidades en los que se determina la organización del conocimiento del área. Es una estructura conceptual (taxonomía de partes), utilizada para organizar los conceptos.
- Objetivos Instruccionales. Los OI's son los propósitos que debe alcanzar un alumno al finalizar una UBA. Estos pueden ser organizados jerárquicamente con el fin de establecer una secuencia lógica en las actividades de aprendizaje.
- Conocimientos. Contiene los conocimientos o conceptos que se manejan en determinada área o dominio que se desea enseñar.
- Ejemplos. También conocidos con el nombre de Problemas Resueltos. Almacena una galería de ejemplos sobre las UBAs que se están tratando los cuales sirven para aclarar o recrear un concepto o idea cuando el alumno lo requiera.
- \* Explicaciones. Como su nombre lo indica, contiene las explicaciones de la UBA que se esta tratando. Estas explicaciones pueden ser tablas aclaratorias.

4.3.2 Módulo Tutor: La idea es darle responsabilidades pedagógicas al sistema colocando decisiones dinámicas bajo su control. Se encarga de escoger los materiales a presentar, el cómo y cuándo debe presentarlos y el momento de intervenir al alumno. También es el encargado de tener el control sobre el sistema.

- Planificación Aprendizaje. Inicialmente se encarga de formular un plan de aprendizaje para el alumno. Constantemente replanifica este plan dependiendo de los logros y dificultades encontradas.
- Estrategias Pedagógicas. Contiene una serie de estrategias pedagógicas, reglas y procesos que sirven para orientar las interacciones del alumno con el sistema. Se encargada de elegir el tipo de problema o evaluación a resolver y de seleccionar el material de apoyo, especialmente en caso de error.
- Control. De acuerdo a la información suministrada por los otros módulos, toma decisiones para determinar cuándo intervenir oportunamente.
- Críticas, Sugerencias y Didáctica. Se encarga de criticar el rendimiento del alumno basado en su comportamiento (generalmente por los errores cometidos), brinda una serie de sugerencias que le permiten mejorar su proceso de aprendizaje. Trabaja con la información que le suministran otros módulos.
- Consultas Estadísticas. Permite generar el reporte de estadísticas de rendimiento de cada uno de los alumnos.
- Reporte Global Alumnos. Permite visualizar el rendimiento del alumno, las decisiones que ha tomado, el camino que ha recorrido, las consultas que ha realizado, el tiempo que ha transcurrido en cada sesión de aprendizaje, sugerencias y críticas hechas por el sistema y los errores cometidos.

\* Replanificación Aprendizaje. A partir de la revisión periódica de lo aprendido incluyendo las dificultades encontradas, se encarga de modificar constantemente el plan de aprendizaje.

4.3.3 Módulo Estudiante: Sirve para adaptar el sistema al usuario. La idea es definir estados de conocimientos e identificar en qué estado está el aprendiz, de acuerdo a su interacción, para tomar medidas pedagógicas.

- Histórico de Errores. Banco donde se almacena cada uno de los errores cometidos por el estudiante. Se utiliza para replanificar constantemente el proceso de aprendizaje.
- Histórico de Consultas. Banco donde se registra cada una de las consultas realizadas. Esta información también se utiliza para replanificar el aprendizaje.
- Histórico de Decisiones. Banco que guarda cada una de las decisiones tomadas por el alumno. Se utiliza para replanificar el aprendizaje.
- Diagnostico Nivel de Usuario. Es inferido a partir del comportamiento del estudiante en el sistema (UBAs y OIs alcanzadas, errores cometidos, consultas realizadas y decisiones tomadas). Tiene almacenado el nivel de comprensión del estudiante, para tener en cuenta aspectos como la presentación de la información.
- Modelo de Aprendizaje. Contiene el estilo de aprendizaje del alumno. Maneja información individualizada del alumno sobre su comprensión del tema y sus limitaciones conceptuales, lo cual sirve para formular estrategias para que alcance los OI's propuestos.
- Reporte. Permite generar el reporte acerca del comportamiento del alumno durante una sesión de aprendizaje.

4.3.4 Módulo Evaluación: Su propósito es medir el estado del conocimiento del alumno de acuerdo al avance realizado, permitiéndole seguir a la próxima UBA. También se encarga de suministrar una cantidad de preguntas, con el fin de identificar y detectar anomalías en el aprendizaje. Para ello se sugiere emplear 5 tipos de preguntas diferentes: Completación, Falso o Verdadero, Asociación, Selección de Múltiples Opciones y Escogencia de una Única Opción.

 Banco de Problemas. Es donde se encuentran almacenados los problemas organizados de acuerdo a cada UBA y OIs, de tal manera que el sistema que se encargue de seleccionar al azar en cada momento, un problema diferente para el alumno, de acuerdo a su nivel de conocimiento.

- Recomendaciones. Después de realizada una evaluación, este componente se encarga de sugerir de acuerdo a las respuestas erróneas, cuales son los temas específicos en los que debe profundizar el alumno.
- Nivel de Conocimientos. Permite detectar y almacenar el nivel de aprendizaje del alumno (dependiendo de la velocidad y exactitud en las respuesta en una evaluación) para determinar el nivel de complejidad de las preguntas que se le hacen.
- \* Reglas de Detección de Errores. Almacena la información pertinente para calificar una evaluación y precisar donde se encuentran los vacíos o dificultades.

4.3.5 Módulo Simulación: Es el encargado de mostrar la forma de solucionar un problema o proceso físico.

- Base de Datos de Simulaciones. Banco acceso secuencial o aleatorio donde se encuentran almacenadas todas las simulaciones.
- Programación Simulaciones. Encargado de generar el plan de simulaciones de acuerdo al OI que se va a trabajar y de activar la simulación precisa de acuerdo a la UBA que se este tratando, cuando el alumno lo requiera.

4.3.6 Módulo Interfaz: Es el soporte gráfico que permite la interacción de los participantes con el sistema. Es el encargado de presentar y recibir la información. Se apoya en los recursos técnicos ofrecidos por la multimedia.

La multimedia es entendida como "un concepto que consta fundamentalmente de la integración de cinco medios que son: el tratamiento del sonido, el tratamiento del texto, el tratamiento del dibujo, la imagen y la fotografía, el tratamiento de la animación y el tratamiento del video; desde un punto de vista que se denomina interactivo, es decir, la multimedia permite que el usuario controle el cómo y cuándo acceder a la información. Desde la perspectiva pedagógica,

es un método que integra varios medios para trasmitir el conocimiento, desde el punto de vista tecnológico, es la integración de dos o más medios diferentes en un computador" [Jim97]

En la actualidad se viene realizando investigaciones en el área de las interfaces inteligentes utilizando agentes "capaces de percibir y actuar" [Rus96], con el propósito de utilizar lenguaje más natural para comunicarse con los usuarios.

- \* Herramientas y Ayudas. Son un conjunto de elementos en forma de botones, iconos, ventanas, hipervínculos y menús que sirven de apoyo durante el recorrido por el sistema.
- Histórico de Interacciones. Encargado de almacenar las interacciones que han realizado los usuarios en determinado momento. Sirve para crear una ruta de navegación donde el usuario puede devolverse fácilmente a las pantallas recorridas.
- Despliegue de Información. Muestra la información del contenido de la Unidad Básica de Aprendizaje que se está tratando en forma didáctica, utilizando para ello los recursos técnicos de la multimedia.
- Adquisición de Datos, Información y Conocimientos. Como su nombre lo indica, su función es tomar los datos, la información y el conocimiento que ingresa el usuario a través de la interacción con los botones, iconos, ventanas, hipervínculos y menús. Para ello se utilizan dispositivos como el teclado, el mouse, el micrófono, entre otros.

### 4.4 CONCLUSIONES

Los Sistemas Tutoriales Inteligentes son herramientas computaciones que apoyan en forma significativa la labor docente, suministrando aprendizaje individualizado de gran calidad a los alumnos, por un camino diferente al que plantea la enseñanza tradicional.

Las sesiones de aprendizaje comienzan identificando el tipo de alumno y elaborando un plan que es constantemente replanificado de acuerdo a los avances o dificultades de los alumnos. Estos sistemas suministran el contenido en forma clara y didáctica, manteniendo en forma viva la atención del alumno. Para ello, muestra ejemplos, suministra explicaciones, realizan simulaciones, entre otros, utilizando las ventajas que tiene la multimedia. Al finalizar una Unidad Básica de Aprendizaje (UBA), el sistema se encarga de evaluar, criticar y diagnosticar el rendimiento del alumno, tal como lo hace un docente humano.

Los STIs involucran gran cantidad de áreas de investigación de las ciencias computacionales, en especial de la Inteligencia Artificial, como lo son las Interfaces Inteligentes, Reconocimiento del Lenguaje Natural, Agentes, Sistemas Expertos, Toma de Decisiones, Redes Neuronales, entre otras. También involucran el área de la psicología, haciendo énfasis en la pedagogía.

Teóricamente es fácil expresar *cómo debe de se* un STI, sin embargo, su desarrollo es más complejo debido a que se trata de modelar la realidad en un simple sistema computacional. Hasta la fecha no existe una herramienta integrada que permita dar respuesta satisfactoria a todos los requerimientos teóricos para desarrollar STIs. Las ciencias computacionales tampoco están lo suficientemente maduras para permitir a un docente sin que este tenga amplios conocimientos de computación, montar un curso o asignatura en una forma sencilla.

Durante la etapa de revisión de investigaciones, realizaciones y proyectos para formular el estado del arte, se ha encontrado que algunos autores hablan de sistemas tutoriales que se llaman "inteligentes", sin serlo en realidad, debido a que el uso de esta palabra, es una forma atractiva de vender.

Las pretensiones de los STI son mucho mayores que las de sus predececesores los STT, embargo, apenas se está comenzando a realizar pruebas concluyentes de sus efectividad. Solo se han construido unos pocos modelos que ilustran la viabilidad de llevar a la práctica algunas ideas y la posibilidad de realizar determinadas funciones mediante un programa de computador. Se requiere seguir investigando sobre este tema, que influirá sin lugar a dudas todos los sistemas educativos del futuro.

#### 5. MODELO DE AMBIENTE COLABORATIVO DE APRENDIZAJE PROPUESTO

El modelo del Ambiente Colaborativo de Aprendizaje (ACA) se estructura dentro del prototipo de Tablero Mejorado, el cual se diferencia del Modelo de Tablero Clásico en que las Fuentes de Comunicación pueden tener comunicación directa entre sí para tratar de buscar la mejor la solución a los problemas.

"Un Tablero es una estructura de conocimientos que se emplea para almacenar el razonamiento de dominios complejos. Este almacenamiento se hace de manera temporal, guardando así la solución de una tarea o problema mediante esta estructura" [Mur98]

Para estructurar una tarea de solución de problemas, el espacio de soluciones se divide primeramente en una jerarquía de soluciones parciales, cada una a un nivel diferente de abstracción.

#### 5.1 MODELO DE TABLERO CLÁSICO

La filosofía de este sistema se fundamenta en "el concepto de cooperación independiente de expertos cuando se enfrentan a problemas complejos" [Rol95].

Históricamente, este modelo surge de la abstracción de características del sistema para comprensión del habla HEARSAY-II desarrollado entre 1971 y 1976 [Nii86a] [Nii86b]. Este sistema entiende preguntas y comandos hablados que se le hacen acerca de las ciencias computacionales. Se dice que *–entiende*– en el sentido que es capaz de responder a los comandos y preguntas hablados acerca de su base de conocimientos. El dominio trabajado en este sistema fue la vigilancia del océano [Nii86a].

Este Modelo comprende tres componentes:

5.1.1 Fuentes de Conocimientos. El conocimiento se divide entre varias Fuentes de Conocimientos (FCs) separadas que pueden observar y modificar el contenido del Tablero pero no pueden comunicarse directamente entre ellas. Las FCs se comunican únicamente agregando o cambiando el contenido del Tablero.

Estas se activan cuando suceden cambios en el Tablero, cuyas acciones contribuyen en la evolución de la solución, adicionando o modificando elementos de solución en el Tablero. En este sentido se puede decir que las FCs responden oportunisticamente a los cambios en el Tablero.

Cada FCs representa un experto en particular, quien observa el contenido actual del Tablero y trata de desarrollar una nueva solución parcial (de más alto nivel) basado en la aplicación de su sabiduría al estado actual.

5.1.2 Tablero. También es conocido como Pizarra o "Estructura de Conocimientos" [Nii86a]. Es la base de conocimientos global que guarda los problemas y toda la información (aportes de las FCs) en forma jerárquica para solucionar los mismos. La estructura jerárquica, facilita el proceso de abstracción de los problemas y la eficiente activación de las FCs. Todas las modificaciones al estado de solución del problema son explicitas y visibles. Rolston [Rol95] define el Tablero como la "estructura de memoria global que se emplea para las soluciones parciales emergentes".

Las FCs constantemente realizan cambios a la información contenida en el Tablero conduciendo incrementalmente a solucionar el problema. La comunicación e interacción entre éstas sólo toman lugar a través del Tablero [Nii86a]

5.1.3 Control. Es un módulo o conjunto de módulos que monitorea los cambios en el Tablero y decide qué acciones son las próximas a tomar. El sitio de control puede estar en las FCs, en el Tablero, en un módulo separado o en alguna combinación de los tres.

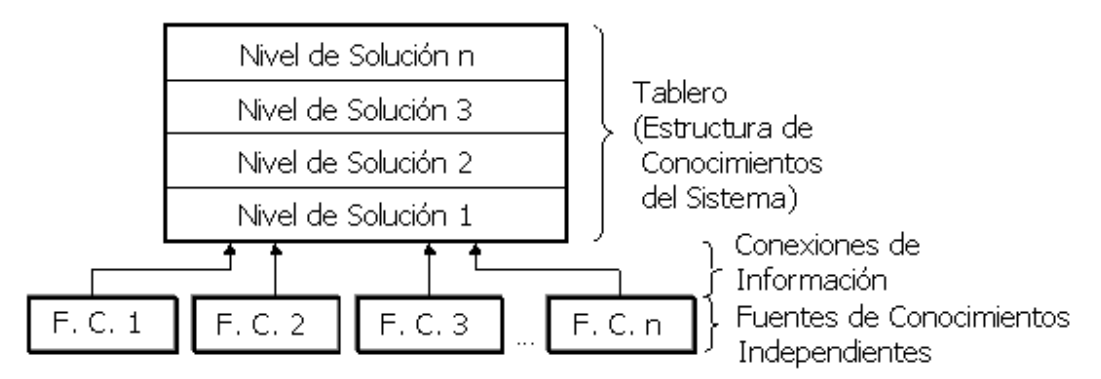

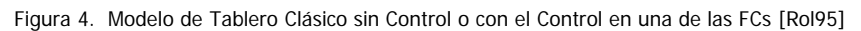

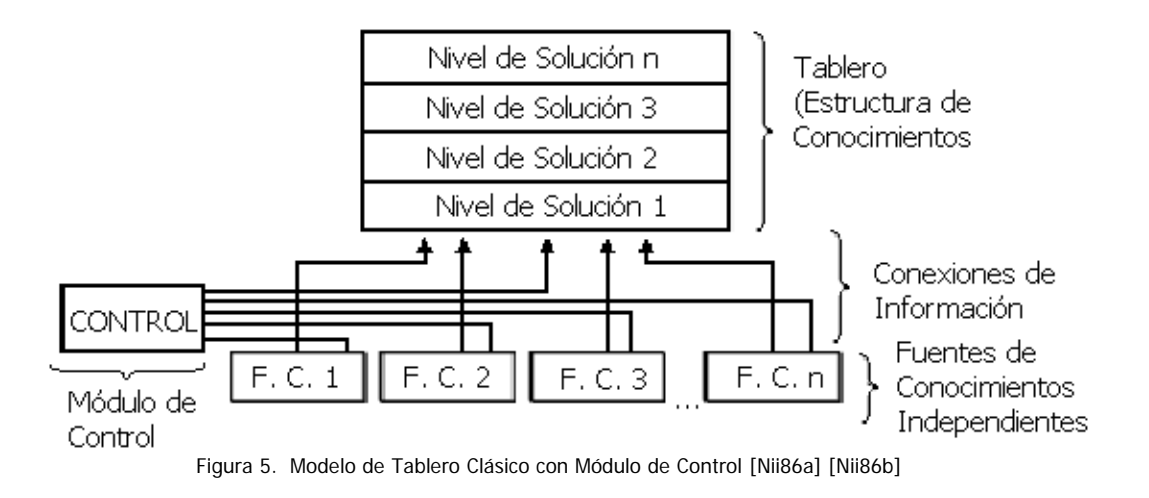

#### 5.2 MODELO DE TABLERO MEJORADO

La diferencia radical del modelo propuesto con el Modelo Clásico, radica en las FCs y en el Módulo de Control.

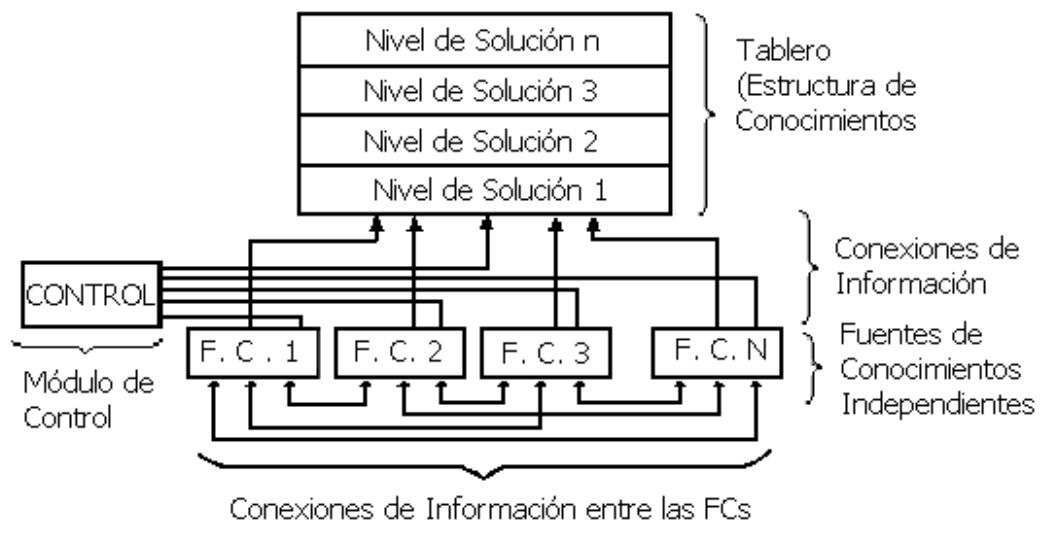

Figura 6. Modelo de Tablero Mejorado

5.2.1 Fuentes de Conocimientos. La filosofía continúa siendo la de contribuir con información que lleve a la solución del problema. A diferencia del Modelo Clásico, en este Modelo Mejorado las FCs son aisladas, sin embargo pueden comunicarse entre sí, antes o durante o después de colocar un elemento en el Tablero, tratando de buscar la solución al problema. Las Fcs responden oportunistamente a cambios en el Tablero.

En el Modelo de ACA propuesto, las Fcs son los usuarios humanos (Alumnos y Docente) quienes observan el contenido actual del Tablero y trata de desarrollar una nueva solución basados en la aplicación de su sabiduría al estado actual y de esta forma encuentran el desenlace del problema en forma colaborativa, monitoreados por el Control.

5.2.2 Tablero. Las FCs además de producir cambios en esta estructura de conocimientos, también pueden establecer comunicación e interacción por este medio. Todas las modificaciones al estado de solución del problema son explícitas y visibles. Su filosofía continua siendo la de almacenar los cálculos y los conocimientos de solución del problema aportados por las FCs y monitoreados por el control. Los objetos en el Tablero se encuentran organizados jerárquicamente dentro de niveles de análisis.

68

5.2.3 Control. Es el encargado de planear las acciones que se van a tomar en el Tablero. También monitorea los elementos que las FCs aportan al Tablero. Tiene dentro sus funciones indicar el próximo ente a ser procesado e indicar cuando se ha encontrado la solución optima al problema. En el Modelo de ACA propuesto, las funciones del módulo de Control son ejecutadas por el Moderador, cuyo rol es descrito en la sección 5.4.

#### 5.3 ARQUITECTURA

La arquitectura propuesta se basa en el Modelo de Tablero Mejorado la cual se compone por tres tipos de Usuarios (Alumnos, Docente y moderador) y tres módulos: Interfaz, Servicios (Comunicación Sincrónica y Asincrónica) y el Tablero. En la figura 7 se pueden observar todos sus componentes.

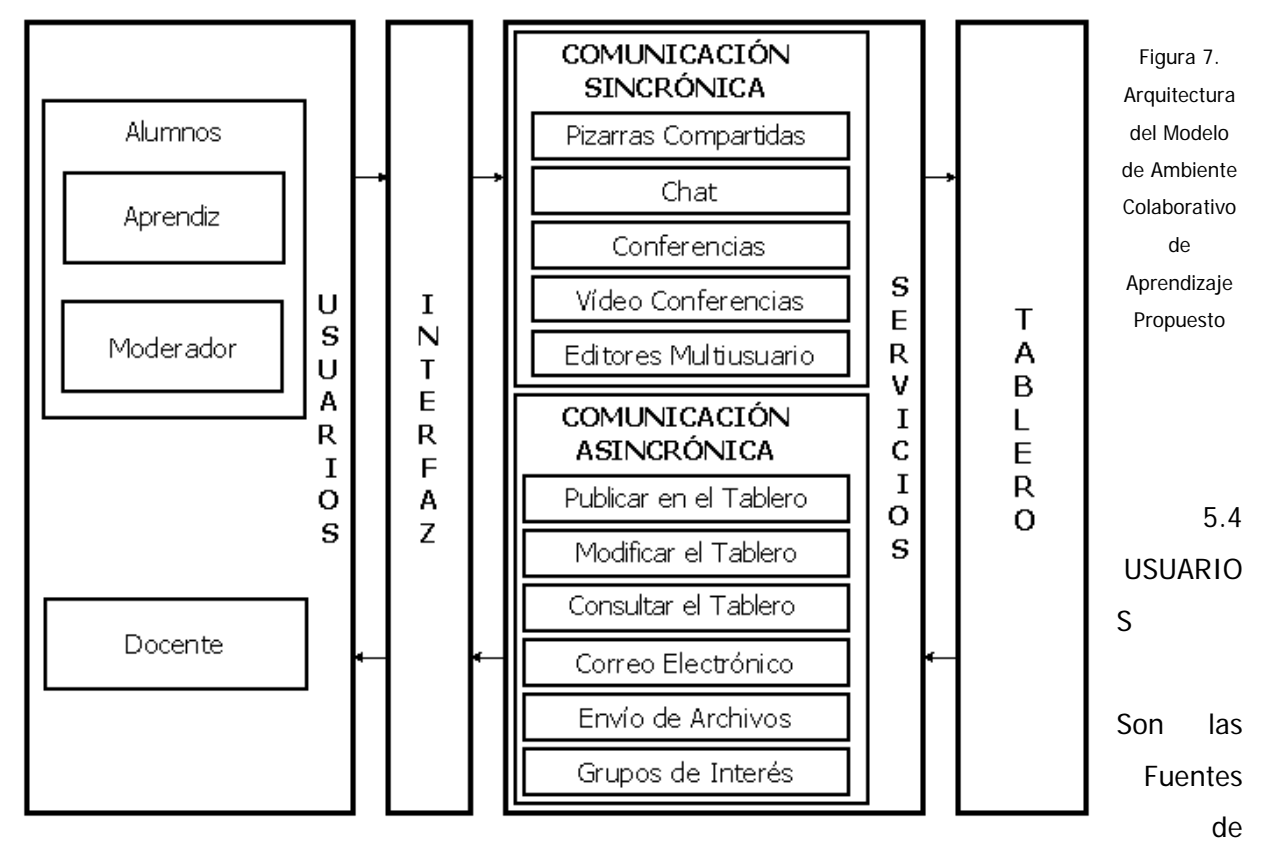

Conocimiento Humanas. Cada uno de ellos desempeña un rol especifico:

- 5.4.1 Alumnos. Se subdividen en dos tipos:
- \* Aprendiz. Es el encargado de publicar y modificar el tablero con sus aportes tratando de dar una solución colaborativa y cooperativa a los problemas propuestos. Reciben las instrucciones que brinda el moderador para trabajar en grupo.

Cuando un alumno tiene algún aporte significativo para tratar de encontrar la solución al problema, lo publica en el Tablero. Este aporte puede ser debatido por los demás usuarios de la sesión. De esta forma se incrementa la autonomía en el trabajo, debido a que cada participante debe hacer aportes innovadores al trabajo en grupo, pero al mismo tiempo se incrementa el trabajo en grupo, puesto que los aportes deben ser relevantes y complementarios mas que repetitivos. En la medida en que el trabajo individual es completo, el aprendizaje en grupo se incrementa.

 Moderador. (Ayudante o Auxiliar): es el encargado de gestionar una sesión de aprendizaje, sugiere bibliografía y al final presenta una recopilación de los aportes más relevantes. Esta persona es seleccionada dentro del grupo de participantes teniendo en cuenta ciertas aptitudes o conocimientos previos que se supone debe saber.

El moderador se encarga de elaborar y dar a conocer (publicando en el Tablero) la agenda de trabajo. También se encarga de sugerir algún tipo de bibliografía o recursos.

Al finalizar una sesión se ocupa de depurar (recopilar) los aportes más significativos publicados en el Tablero, los da a conocer a los demás integrantes mediante una plenaria y lo publica de nuevo en el Tablero, a manera de conclusiones.

5.4.2 Docente. Es el facilitador que cumple la labor de supervisar las sesiones de aprendizaje. También se encarga de dar recomendaciones y sugerencias a los participantes de acuerdo al grado de aprendizaje o dificultad.

# 5.5 MÓDULOS

Son los componentes primarios del ACA que a su vez se subdividen en componentes de acuerdo a las funciones que cumple cada uno de ellos.

5.5.1 Interfaz. Es el soporte gráfico que permite la interacción de los usuarios con el Tablero. Es el encargado de presentar y recibir la información. Se apoya en los recursos técnicos ofrecidos por la multimedia.

Este puente de comunicación tiene la capacidad de modificar su apariencia según la sesión de aprendizaje a gusto del usuario, permite la utilización de gráficos, texto, sonido, animación y video.

5.5.2 Servicios. Abarca los componentes que permiten manejar la comunicación directa o indirecta entre los participantes.

 Comunicación Sincrónica. Permite hablar directamente con los demás participantes en tiempo real, utilizando para ello video, sonido, gráficos o texto.

Este tipo de comunicación puede ser de dos formas:

Interacción cara a cara: Implica el mismo tiempo y el mismo lugar.

Interacción distribuida: implica el mismo tiempo pero diferente lugar geográfico.

Se compone de:

- ¾ Pizarras Compartidas. Es utilizada para trazar dibujos y esquemas durante una conferencia en línea. Este servicio permite a varios usuarios elaborar dibujos de forma colaborativa al mismo tiempo sobre una sola pizarra.
- ¾ Chat. Este servicio de comunicación sincrónica permite que el usuario converse con otros en una sala de conversación, en el formato gráfico de una tira cómica o en formato de texto estándar. Los participantes pueden susurrar confidencialmente a usuarios individuales y guardar o imprimir toda la sesión de conversación.
- ¾ Editores Multiusuario. Este servicio permite que un documento sea editado por varios usuarios en forma concurrente.
- ¾ Conferencias. Permite que varios usuarios conversen al mismo tiempo sobre un tema especifico, sin importar el lugar geográfico donde se encuentren; utilizando formato de texto estándar o audio.
- ¾ Video Conferencias. Permite que varios usuarios se reúnan a conversen al mismo tiempo, sin importar el lugar donde se encuentren, sobre un tema específico; utilizando el video.
- Comunicación Asincrónica. Permite hablar en forma indirecta con los demás participantes sin que el tiempo sea factor relevante, utilizando para ello video, sonido, gráficos o texto.
	- ¾ Publicar en el Tablero. Este servicio permite a los usuarios colocar en el Tablero un aporte relevante (también conocido con el nombre de artículo) para la solución del problema. El contenido de la publicación es compartido por los demás usuarios.
	- ¾ Modificar el Tablero. Permite cambiar el aspecto de la publicación o su contenido.
	- ¾ Consultar el Tablero. Permite revisar los aportes publicados en el Tablero por los usuarios.
- ¾ Correo Electrónico. Este servicio permite el envío y recepción de mensajes electrónicos entre los usuarios del sistema.
- ¾ Envío y Recepción de Archivos. Este servicio permite transferir archivos entre los usuarios del sistema, también es conocido con el nombre de "attachment".
- ¾ Grupos de Interés. Es un conjunto de mensajes publicados por los usuarios en un servidor de noticias y que puede ser accesado por cualquier otro usuario.

Para Pfaffenberger [Pfa96] los servidores de noticias son equipos mantenidos por compañías, grupos o individuos, que pueden albergar miles de grupos de noticias. No existen cuotas para inscribirse a ellos. También son llamados listas, boletines de noticias o grupos de noticias.

5.5.3 Tablero. (Blackboard): Es también conocido como una fuente de conocimientos el cual es constantemente actualizado [Rol95]. En este módulo es donde se mantienen registrados y actualizados los aportes realizados por cada uno de los usuarios y que permite compartirlos con los demás.

#### 5.6 CONCLUSIONES

El Modelo de ACA que se propone en esta tesis, propicia que los alumnos se conviertan en responsables de su propio aprendizaje, desarrollando habilidades como observar, explorar, buscar, seleccionar, investigar, analizar, criticar, deducir, sintetizar y evaluar la información, asumiendo un papel más activo en la construcción de su propio conocimiento.

Conduce a los alumnos a tomar un papel activo, participativo y colaborativo en su proceso formativo, a través de actividades que le permiten exponer, e intercambiar ideas, aportes, opiniones y experiencias con los demás integrantes, convirtiendo de esta forma la vida del aula en un foro abierto a la reflexión y al contraste crítico de padeceres y opiniones.

El Modelo de ACA permite minimizar las barreras de tiempo y espacio, ya que cualquier alumno puede participar de la sesión de aprendizaje (clase) en forma remota y asincrónica, desde su casa o lugar de trabajo y a la hora que considere más conveniente, además, permiten el acceso al conocimiento a aquellas personas que tienen limitaciones físicas y/o económicas.

El perfil del alumno para el Modelo se basa en la disciplina, la automotivación, poseer conocimientos mínimos de la máquina, tener habilidad para escribir, dibujar, tener acceso a un buen equipo, disfrutar de la comunicación por Internet, además debe poseer un espíritu creativo e innovador.

En síntesis, este nuevo Modelo educativo conduce al estudiante al desarrollo de la autonomía, del pensamiento critico, de actitudes colaborativas y sociales, de destrezas y habilidades y de la capacidad de autoevaluación, como se puede observar en varios ejemplos y en particular en el caso de estudio de Ovalle [Ova98b], el cual fue implementado utilizando un modelo de universidad virtual basado en la web, para ofrecer el curso de Sistemas Inteligentes Avanzados a los estudiantes de la maestría en ingeniería de sistemas.

# 6. MODELO DE INTEGRACIÓN DE SISTEMAS TUTORIALES INTELIGENTES Y AMBIENTES COLABORATIVOS DE APRENDIZAJE PROPUESTO

El Modelo de Integración de STI y ACA surge de la necesidad de incorporar las más recientes investigaciones y realizaciones en el campo de la pedagogía, además, de los grandes avances que ha tenido la tecnología, en especial en el campo de la informática educativa, con la aparición de los computadores personales y la red Internet.

En el país, lo mismo que a nivel mundial, los campos de los STI y más recientemente los ACA se han venido trabajando de manera exitosa, pero en forma aislada. Este modelo de Integración tiene como propósito unir estos dos campos, lo que repercutirá favorablemente en el proceso de aprendizaje.

# 6.1 PARADIGMA INSTRUCCIONAL DEL MODELO DE INTEGRACIÓN

Este modelo busca enfrentar los tres principales paradigmas de aprendizaje: el Conductista, el Cognitivista y la Teoría Socio – Histórica.

Por un lado, como lo dijimos anteriormente en el capitulo 2, los STI basan su modelo instruccional en los paradigmas Conductistas y Cognitivistas. Cuando el alumno está explorando el STI para adquirir conocimiento, este sistema se encarga de elaborar un plan de aprendizaje por etapas o sesiones de aprendizaje, cada una de estas sesiones tiene unos objetivo los cuales el estudiante debe de lograr. A medida que el alumno va avanzando por estas sesiones, va adquiriendo más conocimiento que modifica el que ya tenia en sus estructuras mentales. El alumno juega un papel activo ya que estos sistemas lo motivan para que continúe el proceso de adquirir, organizar y adherir más conocimiento, todo de acuerdo a su capacidad o ritmo de aprendizaje, de esta forma los alumnos son constructores de lo que desean saber.

Por el otro lado, vimos como los ACA (capitulo 3) basan su modelo instruccional en los paradigmas Cognitivistas y la Teoría de Socio – Histórica. Los ACA son contextos altamente

motivantes en los cuales los alumnos pueden aprender de los otros a través de la interacción social, la cooperación, la colaboración, la discusión y hasta la competición. Todo esto es posible gracias a la red Internet, en la cual un alumno puede buscar conocimiento en una gran cantidad de páginas publicadas en esta red o por otros medios para argumentar sus puntos de vista. A medida que un alumno logra modificar sus estructuras mentales con el nuevo conocimiento, el grupo como conjunto también tiene éxito debido a que se han ayudado mutuamente entre sí; logrando que los alumnos se apropien de lo que deseen conocer, lo organicen y marchen mas allá gracias a la cohesión social y sin importar las limitaciones de espacio y tiempo.

# 6.2 CASOS DE USO DEL MODELO DE INTEGRACIÓN

El Modelo de Casos de Uso (también conocido con el nombre de Modelo Dinámico [Gom98] o Esquema Funcional [Ova9a]) es utilizado para modelar todas las alternativas que se pueden presentar en cada caso. Además, permite validar si el modelo es completo y si satisface todos los requerimientos de la aplicación. Es de gran utilidad porque permite redefinir el Modelo antes de la iniciar la etapa de desarrollo.

En este Modelo se encuentran todas las acciones que puede realizar un usuario: Iniciar una Sesión de Aprendizaje, Resolver Problemas Propuestos (interactuar con otros usuarios), Usar las Herramientas o simplemente Salir.

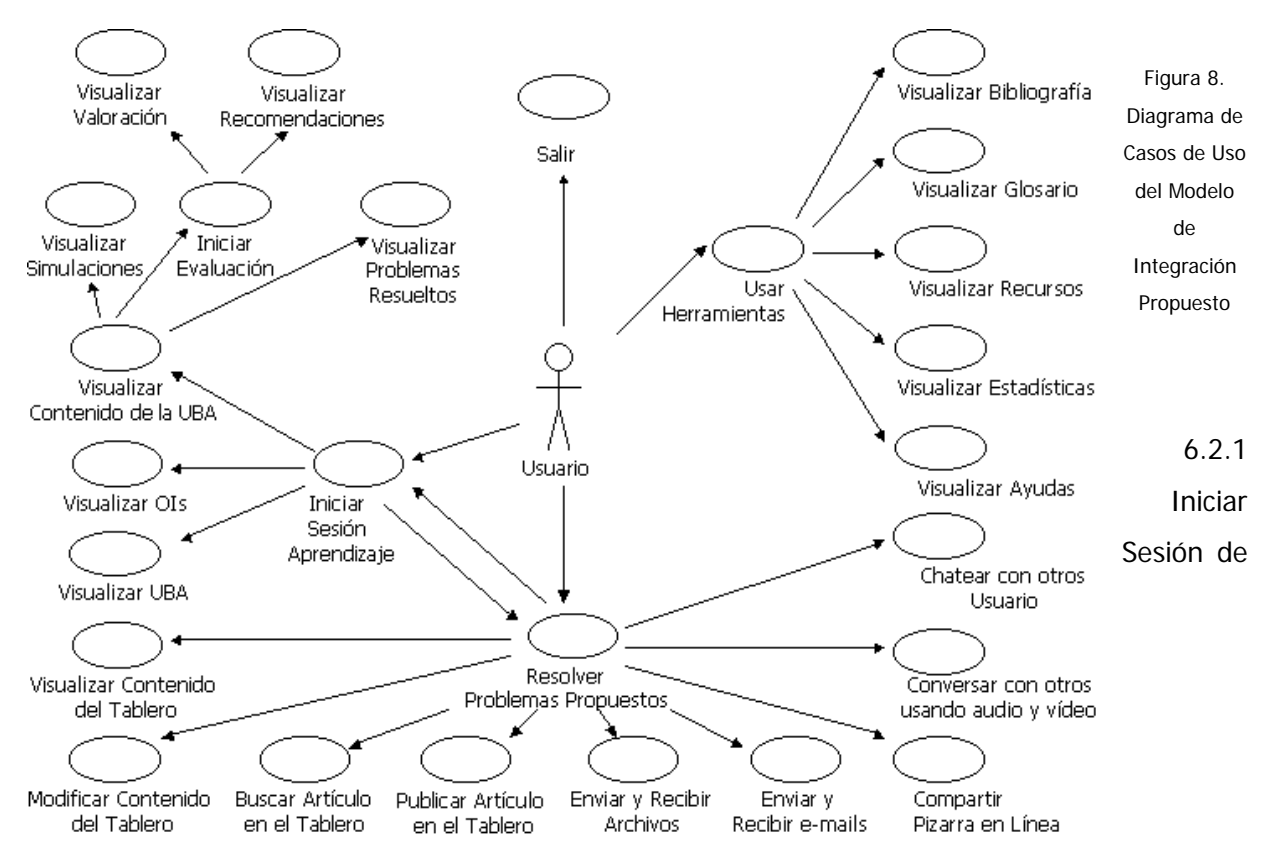

Aprendizaje. Un usuario puede escoger este caso cuando desea conocer los contenidos teóricos del dominio tratado.

- \* Visualizar UBA. En este caso de uso, el usuario puede observar los nombres de cada una de las Unidades Básicas de Aprendizaje (UBA).
- Visualizar OIs. Cuando el usuario escoge este caso puede observar los Objetivos Instruccionales asociados a cada una de las UBAs.
- Visualizar Contenido de la UBA. El usuario visualiza el contenido teórico del dominio dividido en UBAs. Permite además, visualizar los problemas resueltos o ejemplos, las simulaciones y comenzar una evaluación individualizada.
	- ¾ Problemas Resueltos. El usuario puede observar la galería de ejemplos sobre la UBA que se está tratando, los cuales sirven para aclarar o recrear un concepto o idea.
- ¾ Visualizar Simulaciones. Este caso permite mostrar la forma de solucionar un problema o proceso físico.
- ¾ Iniciar Evaluación. Le permite a un estudiante iniciar la evaluación de la UBA que está tratando en el momento. Además puede Visualizar la Valoración o resultado de la misma y las Recomendaciones hechas con el propósito de mejorar el aprendizaje.
	- Visualizar Valoración. Le permite al usuario observar el resultado o calificación que ha obtenido, después de finalizar la evaluación de los temas de la UBA.
	- Visualizar Recomendaciones. Al finalizar una Evaluación, dependiendo del resultado obtenido, el usuario puede observar las sugerencias.

6.2.2 Resolver Problemas Propuestos. Un usuario puede escoger este caso cuando desea interactuar con otros usuarios para resolver los problemas que se proponen en el Tablero, en una forma colaborativa. Para ello utiliza los Servicios de la Comunicación Sincrónica y Asincrónica.

- Visualizar Contenido del Tablero. El usuario escoge este caso para consultar los Problemas Propuestos que se encuentran en el Tablero y para observar los aportes que otros usuarios han dado para solucionar dichos problemas.
- Modificar Contenido del Tablero. El usuario escoge este caso de uso cuando desea modificar la apariencia gráfica (vista) del aporte que desea publicar en el Tablero, como por ejemplo: el fondo, el color y tamaño de la fuente, el estilo, entre otros.
- Buscar Artículo en el Tablero. Se utiliza cuando un usuario desea Buscar una palabra clave o patrón en el contenido del Tablero.
- Publicar Artículo en el Tablero. Este caso de uso le sirve al usuario para Publicar un aporte o articulo en el Tablero para solucionar uno de los Problemas Propuestos. Este aporte lo pueden Visualizar los otros usuarios tomando el caso de uso: Visualizar el Contenido del Tablero.
- Enviar y Recibir Archivos. El usuario puede enviar y/o recibir archivos de cualquier formato tanto en forma sincrónica como asincrónica.
- Enviar y Recibir Correo Electrónico (e-mails). Este caso se utiliza cuando el usuario desea comunicarse asincrónicamente con los otros usuarios enviando y/o recibiendo mensajes electrónicos.
- Compartir Pizarra en Línea. Es utilizado para editar imágenes y/o dibujos en forma concurrente entre varios usuarios.
- Conversar con Otros Usuarios Usando Audio y Video. Este caso es usado cuando el usuario desea conversar con los otros usuarios al mismo tiempo, sin importar la distancia geográfica y utilizando los recursos técnicos del audio y el video. Este tipo de conversación se conoce con el nombre de Video Conferencia, aunque puede funcionar sólo con el audio sin utilizar el video.
- Chatear con Otros Usuarios. Un usuario puede seleccionar este Caso de Uso cuando desea conversar con otros usuarios en forma sincrónica, utilizando el texto estándar, sin necesidad de utilizar el audio y/o el video.

6.2.3 Usar Herramientas. Como su nombre lo indica, un usuario puede escoger este caso cuando desee emplear las utilerías que ofrece el sistema.

- Visualizar Bibliografía. Un usuario puede escoger este caso de uso cuando desee ver la bibliografía utilizada en el dominio de la aplicación.
- Visualizar Glosario. En este caso de uso el usuario puede consultar la lista de palabra claves o técnicas del dominio. Es similar a un diccionario.
- \* Visualizar Recursos. Le permite al usuario disponer de una amplia gama de recursos como software y direcciones de Internet, entre otros.
- Visualizar Estadísticas. Le permite visualizar los reportes estadísticos del rendimiento de cada uno de los Alumnos.

\* Visualizar Ayudas. Permite observar todas las ayudas que el sistema le ofrece.

6.2.4 Salir. El usuario puede salirse del sistema utilizando este caso de uso.

# 6.3 MODELO DE CLASES (UML) DEL MODELO DE INTEGRACIÓN

El Modelo de Clases se basa en la notación UML (Unified Modeling Language) [Gom98], el cual también es concebido con el nombre de Modelo Estático, en contraposición al Modelo Dinámico o Modelo de Casos de Uso donde se muestran todas las acciones que puede realizar un Usuario.

El Modelo de Clases (UML) del Modelo de Integración Propuesto ha servido para el análisis y planificación del proyecto, permitiendo modelar los datos de la aplicación en una forma estándar, fácil de entender, sobre la cual se pueden montar todos los elementos presentes en la aplicación.

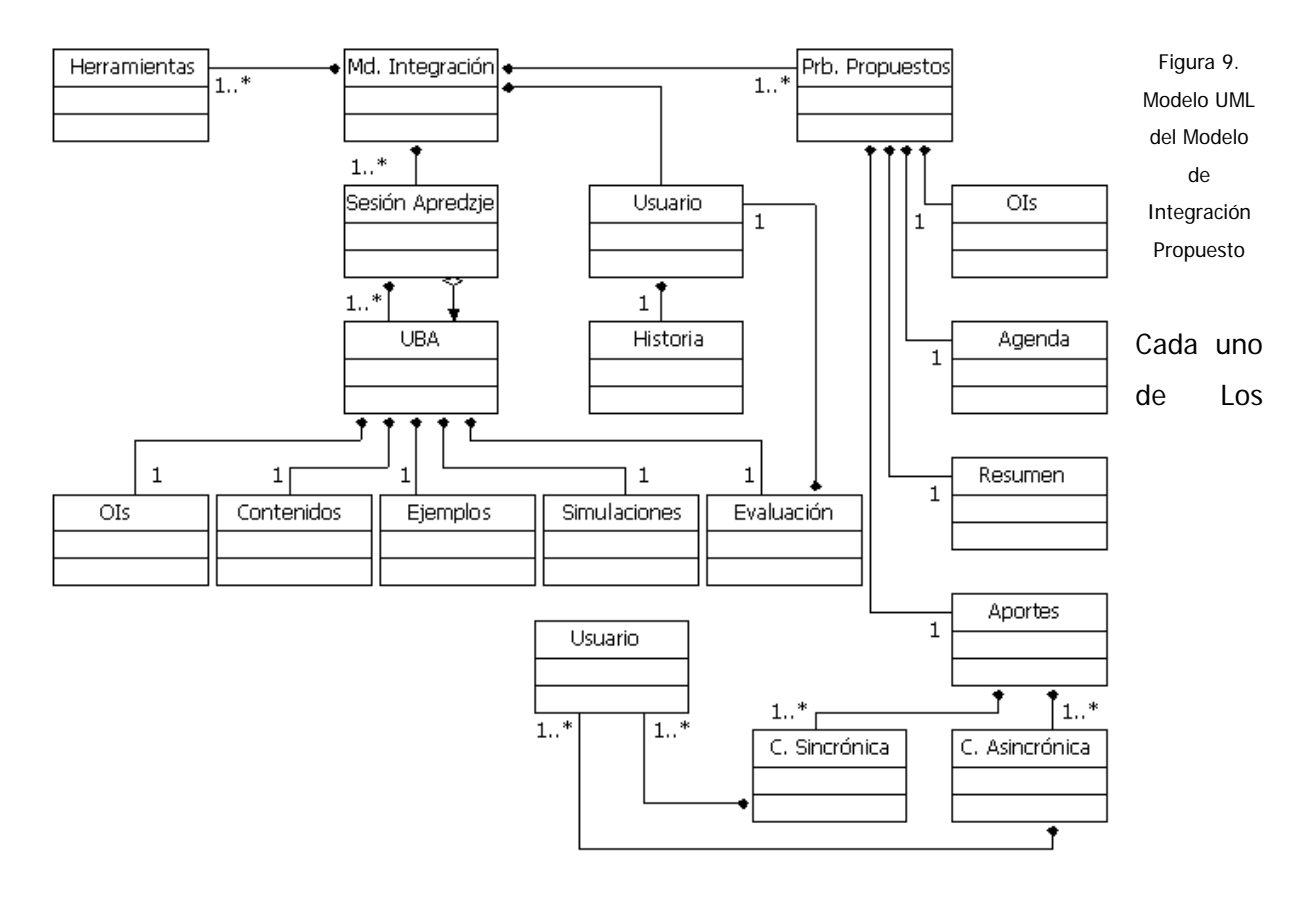

componentes de este modelo (figura 9) hace parte de la Arquitectura Propuesta en esta tesis y será descrito en la siguiente sección.

#### 6.4 ARQUITECTURA PROPUESTA

La arquitectura del Modelo de Integración de los STI y los ACA, consta del Ambiente de Aprendizaje Individualizado, el Ambiente de Aprendizaje Colaborativo, la Interfaz

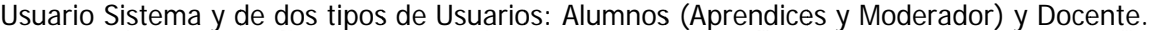

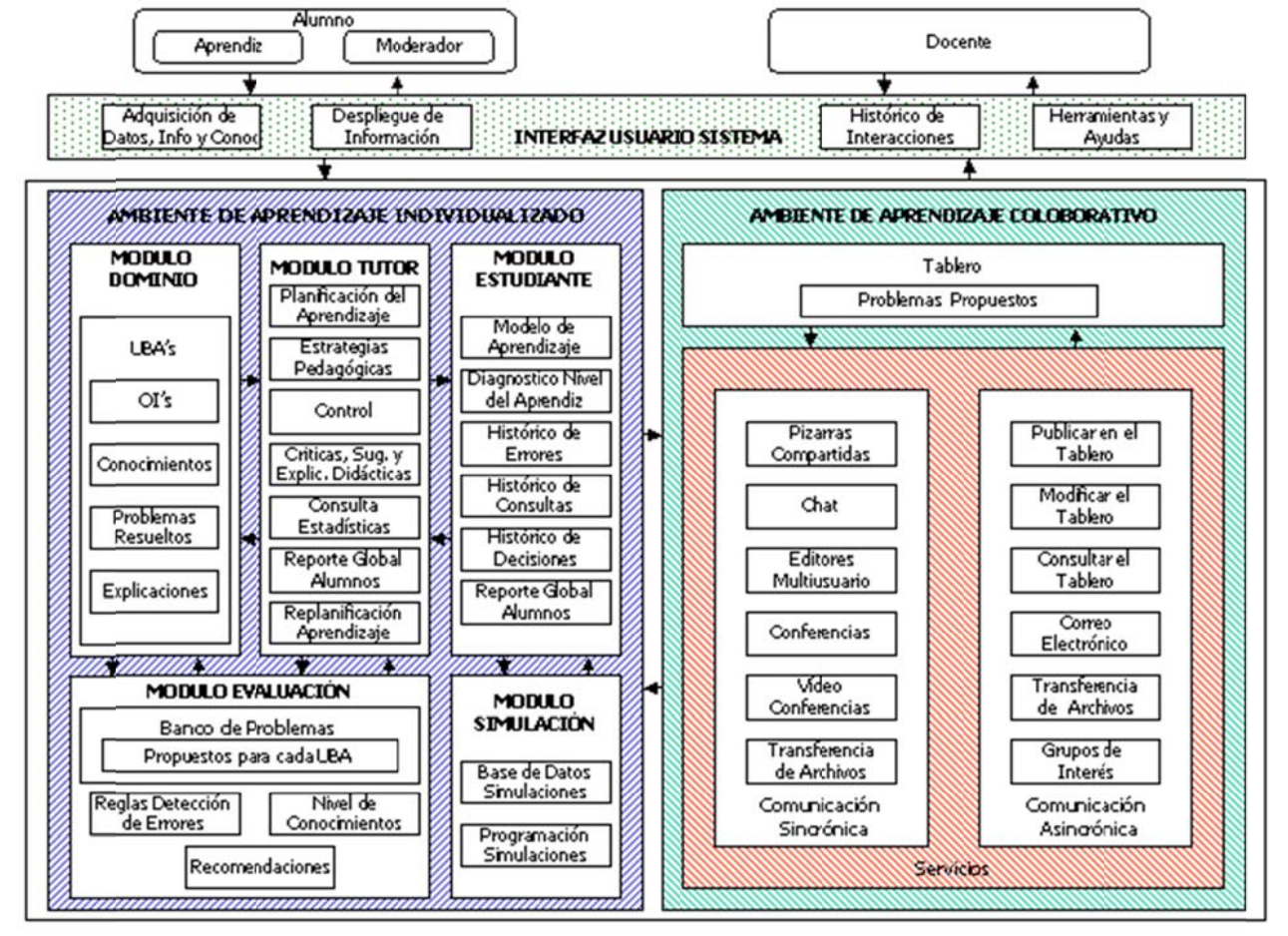

Figura 10. Arquitectura del Modelo de Integración del Sistema Tutorial Inteligente y el Ambiente Colaborativo de Aprendizaje propuesto

La figura número diez (10) muestra claramente los componentes de esta arquitectura lo mismo que la interacción entre cada uno de los módulos y los Usuarios.

6.4.1 Usuarios. El Modelo de Integración propuesto presenta dos tipos de Usuarios: los Alumnos (que pueden ser de dos tipos: los Aprendices o el Moderador) y el Docente.

Los Usuarios se convierten en Fuentes de Conocimientos (FCs) cuando utilizan el Ambiente de Aprendizaje Colaborativo, el cual esta diseñado de acuerdo a las especificaciones del Modelo de Tablero Mejorado.

- Alumnos. Son el eje central de este Modelo de Integración, son aquellas personas que desean aprender de un dominio especifico.
	- ¾ Aprendiz. El Aprendiz trabaja en forma individual cuando utiliza el STI en cada una de las UBAs. El STI se encarga de evaluarlo de manera individual al finalizar una UBA, para que pueda pasar a la próxima. Puede utilizar el Ambiente de Aprendizaje Colaborativo para interactuar con otros Usuarios, a través de los Servicios de Comunicación Sincrónica o Asincrónica.

Para comunicarse con los otros Usuarios (o FCs) al mismo tiempo, puede utilizar varios canales como el Chat, la Conferencia, la Video Conferencia, los Editores Multiusuarios y las Pizarras Compartidas, en este caso está utilizando los Servicios de Comunicación Sincrónica, sin importar el lugar donde se encuentren cada uno de los Usuarios.

Cuando utiliza los Servicios de Comunicación Asincrónica, puede Consultar, Publicar y Modificar el contenido del Tablero con sus aportes tratando de dar una solución colaborativa y cooperativa a los problemas propuestos. Estos aportes pueden ser debatidos por los demás Usuarios de la sesión de aprendizaje. También se puede comunicar directamente con los otros Usuarios, sin importar factores como el tiempo y el lugar, a través del Correo Electrónico, el Envío y Recepción de Archivos y la participación en Grupos de Interés.

Los Aprendices reciben las instrucciones que brinda el Moderador para trabajar en grupo.

- ¾ Moderador. Es un Ayudante o Auxiliar, encargado de monitorear, coordinar y gestionar una sesión de aprendizaje, sugiere bibliografía, recursos y al final presenta una recopilación de los aportes más relevantes. Esta persona es seleccionada del grupo de Aprendices teniendo en cuenta ciertas aptitudes o conocimientos previos que se supone debe saber. Es también el encargado de cumplir las funciones del Control, en el Modelo de Tablero Mejorado.
- Docente. Es el profesor humano, tiene como función acompañar a los otros Usuarios en su proceso formativo, supervisando el aprendizaje de los Alumnos, inspeccionado los logros y dificultades, con su actitud positiva brinda recomendaciones individuales y en grupo, registra los resultados de las evaluaciones. Interviene cuando una sesión de aprendizaje se ha salido del curso normal, brinda bibliografía a los Aprendices y al Moderador. Es el encargado de programar las UBAs o temas a tratar, lo mismo que los problemas propuestos.

6.4.2 Ambiente de Aprendizaje Individualizado. También es conocido con el nombre de STI. Como su nombre lo indica es el encargado de suministrar el aprendizaje en forma individual. Esta conformado por cinco módulos: Dominio, Tutor, Estudiante, Evaluación y Simulación.

- Módulo Dominio. Contiene y administra el conocimiento y contenidos del área o tema específico de enseñanza. Se compone de Unidades Básicas de Aprendizaje compuestas a su vez por otros componentes:
	- ¾ Unidades Básicas de Aprendizaje (UBAs). Son los temas o unidades en los que se clasifica el dominio a tratar. Dentro de este elemento se encierran los OIs, los Conocimientos, los Problemas Resueltos y las Explicaciones.
		- Objetivos Instruccionales (OIs) son los propósitos que debe alcanzar un Alumno al finalizar una UBA.
- Conocimientos. Contiene el conocimiento del dominio que se desea enseñar. Esta base de conocimientos puede ser modificada por el Docente.
- Problemas Resueltos. Galería de ejemplos sobre las UBAs para recrear un concepto o idea.
- Explicaciones. Contiene las explicaciones acerca del dominio, las cuales están disponibles para cuando el Usuario lo desee.
- Módulo Tutor. Tiene funciones pedagógicas. Se encarga de guiar el proceso de enseñanza-aprendizaje, decide qué acciones pedagógicas realiza, cómo y cuándo. Planifica y replanifica el modelo de aprendizaje de cada Aprendiz. Elige los tipos de problemas apropiados a resolver. Critica el rendimiento del Aprendiz. En síntesis, es el encargado de tener el control sobre el sistema cuando sea necesario. Tiene siete elementos, los cuales se explican detalladamente en el capitulo 4.
	- ¾ Planificación Aprendizaje. Inicialmente formula un plan de aprendizaje para el Aprendiz.
	- ¾ Estrategias Pedagógicas. Elegir el tipo de problema o evaluación a resolver y selecciona el material de apoyo, especialmente en caso de error.
	- ¾ Control. Determina cuándo intervenir oportunamente.
	- ¾ Críticas, Sugerencias y Explicaciones Didácticas. Se encarga de criticar el rendimiento del Aprendiz basado en su comportamiento.
	- ¾ Consultas Estadísticas. Genera reportes estadísticos del rendimiento de cada uno de los Aprendices.
	- ¾ Reporte Global Alumnos. Permite visualizar el rendimiento del grupo de Aprendices.
- ¾ Replanificación Aprendizaje. Consiste en modificar constantemente el plan de aprendizaje de acuerdo a las dificultades encontradas y logros obtenidos.
- Módulo Estudiante. Maneja la información individualizada sobre cada uno de los Alumnos, como por ejemplo, su nivel de aprendizaje y los errores cometidos, con el propósito de formular hipótesis para replanificar su modelo de aprendizaje. Se compone de seis elementos (cada uno de ellos fue explicado más detalladamente en el capitulo 4):
	- ¾ Modelo de Aprendizaje. Contiene el estilo de aprendizaje del Aprendiz. Maneja información individualizada sobre su comprensión del tema y sus limitaciones.
	- ¾ Diagnóstico Nivel de Usuario. Tiene almacenado el nivel de comprensión del Aprendiz.
	- ¾ Histórico de Errores. Almacena cada uno de los errores cometidos por el Aprendiz.
	- ¾ Histórico de Consultas. Registra cada una de las consultas realizadas.
	- $\triangleright$  Histórico de Decisiones. Guarda cada una de las decisiones tomadas.
	- ¾ Reporte Global Alumnos. Permite generar el reporte acerca del comportamiento de los Aprendices.
- Módulo Evaluación. Su propósito es medir el estado del conocimiento del alumno de acuerdo al avance realizado. Este módulo se compone de cuatro elementos:
	- ¾ Banco de Problemas Propuestos para cada UBA. Es donde se encuentran almacenados los problemas organizados de acuerdo a cada UBA, para ser resuelto en forma individual por cada uno de los Aprendices.

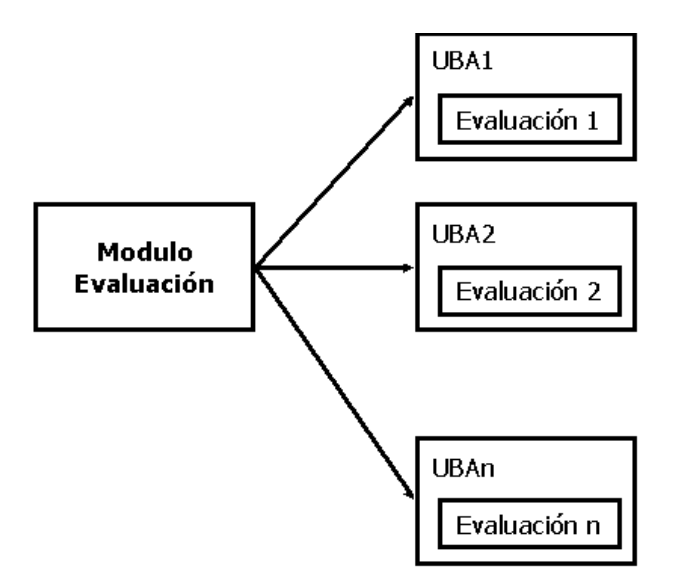

Figura 11. Esquema del Módulo de Evaluación (individualizada) después de finalizar una UBA

La evaluación individualizada se realiza al finalizar una UBA, permitiéndole al aprendiz, seguir a la próxima UBA, si el resultado es exitoso. Sus preguntas solo son relacionadas con la UBA que el Aprendiz esta tratado. El sistema se encarga de seleccionar aleatoriamente preguntas diferentes para el Aprendiz, de acuerdo a su nivel de conocimiento. Para ello puede emplear 5 tipos de preguntas diferentes: Completación, Falso o Verdadero, Asociación, Selección de Múltiples Opciones y Escogencia de una Única Opción. De acuerdo a los errores cometidos por los Aprendices, el sistema se encarga de brindar recomendaciones.

Existe otra evaluación la cual es la enviada por el Docente. El Docente le envía a cada uno de los Aprendices una Evaluación individualizada a través del correo electrónico, los aspectos evaluados son relacionados con la UBA que se está tratando en una sesión de aprendizaje. Los Aprendices envían las respuestas al Docente por este mismo medio. De acuerdo a los resultados de la Evaluación, el Docente brinda recomendaciones (retroalimentación) en forma individualizada a sus Aprendices.

¾ Reglas de Detección de Errores. Almacena la información pertinente para calificar una evaluación y precisar donde se encuentran los vacíos o dificultades.

- ¾ Nivel de Conocimientos. Permite detectar y almacenar el nivel de aprendizaje del Aprendiz (dependiendo de la velocidad y exactitud en las respuesta).
- ¾ Recomendaciones. Después de realizada una evaluación, este componente se encarga de sugerir de acuerdo a las respuestas erróneas, cuáles son los temas específicos en los que debe profundizar el Aprendiz.

El Modelo de Integración maneja tres tipos de evaluación: Invidivualizada, Enviada por el Docente y los Problemas Propuestos.

- Módulo Simulación. Se encarga de mostrar la forma de solucionar un problema o proceso físico. Posee dos elementos:
	- $\triangleright$  Base de Datos de Simulaciones. Banco que almacena todas las simulaciones.
	- ¾ Programación Simulaciones. Está encargado de generar el plan de simulaciones de acuerdo a los OIs que se están tratando.

6.4.3 Ambiente de Aprendizaje Colaborativo. Como su nombre lo indica es el encargado de promover el aprendizaje a través del esfuerzo colaborativo entre los Usuarios en las sesiones de aprendizaje. Suministra un contexto que aviva y enriquece el proceso, donde el Aprendiz interactúa con los otros Usuarios para solucionar un problema.

Este Ambiente, se basa en el Modelo de Tablero Mejorado en donde las FCs pueden tener comunicación directa entre sí, gracias a los Servicios de Comunicación Sincrónica y Asincrónica.

 Tablero – Problemas Propuestos. En el Tablero se encuentran depositados los Problemas Propuesto, la Agenda y Aportes que brindan los Alumnos para solucionar estos problemas. Cada uno de estos problemas se sitúa en un nivel de complejidad diferente y tienen la característica de propiciar la interacción social, la discusión y la colaboración. Cada uno de los problemas puede involucrar varias UBAs.

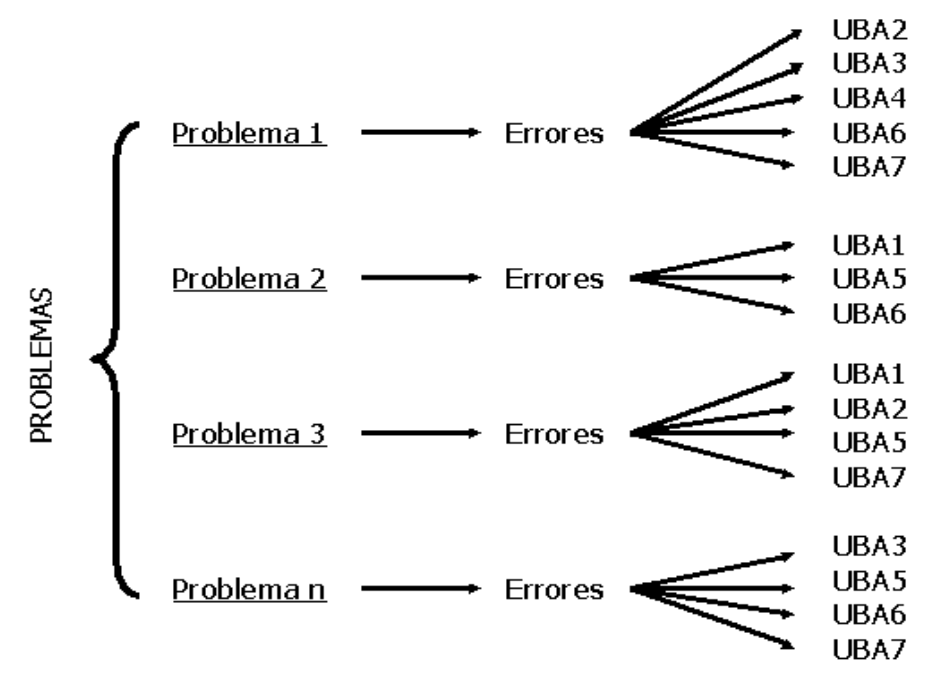

Figura 12. Esquema del Tipo de Evaluación de Problemas Propuestos donde se involucran varias UBAs

Para dar solución a cada uno de los problemas propuestos, los Alumnos se pueden comunicar entre sí utilizando los Servicios de Comunicación tanto en forma Sincrónica como Asincrónica.

El Docente observa los aportes Publicados en el Tablero dándose cuenta de la calidad de éstos y el nivel de avance de los autores.

De acuerdo a la programación de la agenda elaborada por el Moderador y el Docente, al finalizar el tipo máximo para Publicar aportes, el Moderador presenta una síntesis o recopilación final de los aportes más relevantes o los que resolvían el problema de una manera exitosa.

Los Servicios de Comunicación son componentes que permiten manejar la comunicación directa o indirecta entre los Usuarios, existen dos tipos:

 Servicios de Comunicación Sincrónica. Permite interactuar directamente con los demás Usuarios en tiempo real, utilizando: el Chat, las Pizarras Compartidas, los Editores Multiusuarios, la Conferencia, la Video Conferencia y la Transferencia de Archivos (la función de cada una de estas herramientas se explica detalladamente en el numeral 5.5.2).

Este tipo de comunicación puede tomar dos formas:

- ¾ Interacción cara a cara: Implica el mismo tiempo y el mismo lugar.
- ¾ Interacción distribuida: implica el mismo tiempo pero diferente lugar geográfico.
- Servicios de Comunicación Asincrónica. Permite interactuar en forma indirecta con los demás Usuarios sin que el tiempo sea factor relevante, utilizando para ello: el correo electrónico, los grupos de interés, el envío y recepción de archivos. Los Usuarios también pueden tener comunicación no directa a través del Tablero, Consultándolo, Publicando y Modificando su contenido. (la función de cada una de estas herramientas se explican en el capitulo 4).

La interacción entre los Usuarios puede ser:

- $\triangleright$  En el mismo lugar pero diferente tiempo.
- ¾ En diferente lugar y tiempo (distribuida).

6.4.4 Interfaz Usuario Sistema. El Modelo de Integración posee una Interfaz compartida en donde los Usuarios a medida que exploran el Ambiente de Aprendizaje Individualizado, pueden también utilizar el Ambiente de Aprendizaje Colaborativo.

La Interfaz Usuario Sistema es el soporte gráfico que permite la interacción de los Usuarios con todos los módulos del Modelo de Integración. Es la encargada de presentar y recibir la información y los conocimientos. Se apoya en los recursos técnicos ofrecidos por la multimedia (gráficos, texto, sonido, animación, video, entre otros) y puede ser accesada a través de cualquier navegador de Internet. La Interfaz Usuario Sistema se divide en cuatro elementos:

- Adquisición de Datos, Información y Conocimientos: Su función es tomar los datos, la información y los conocimientos que ingresa el Usuario a través de la interacción con el teclado, los hipervínculos, los botones, íconos, ventanas, y menús.
- Despliegue de Información: Muestra la información del contenido de la UBA, lo mismo que el contenido del Tablero.
- Histórico de Interacciones: Guarda las interacciones que han realizado los Usuarios, esto sirve para crear una ruta de navegación donde el usuario puede devolverse a las pantallas recorridas.
- Herramientas y Ayudas: Son el conjunto de elementos (hipervínculos, botones, iconos, ventanas y menús) que sirven para navegar por el sistema.

#### 6.5 CONCLUSIONES

El objetivo final de la educación en todos los países del mundo es "Aprender a Aprender". Los docentes deben estar preparados para poder ser capaces de adaptarse a los cambios sociales producidos por la avalancha progresiva de la tecnología y en especial de los computadores, en nuestro medio.

El Modelo de Integración propuesto permite facilitar a los aprendices un nivel de preparación que les posibilita el desarrollo para la adquisición del saber en forma colaborativa, creativa y les permite analizar en forma individualizada los contenidos de estudio con mayor interacción crítica.

Los Ambientes Colaborativos de Aprendizaje son entornos en los cuales el acto de aprender se convierte en una experiencia vivencial que trasciende el ámbito de lo meramente individual al trabajo colaborativo en grupo, reduciendo ampliamente barreras de espacio y tiempo.

Para la expansión de este nuevo Modelo de enseñanza-aprendizaje, se hace necesario la capacitación de docentes y la incorporación sucesiva de nuevas herramientas tecnológicas.

### 7. IMPLEMENTACIÓN DEL MODELO DE INTEGRACION PROPUESTO

Ambiente de Aprendizaje MILLENNIUM es el nombre del prototipo que valida el Modelo de Integración de Sistemas Tutoriales Inteligentes (STI) y Ambientes Colaborativos de Aprendizaje (ACA). Está dirigido a la población universitaria que comienza el estudio del área de Algoritmos y Programación y también a todas aquellas personas que quieran reafianzar sus conocimientos.

Dentro de esta población, el sistema esta concebido especialmente para dos tipos de Usuarios de acuerdo a la arquitectura propuesta: los Alumnos (Aprendices y Moderador) y el Docente.

### 7.1 ARQUITECTURA DEL AMBIENTE DE APRENDIZAJE MILLENNIUM

La figura 13 muestra la arquitectura del Ambiente de Aprendizaje MILLENNIUM la cual se basa en la arquitectura del Modelo de Integración Propuesto (Ver capitulo 6). Esta tiene cuatro elementos esenciales que interactúan, a saber: el Ambiente de Aprendizaje Individualizado, el Ambiente de Aprendizaje Colaborativo, los Usuarios y la Interfaz Usuario Sistema. Sin embargo, debido a restricciones de las herramientas utilizadas y al alcance del prototipo de esta tesis no fueron implementados el módulo de Simulación, los componentes de Estrategias Pedagógicas y Consulta de Estadísticas presentes en el módulo Tutor, así como el componente Histórico de Decisiones contenido en el módulo Estudiante.

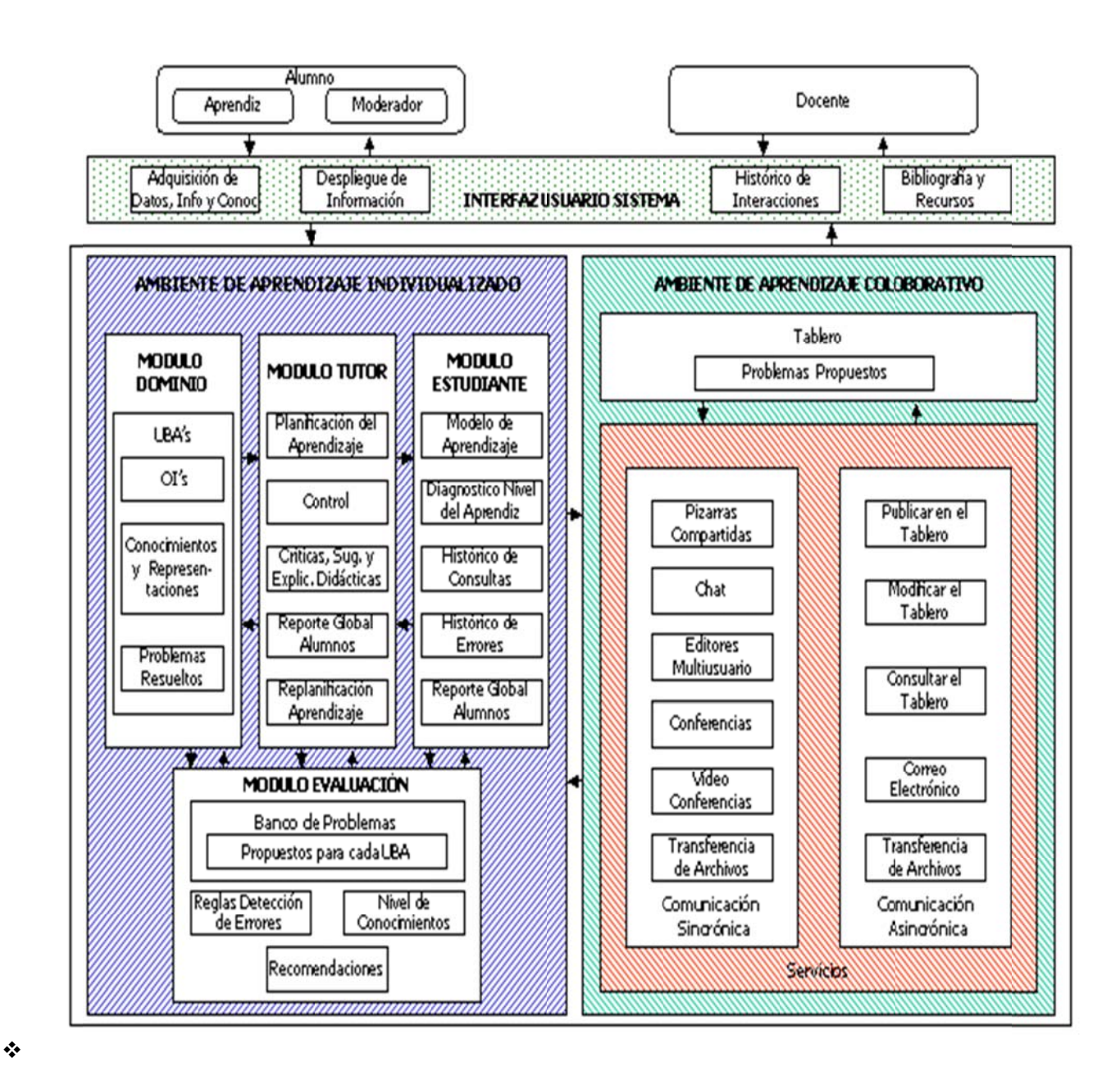

Figura 13 Arquitect tura del Ambiente de Aprendizaje MILLENNIUM

- Ambiente de Aprendizaje Individualizado. Como su nombre lo indica es aquel que le brinda aprendizaje al Aprendiz en forma individualizada, tal como lo hacen los Sistemas Tutoriales Inteligentes. Está compuesto por cuatro módulos:
	- ¾ Módulo Dominio. Contiene y gestiona el conocimiento de las Unidades Básicas de Aprendizaje. Las Unidades Básicas de Aprendizaje (UBAs) contienen a su vez tres subcomponentes:
		- Objetivos Instruccionales.
		- Conocimientos y Representaciones
		- Problemas Resueltos.

La descripción de estos subcomponentes aparece en la sección 6.4.2.

- ¾ Módulo Tutor. Es el encargado de guiar el proceso de enseñanza aprendizaje, planifica y replanifica el modelo de aprendizaje de cada Aprendiz. Elige los tipos de preguntas a resolver. Critica el rendimiento del Aprendiz. Se compone de cinco elementos:
	- Planificación Aprendizaje.
	- Control.
	- Criticas, Sugerencias y Explicaciones Didácticas.
	- Reporte Global Alumnos.
	- Replanificación Aprendizaje.

La descripción de estos subcomponentes aparece en la sección 6.4.2.

- ¾ Módulo Estudiante. Maneja la información de cada uno de los Alumnos, como por ejemplo; su nivel de aprendizaje y los errores cometidos para replanificar su modelo de aprendizaje. Se compone de cuatro elementos:
	- Modelo de Aprendizaje.
	- Diagnostico Nivel de Usuario.
	- Histórico de Errores.
	- Histórico de Consultas.
	- Reporte Global Alumnos.

La descripción de cada uno de estos subcomponentes aparece en la sección 6.4.2.

- ¾ Módulo Evaluación. El propósito es medir el estado del conocimiento del Alumno de acuerdo al avance realizado. Este módulo se compone de cuarto elementos:
	- Banco de Problemas Propuestos para cada UBA. Tiene almacenados los problemas, organizados de acuerdo a cada UBA.
	- Reglas de Detección de Errores.
	- Nivel de Conocimientos.
	- Recomendaciones.

En la sección 6.4.2. aparece una descripción más detallada de estos subcomponentes.

#### **Implementación:**

Para implementar el módulo Dominio se utilizó la herramienta Microsoft Front Page debido a que ofrece cualidades para administrar los elementos de éste módulo a modo de página Web, como lo son: permite fácilmente modificar y anexar más contenido incluyendo imágenes, permite la creación de hipervínculos a otras páginas, permite tener vistas jerárquicas de cada una de las páginas. También permite modificar la apariencia visual de las mismas (ver anexo C).

Los módulos Tutor, Estudiante y Evaluación fueron desarrollados utilizando la herramienta Microsoft Visual FoxPro debido a que este aplicativo permite la administración y el almacenamiento de datos e información en tablas sobre las cuales se les puede hacer constantemente inferencias por medio de las líneas de código programadas con anterioridad.

El Banco de Problemas fue almacenado y programado con diferentes preguntas teniendo en cuenta el nivel de complejidad de la misma, el nivel de aprendizaje del Alumno, la UBA a la cual pertenece, el tiempo que el Alumno tiene disponible para responder, entre otras. Dependiendo de estas variables, además de las respuestas que el Alumno ha dado a las preguntas anteriores, el programa se encarga de seleccionar en forma aleatoria del Banco de Problema la siguiente pregunta. El programa no le permite al Alumno hacer un examen de una UBA sin que antes haya presentado y ganado los exámenes de las UBAs anteriores.

Al finalizar un examen el programa se encarga de calificarlo, mostrar la valoración y recomendaciones pertinentes de acuerdo a los errores cometidos, y de replanificar el nivel y camino de aprendizaje del Alumno; todo esto se ha implementado utilizando líneas de código.

Para visualizar el Histórico de Consultas o páginas que un Alumno ha visitado se utilizó el navegador de Internet Microsoft Explorer. Por medio de los botones Atrás o Adelante de la Barra Estándar, se puede observar la traza que se ha seguido.

 Ambiente de Aprendizaje Colaborativo. Como su nombre lo indica es el encargado de promover el aprendizaje a través del esfuerzo colaborativo entre los Alumnos utilizando los servicios de comunicación sincrónica y/o asincrónica.

Se compone de tres elementos:

- ¾ Tablero. En el Tablero se encuentran depositados los Problemas Propuestos, la Agenda y Aportes que brindan los Alumnos para solucionar estos problemas.
- ¾ Servicios de Comunicación Sincrónica. Permite hablar directamente con los demás Usuarios en tiempo real. Se compone de:
	- Pizarras Compartidas.
	- Chat.
	- Editores Multiusuario.
	- Conferencias.
	- Video conferencias.
	- Transferencia de Archivos.

La descripción de estos servicios se puede encontrar en la sección 6.4.3.

- ¾ Servicios de Comunicación Asincrónica. Permite a los Usuarios hablar en forma indirecta sin que el tiempo sea factor relevante. Esta compuesto por:
	- Publicar en el Tablero.
	- Modificar el Tablero.
	- Consultar el Tablero.
- Correo Electrónico.
- Transferencia de Archivos.

#### **Implementación:**

Para implementar este Ambiente de Aprendizaje Colaborativo se utilizaron las siguientes herramientas:

Microsoft Front Page para la construcción del Tablero a manera de foro de discusión, en donde se puede Consultar los Problemas Propuestos, Agenda de trabajo, aportes que han dado para la solución de los mismos, Publicar artículos, Buscar información y cambiar el aspecto de los Aportes. Además se utilizó para crear los hipervínculos que permiten ejecutar los programas que manejan la comunicación sincrónica y/o asincrónica (Ver Anexo C).

Microsoft Netmeeting es el programa utilizado como base para soportar los Servicios de la Comunicación Sincrónica, como lo son: las Pizarras Compartidas, el Chat, los Editores Multiusuarios, las Conferencias, Video Conferencias y Transferencia de Archivos. Este programa permite visualizar los Usuarios que se encuentran conectados en determinado momento. Para utilizarlo se puede presionar el hipervínculo respectivo que se encuentra en el marco derecho del Ambiente de Aprendizaje Colaborativo (Ver Anexo C) o desde el botón de inicio de Microsoft Windows (Inicio, Programas, Microsoft Netmeeting). Por su rapidez se recomienda utilizar el servidor lambrucio.epm.net.co.

Microsoft Messenger Service también puede ser utilizado para soportar los Servicios de Comunicación Sincrónica, como lo son el Chat y la Transferencia de Archivos. Este programa permite saber también, cuales usuarios se encuentran conectados. Para comenzar a utilizar este programa es requisito indispensable poseer una cuenta de correo electrónico obtenida en Hotmail.com (Ver anexo C).

Microsoft Hotmail es la aplicación utilizada para enviar y recibir correo electrónico y archivos en forma asincrónica. Si el usuario no dispone de una cuenta de correo electrónico, lo puede hacer de forma gratuita visitando la página http://www.hotmail.com. Por ser un sistema de correo electrónico basado en la Web, posee la ventaja de que no importa el lugar geográfico para revisar y dar respuesta a los mensajes que le han sido enviados; y para componer nuevos mensajes. También se puede utilizar de manera opcional el programa Microsoft Outlook para gestionar el correo electrónico.

Es necesario tener una cuenta de correo electrónico personal para recibir la evaluación que el docente envía por este medio, para reenviar las respuestas a las preguntas de la evaluación y para recibir de vuelta las recomendaciones y sugerencias.

- Interfaz Usuario Sistema. Como su nombre lo indica, es el soporte gráfico que permite la interacción de los Usuarios con todos los módulos del sistema. Es la encargada de presentar y recibir la información. Se encuentra conformada por cuatro elementos que son:
	- ¾ Adquisición de Datos, Información y Conocimientos.
	- ¾ Despliegue de Información.
	- ¾ Histórico de Interacciones.
	- $\triangleright$  Bibliografía y Recursos.

### **Implementación:**

Para construir la Interfaz se utilizaron principalmente las herramientas Microsoft Front Page y Microsoft Visual FoxPro. En esta interfaz también se encuentran incluidas los programas y aplicaciones de apoyo a la comunicación Sincrónica y/o Asincrónica como lo son: Microsoft Internet Explorer, Microsoft Netmeeting, Microsoft Messenger Service y los servidores de correo disponibles por el Aprendiz (Microsoft Hotmail, Epm.net.co, entre otros)

A continuación se presenta el funcionamiento del prototipo a través de los hiperdocumentos asociados a la navegación del sistema y tres casos de estudio.

- Usuarios. Se tiene dos tipos de Usuarios que son:
	- ¾ Docente. Es el profesor humano tiene como función acompañar a los otros Usuarios en su proceso formativo.
	- $\triangleright$  Alumnos. Existen dos tipos:
		- Aprendiz. Es el tipo de Alumno que trabaja en forma individual utilizando el Ambiente de Aprendizaje Individualizado en cada una de las UBAs.
			- Moderador. Es un Ayudante o Auxiliar, encargado de monitorear, coordinar y gestionar una sesión de aprendizaje o foro en el Ambiente de Aprendizaje Colaborativo.

# 7.2 FUNCIONAMIENTO DEL AMBIENTE DE APRENDIZAJE MILLENNIUM

El Ambiente de Aprendizaje MILLENNIUM puede funcionar bajo dos tipos de ambientes de aprendizaje: el Individualizado y el Colaborativo. Los Usuarios cuando lo deseen pueden pasar de un ambiente de aprendizaje a otro. A continuación se expone lo que pueden hacer cada uno de los Usuarios en cada uno de los ambientes.

7.1.1 Ambiente de Aprendizaje Individualizado.

- En el Ambiente de Aprendizaje Individualizado, el Aprendiz tiene la posibilidad de realizar las siguientes operaciones permitidas por el Sistema Tutorial Inteligente:
	- ¾ Realizar una sesión de aprendizaje para las Unidades Básicas de Aprendizaje disponibles en el sistema, a saber:
		- Unidad Básica de Aprendizaje Nro. 1: Estructura Secuencial.
			- Unidad Básica de Aprendizaje Nro. 2: Estructura Selectiva.
- Unidad Básica de Aprendizaje Nro. 3: Estructura Repetitiva.
- Unidad Básica de Aprendizaje Nro. 4: Arreglos.
- Unidad Básica de Aprendizaje Nro. 5: Métodos de Ordenación.
- Unidad Básica de Aprendizaje Nro. 6: Métodos de Búsqueda.
- Unidad Básica de Aprendizaje Nro. 7: Intercalación o Mezcla de Vectores.

Una descripción más detallada de cada una de estas Unidades Básicas de Aprendizaje se encuentra disponible en el anexo B.

- ¾ Consultar los Conocimientos de los subtemas de las Unidades Básicas de Aprendizaje.
- ¾ Visualizar los Objetivos Instruccionales que corresponden a las metas establecidas por el Ambiente de Aprendizaje MILLENNIUM para cada una de las Unidades Básicas de Aprendizaje.
- ¾ Consultar los Problemas Resueltos "paso a paso".
- ¾ Evaluar sus conocimientos a través del módulo de evaluación correspondiente a la UBA en estudio.
- ¾ Visualizar la valoración y las recomendaciones pertinentes que le brinda el sistema después de finalizar la evaluación de la Unidad Básica de Aprendizaje que se está tratando, con el propósito de mejorar su aprendizaje.
- ¾ Consultar el resultado de las evaluaciones en el momento que lo desee.
- ¾ Consultar la Bibliografía y Recursos con el fin de ampliar más sus conocimientos.

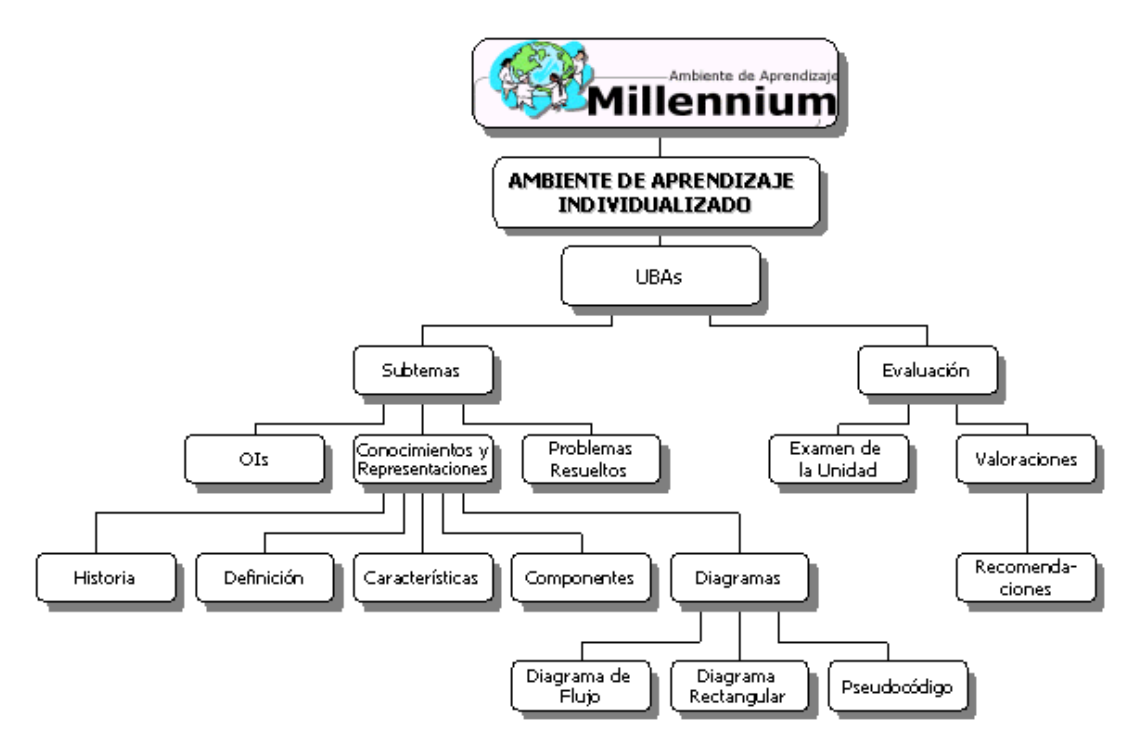

Figura 14. Hiperdocumento para el Aprendiz en el Ambiente de Aprendizaje Individualizado La figura 14 presenta el hiperdocumento para el Aprendiz en el Ambiente de Aprendizaje Individualizado. A través del nodo Unidad Básica de Aprendizaje (UBA), el aprendiz tiene acceso a cada una de las unidades teóricas (ver anexo B). Para cada Unidad Básica de Aprendizaje se presentan los subtemas y la evaluación. Por medio del nodo subtema se tiene acceso a los Objetivos Instruccionales, a los Conocimientos y Representaciones, y a los Problemas Resueltos.

A través del nodo Conocimientos y Representaciones se puede accesar la Historia, la Definición, los Componentes, las Características y los Diagramas. Por el nodo Diagramas se llega a las diferentes representaciones de los algoritmos (Diagrama de Flujo, Diagrama Rectangular y Pseudocódigo).

El aprendiz puede realizar la evaluación de una UBA, por medio de un Examen y Visualizar a través del nodo Valoraciones los resultados de la evaluación lo mismo que las Recomendaciones.

\* Por su parte, el docente, en el Ambiente de Aprendizaje Individualizado tiene la posibilidad de realizar las siguientes operaciones permitidas por el STI:

- ¾ Adición de contenidos a las UBAs respectivas, lo mismo que a los subcomponentes de este módulo.
- ¾ Adicionar, modificar o borrar preguntas del Banco de Problemas.
- ¾ Adicionar, modificar o borrar Observaciones.
- ¾ Matricular o dar de baja a los Alumnos.
- ¾ Consultar el resultado de las evaluaciones de un Alumno o de todos, en el momento que lo desee.
- ¾ Hacer un seguimiento del progreso de los Alumnos.

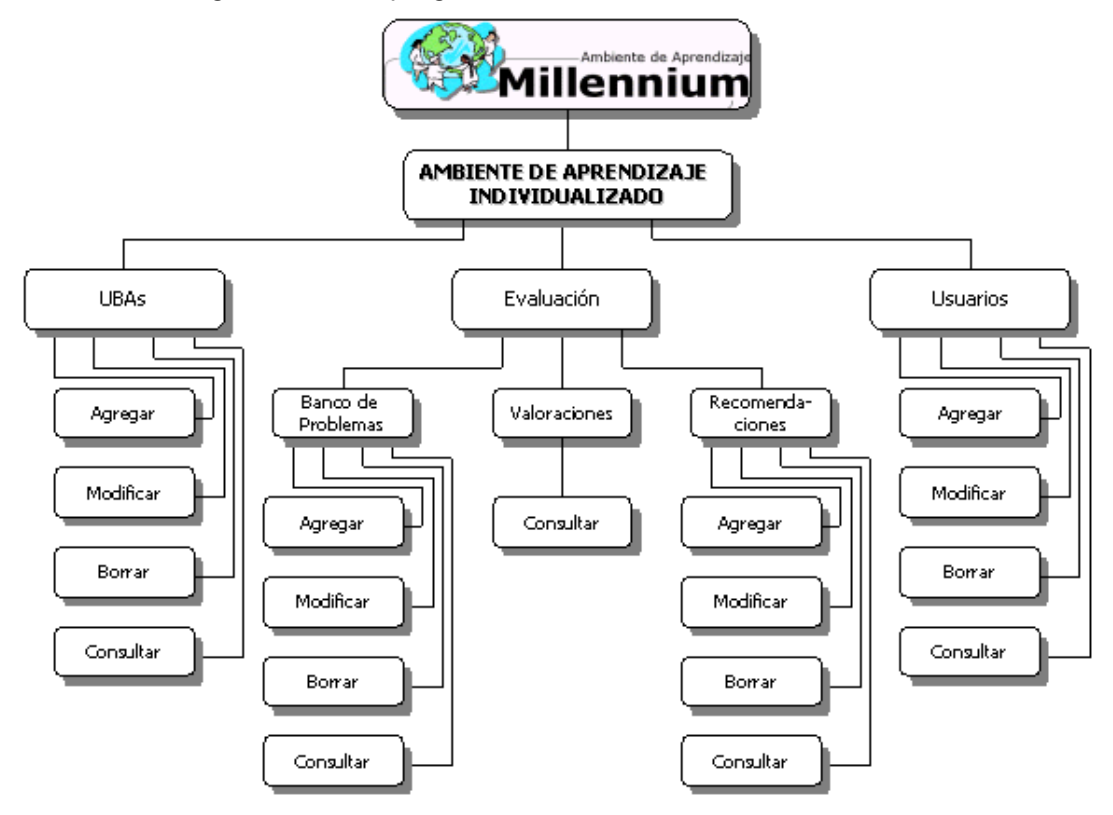

Figura 15. Hiperdocumento para el Docente en el Ambiente de Aprendizaje Individualizado

La figura 15 presenta el hiperdocumento para el Docente en el Ambiente de Aprendizaje Individualizado. El Docente puede agregar Conocimientos, Modificarlos, Borrarlos o Consultarlos por medio del nodo Unidades Básicas de Aprendizaje (UBAs).

También puede Agregar, Modificar, Borrar o Consultar Preguntas (del Banco de Problemas) o Recomendaciones. Si lo desea puede Visualizar la Valoración de un Examen. Todo esto por medio del nodo Evaluación.

El Docente también puede administrar los perfiles de los Usuarios, es decir, puede Agregarlos, Modificarlos, Borrarlos y/o Consultarlos, a través del nodo Usuarios.

- 7.1.2 Ambiente de Aprendizaje Colaborativo.
- El Aprendiz hace uso del Ambiente de Aprendizaje Colaborativo cuando no tiene los suficientes conocimientos para resolver un Problema Propuesto, en este caso tiene la posibilidad de trabajar en forma sincrónica y/o asincrónica con los demás Usuarios (los otros Aprendices, el Moderador y/o el Docente).
	- ¾ Conversar con los otros Usuarios en forma textual (chatear), tratando de buscar la solución a los Problemas.
	- ¾ Conversar con los otros Usuarios usando audio y video.
	- $\triangleright$  Enviar y recibir archivos en línea.
	- ¾ Compartir Pizarras en línea con miras a resolver el problema.
	- ¾ Editar un documento en forma concurrente con los demás Usuarios.
	- ¾ Enviar y recibir correo electrónico y archivos.
	- ¾ Solicitar al Docente el examen de la Unidad por correo electrónico. Después de resolverlo, enviarlo de retorno al Docente para que éste lo califique y le envíe la respectiva valoración y recomendaciones.

Además, puede utilizar el Tablero para:

¾ Visualizar la agenda de trabajo y los Problemas Propuestos en el Tablero para una sesión de aprendizaje o foro.

- ¾ Publicar un artículo nuevo en el Tablero (adjuntar un aporte o solución al problema que se encuentra en el Tablero)
- ¾ Buscar los artículos en el Tablero mediante una palabra o patrón.
- $\geq$  Visualizar el documento final de cierre donde aparecen las soluciones a los problemas, los aportes más relevantes y las conclusiones.

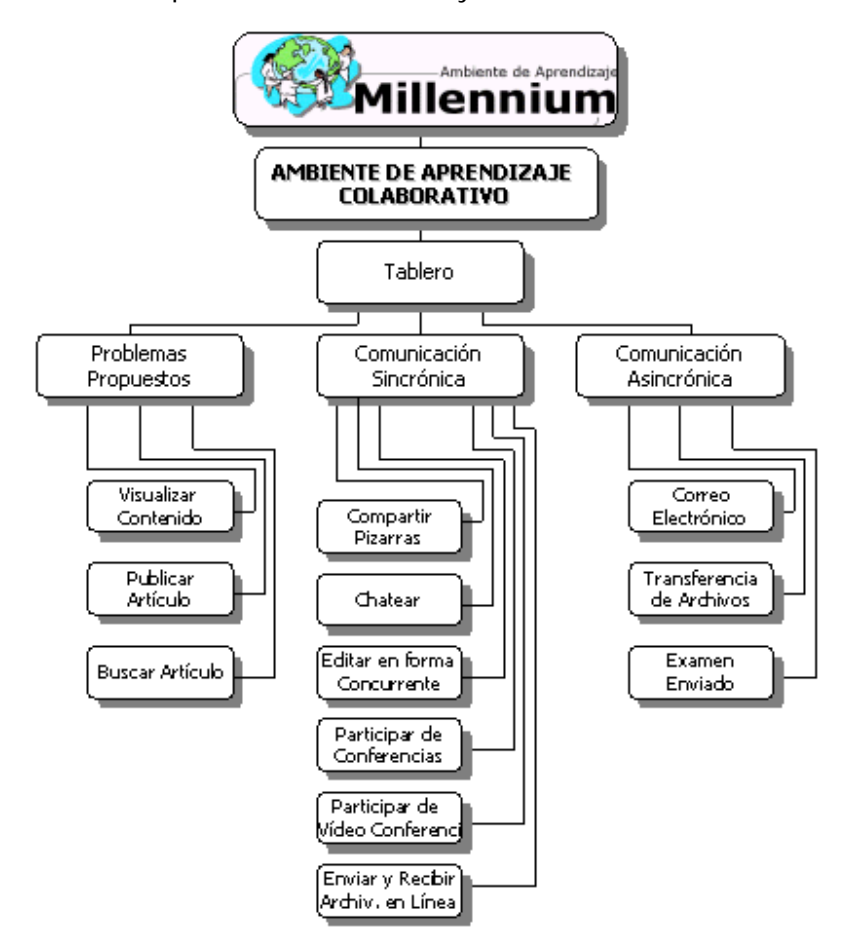

Figura 16. Hiperdocumento para el Aprendiz en el Ambiente de Aprendizaje Colaborativo

La figura 16 presenta el hiperdocumento para el Aprendiz en el Ambiente de Aprendizaje Colaborativo. A través del nodo Tablero, el Aprendiz tiene acceso los Problemas Propuestos, a los Servicios de Comunicación Sincrónica y a los Servicios de Comunicación Asincrónica.

El Aprendiz puede Visualizar el Contenido del Tablero, Buscar y Publicar Artículos por medio del nodo Problemas Propuestos.

También se puede comunicar los otros Usuarios en forma sincrónica, es decir, al mismo tiempo, compartiendo Pizarras, conversando en modo Textual (Chateando), Editando documentos en forma Concurrente, participando de Conferencias y Video Conferencias, y Transfiriendo Archivos en Línea; todo esto a través del nodo Comunicación Sincrónica.

Por medio del nodo Comunicación Asincrónica el Aprendiz puede enviar y recibir Correo Electrónico, Transferir Archivos y Gestionar el Examen enviado por el Docente. Este nodo lo utiliza para comunicarse con los demás Usuarios cuando el factor tiempo no es prioritario.

- En el Ambiente de Aprendizaje Colaborativo, el Moderador tiene la posibilidad de realizar las siguientes operaciones:
	- ¾ Fijar la agenda de una determinada sesión o foro brindando las instrucciones necesarias.
	- ¾ Elaborar y dar a conocer los Problemas Propuestos publicándolos en el Tablero.
	- ¾ Sugerir bibliografía y recursos a los Alumnos.
	- ¾ Visualizar los aportes publicados en el Tablero.
	- ¾ Depurar, redactar y publicar el documento final de cierre donde aparecen las soluciones a los problemas, los aportes más relevantes y las conclusiones.

La figura 17 presenta el hiperdocumento para el Moderador en el Ambiente de Aprendizaje Colaborativo. A través del nodo Tablero, el Moderador tiene acceso los Problemas Propuestos, a los Servicios de Comunicación Sincrónica y a los Servicios de Comunicación Asincrónica.

El Moderador puede Programar la Agenda de Trabajo para una sesión de aprendizaje o foro, Visualizar el Contenido del Tablero, Buscar Artículos, Sugerir la Bibliografía y Publicar el Documento Final de Cierre. Todas estas operaciones por medio del nodo Problemas Propuestos.

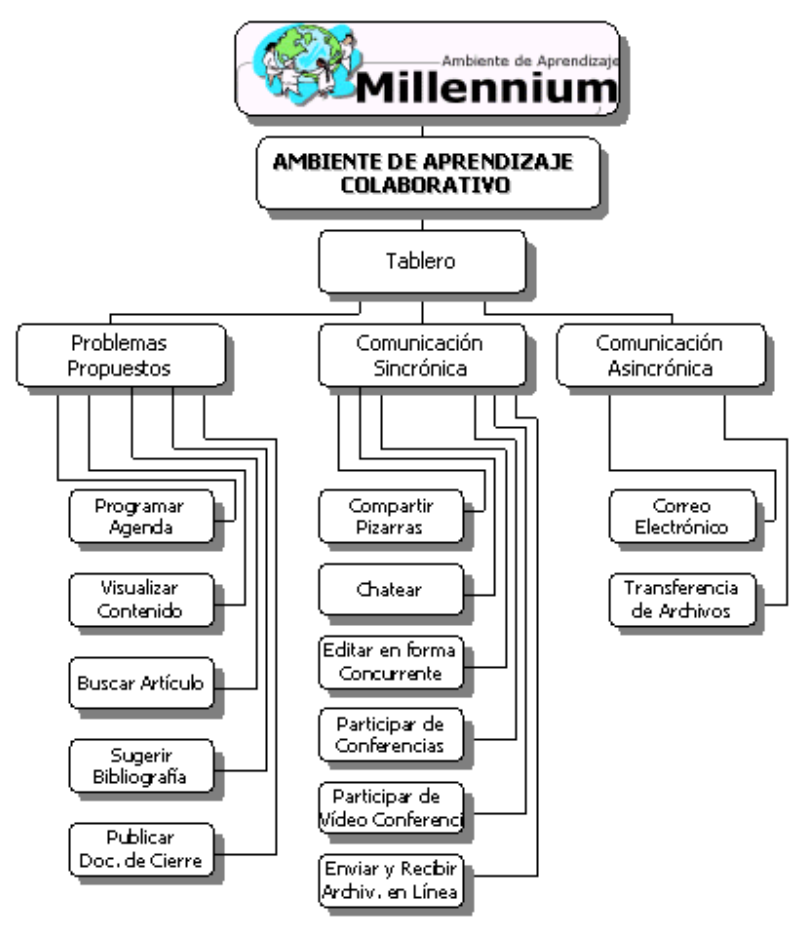

Figura 17. Hiperdocumento para el Moderador en el Ambiente de Aprendizaje Colaborativo

También se puede comunicar con los otros Usuarios en forma sincrónica, es decir, al mismo tiempo, compartiendo Pizarras, conversando en modo Textual (Chateando), Editando documentos en forma Concurrente, participando de Conferencias y Video Conferencias, y Transfiriendo Archivos en Linea; todo esto a través del nodo Comunicación Sincrónica.

Por medio del nodo Comunicación Asincrónica el Moderador puede enviar y recibir Correo Electrónico y Transferir Archivos. Este nodo lo utiliza para comunicarse con los demás Usuarios cuando el factor tiempo no es prioritario.

\* En el Ambiente de Aprendizaje Colaborativo, el Docente tiene la posibilidad de realizar las siguientes operaciones:

- ¾ Supervisar los aportes publicados en el Tablero e interviene en la sesión cuando se ha salido de su curso normal. Inspecciona logros y dificultades que han tenido los alumnos.
- ¾ Se comunica con los Alumnos por medio de los servicios de la comunicación sincrónica y/o asincrónica, con el propósito de aclararles dudas o brindarles sugerencias.
- ¾ Le envía a los Alumnos una Evaluación a través del correo electrónico cuando éstos lo soliciten. Luego de que el Alumno le envía las respuestas que considere son correctas, califica la evaluación, le da su respectiva valoración y se la envía de nuevo al Alumno con sus respectivas recomendaciones.

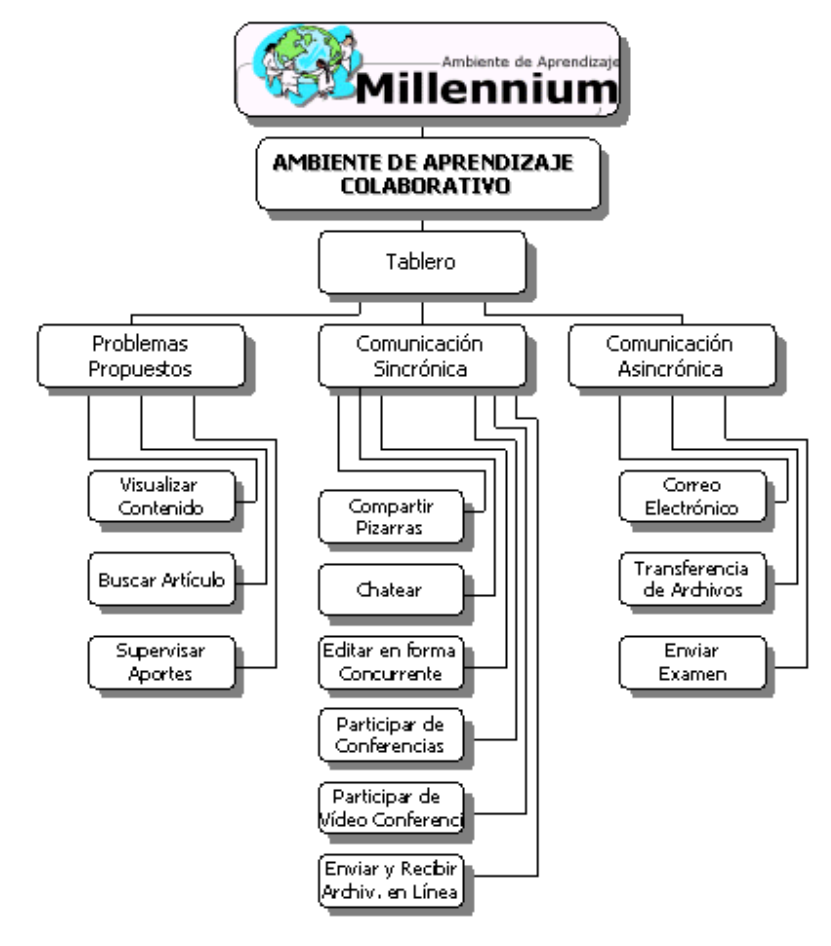

Figura 18. Hiperdocumento para el Docente en el Ambiente de Aprendizaje Colaborativo

La figura 18 presenta el hiperdocumento para el Docente en el Ambiente de Aprendizaje Colaborativo. A través del nodo Tablero, el Docente tiene acceso a los Problemas Propuestos, a los Servicios de Comunicación Sincrónica y a los Servicios de Comunicación Asincrónica.

El Docente puede Visualizar el Contenido del Tablero, Buscar Artículos y supervisar los Aportes que los aprendices han dado a los Problemas. Todas estas operaciones por medio del nodo Problemas Propuestos.

También puede comunicarse los otros Usuarios en forma sincrónica, es decir, al mismo tiempo, con el propósito de aclarar dudas, compartiendo Pizarras, conversando en modo Textual (Chateando), Editando documentos en forma Concurrente, participando de Conferencias y Video Conferencias, y Transfiriendo Archivos en Línea; todo esto a través del nodo Comunicación Sincrónica.

Por medio del nodo Comunicación Asincrónica el Docente puede enviar y recibir Correo Electrónico, Transferir Archivos y Enviarle el Examen al Aprendiz. Este nodo lo utiliza para comunicarse con los demás Usuarios cuando el factor tiempo no es prioritario.

### 7.3 CASOS DE ESTUDIO

A continuación se describen tres casos de estudio para el Ambiente de Aprendizaje MILLENNIUM.

 El Alumno Juan Pérez fue matriculado por el Docente para tomar el curso de Algoritmos y Programación. Inicialmente recibió la inducción de manejo del Ambiente de Aprendizaje MILLENNIUM. Desde el computador que tenía en su casa visualizó los OIs y el Contenidos; como no le quedo claro entonces fue al hipervínculo de las Representaciones para entender como se diagrama la Entrada de Datos. Cuando entendió el segundo subtema paso al tercero: Salida de datos, realizó el mismo procedimiento que de los subtemas anteriores. El Ambiente de Aprendizaje MILLENNIUM ha registrado los subtemas consultados por este Alumno.
| Comenzar - Microsoft Internet Explorer                          |                                                                                            | 161           |
|-----------------------------------------------------------------|--------------------------------------------------------------------------------------------|---------------|
| Archivo<br>Edición<br>Ver                                       | Favoritos Herramientas<br>Avuda                                                            |               |
| ⇦<br><b>Adelante</b><br>Atri                                    | *<br>Detener Actualizar<br>Inicio<br>Búsqueda Favoritos<br>Historial<br>Imprimir<br>Correo | $\rightarrow$ |
| UBA1                                                            |                                                                                            | ra≧lra        |
| Asignación Variables<br>Entrada de Datos                        | ια compatación, sino que es an termino.                                                    |               |
| Salida de Datos                                                 |                                                                                            |               |
| UBA1                                                            |                                                                                            |               |
| Entrada de Datos                                                | <b>TOUTAO O CCCE</b><br>algoritmo se debe<br>-al<br>Ħе.                                    |               |
| UBA1                                                            | astrónomo árabe <i>Muhammac</i>                                                            |               |
| Asignación Variables<br>Problema Resuelto 3 -Asignación a Varia | <i>khowarizmi</i> quien escribió el                                                        |               |
| lezcia de                                                       | <del>u atauo pobre</del> manipulación de números y                                         |               |
| ctores                                                          | ecupeiones en el siglo IX llamado "Kitab al·                                               |               |
|                                                                 | muhtasar fi hisab al-gabr wa-almuqabala".                                                  |               |
| bblemas                                                         | Al khowarizmi   nació en la ciudad de                                                      |               |
| bpuestos                                                        | Huwarizmi, hoy Khiwa, a finales del siglo VIII                                             |               |
| <u>liografía v</u>                                              | y murió hacia el año 844 [Bal89].                                                          |               |
| cursos                                                          |                                                                                            |               |
|                                                                 | su nombre " <b>Al_khowarizmi</b> " se<br>deriva el<br>De                                   | termino       |
|                                                                 | التطوي ويتمتع المتعملات المتماسة والمتماس والمستقرق والمستقطع والمستقط المستنا             |               |
|                                                                 |                                                                                            |               |
| <b>2</b> 1 Listo                                                | $\Box$ MiPC                                                                                |               |
|                                                                 | <b>Anicio    &amp; \$1 + 3 + 3 + 3 + 8 + 8 + 8 + 8 + 8</b><br><b>道路黑多年2●電室 11:08 p.m.</b>  |               |

Figura 19. Traza de los temas consultados

Luego de estudiar perfectamente los tres subtemas de la UBA Nro. 1 decidió presentar el Examen de la Unidad. El examen suministrado por el sistema fue:

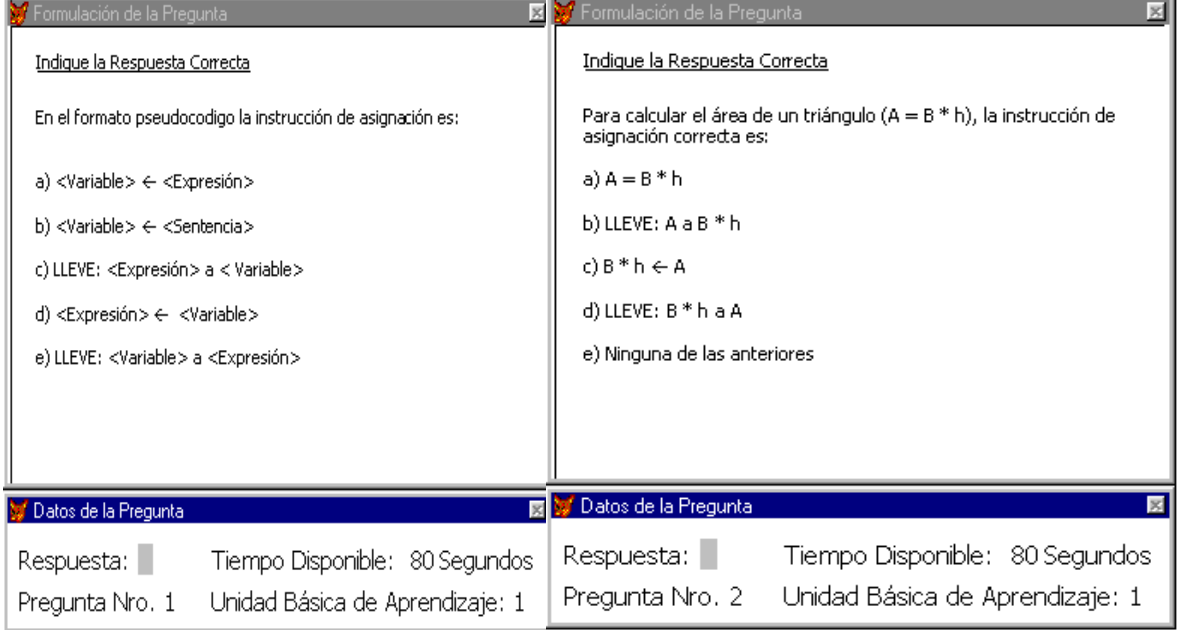

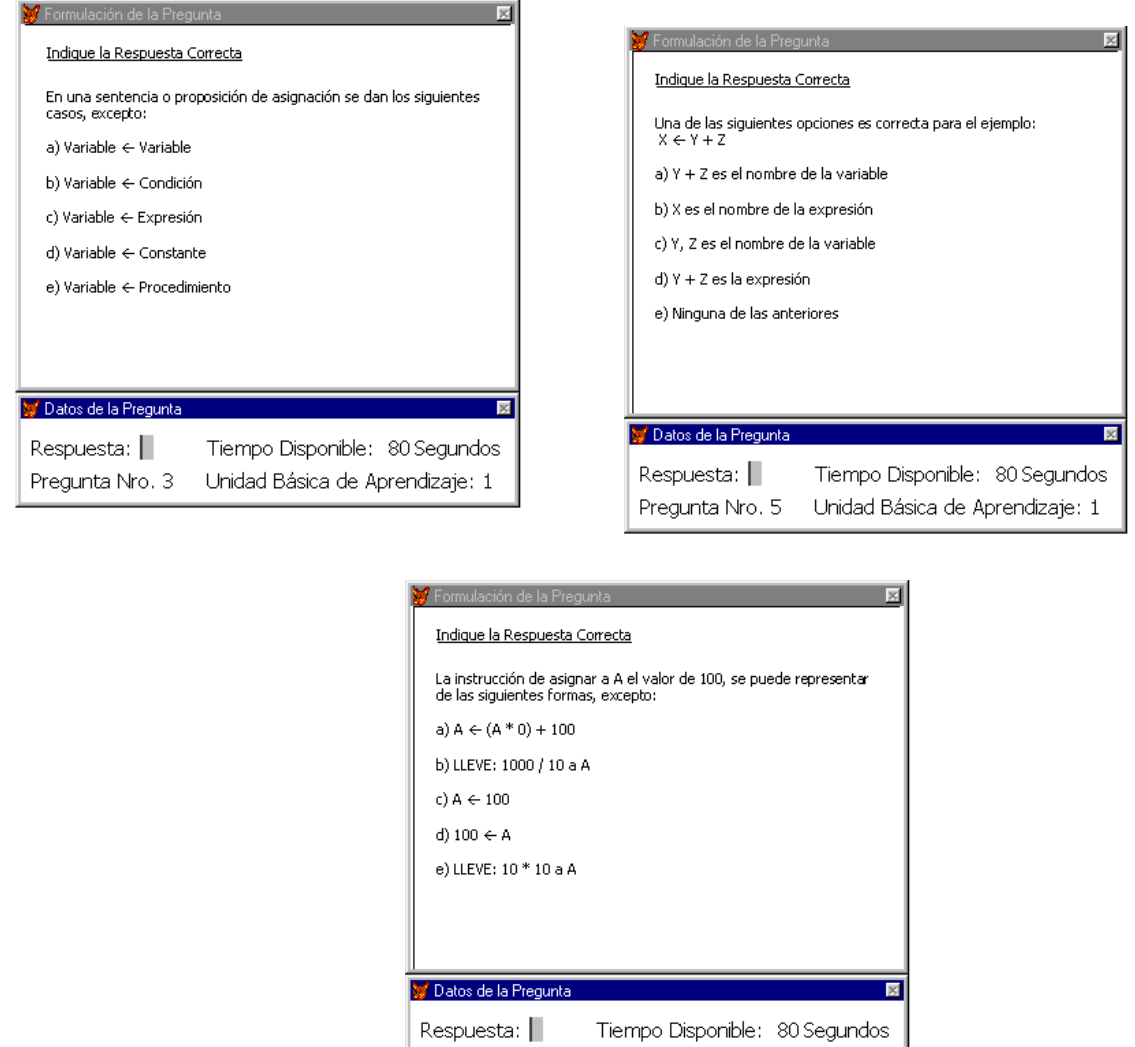

Pregunta Nro. 4 Unidad Básica de Aprendizaje: 1

Figura 20. Evaluación suministrada por el Sistema

El sistema le formuló 5 preguntas que variaban de acuerdo a las respuestas dadas. Al finalizar el examen el sistema le presentó la valoración, es decir la calificación, que fue Buena y una serie de recomendaciones con el propósito de mejorar el aprendizaje.

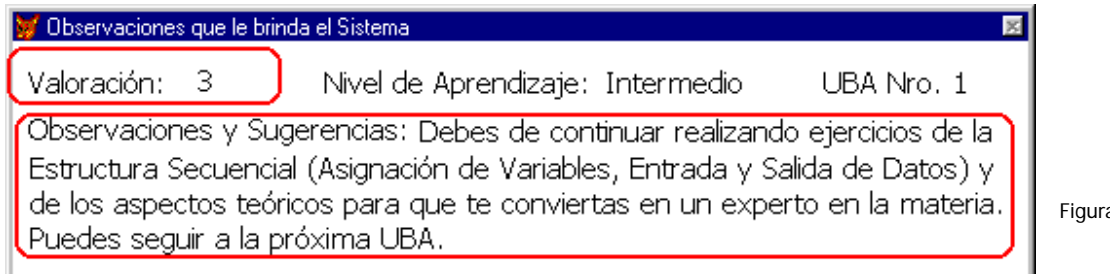

a 21.

#### Valoración y Recomendaciones suministradas por el Sistema

Al día siguiente Juan Pérez decidió consultar el resultado del examen y las recomendaciones. Estando en una de las salas de computadores de la universidad le solicitó al Docente por medio del Correo Electrónico, la evaluación de la UBA y se resolvió realizar la sesión de aprendizaje para la UBA Nro. 2. (Estructura Selectiva). Visualizó y entendió los subtemas y contenidos exceptuando el componente "Declaración de CASOS", es por ello que decidió ir al Ambiente de Aprendizaje Colaborativo (Canal de Aprendizaje Colaborativo) para aclarar sus dudas utilizando los servicios de comunicación sincrónica a través de la conversación en forma textual.

Consultó el directorio de Usuarios conectados y encontró allí a otra Aprendiz llamada Gloria Díaz, a quien le solicito el favor de que le explicara en que consistía el componente de "Declaración de Casos".

Esta Aprendiz quien se había matriculado con anterioridad, en la actualidad se encontraba adelantado el estudio de la UBA Nro. 5 y de manera muy cortés le brindó las explicaciones para que Juan Pérez entendiera este componente. Para ello compartieron las Pizarras con el fin de diagramar todos los componentes de esta Estructura.

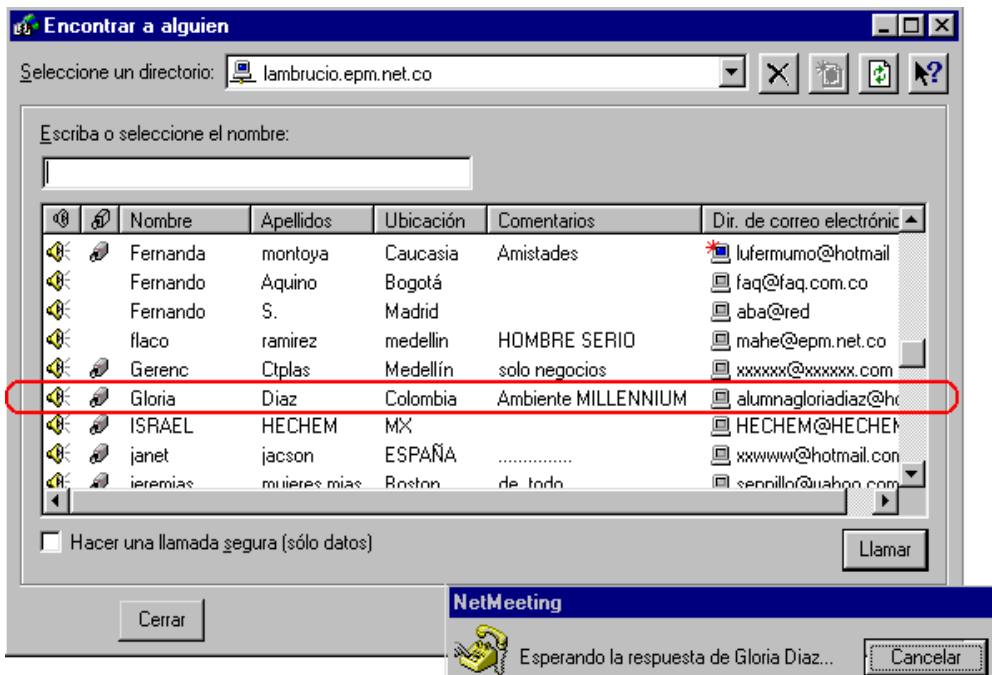

#### Figura 22. Directorio de Usuarios Conectados

Cuando estaban charlando y dibujando en la Pizarra, Gloria Díaz le envió un archivo que contenía una serie de ejercicios para practicar esta Estructura. Al finalizar la conversación lo invitó a visitar y participar del Tablero donde se encontraban unos Problemas Propuestos y unos aportes a la solución de estos problemas que le pueden ser de utilidad.

Al abrir los mensajes del Correo Electrónico encontró que su Docente le había enviado el examen de la UBA Nro. 1 y se decidió a realizarlo. Cuando lo finalizo le envió al Docente las respuestas.

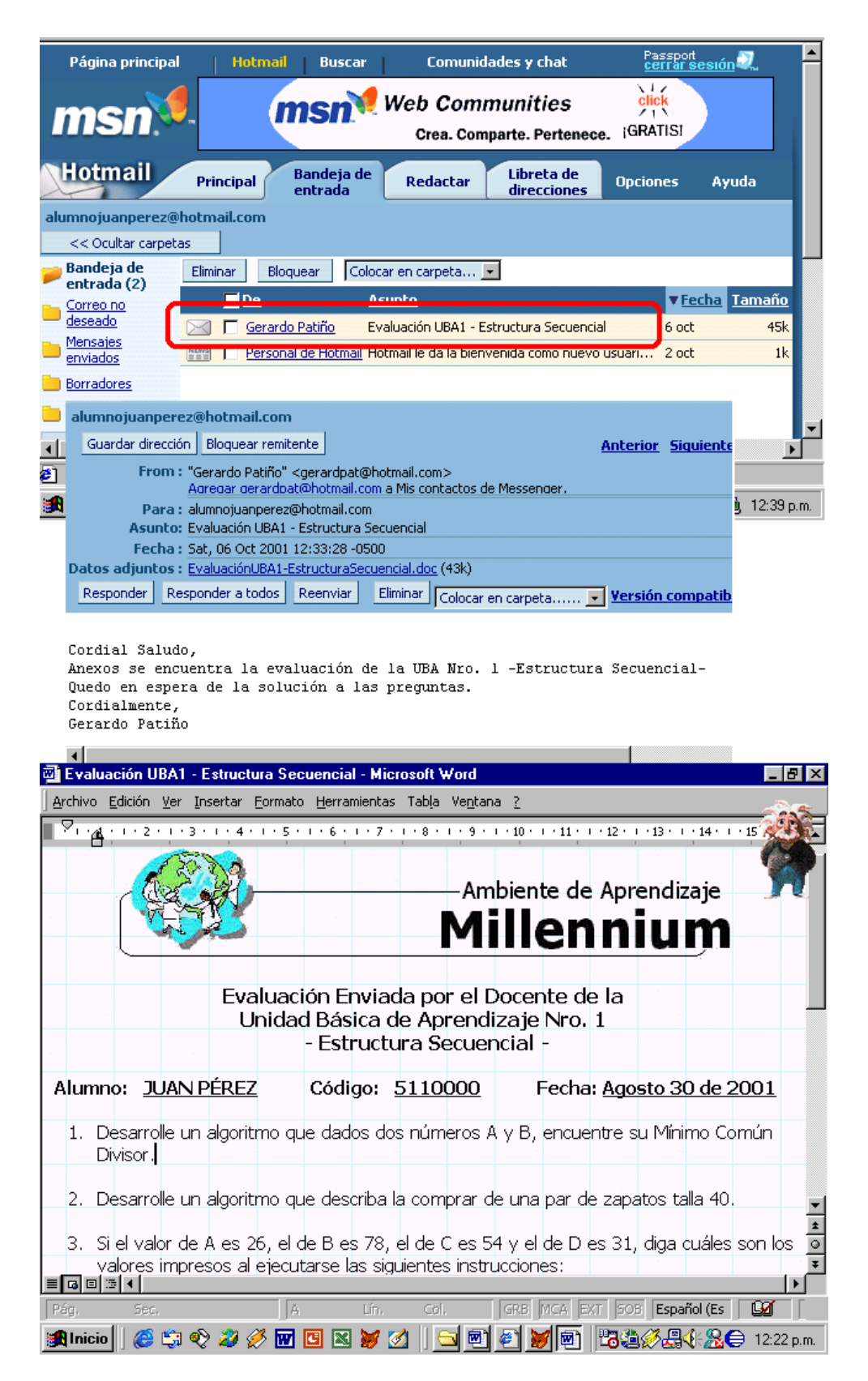

Figura 23. Evaluación Enviada por el Docente

Juan Pérez siguió estudiando la UBA Nro. 2. Al día siguiente resolvió presentar el examen de esta Unidad. El sistema le formuló 5 preguntas donde su nivel de complejidad variaba de acuerdo con las respuestas dadas. Esta vez no tuvo éxito con la evaluación pues su valoración fue de Insuficiente, el sistema le hizo una serie de recomendaciones con el propósito de mejorar su aprendizaje.

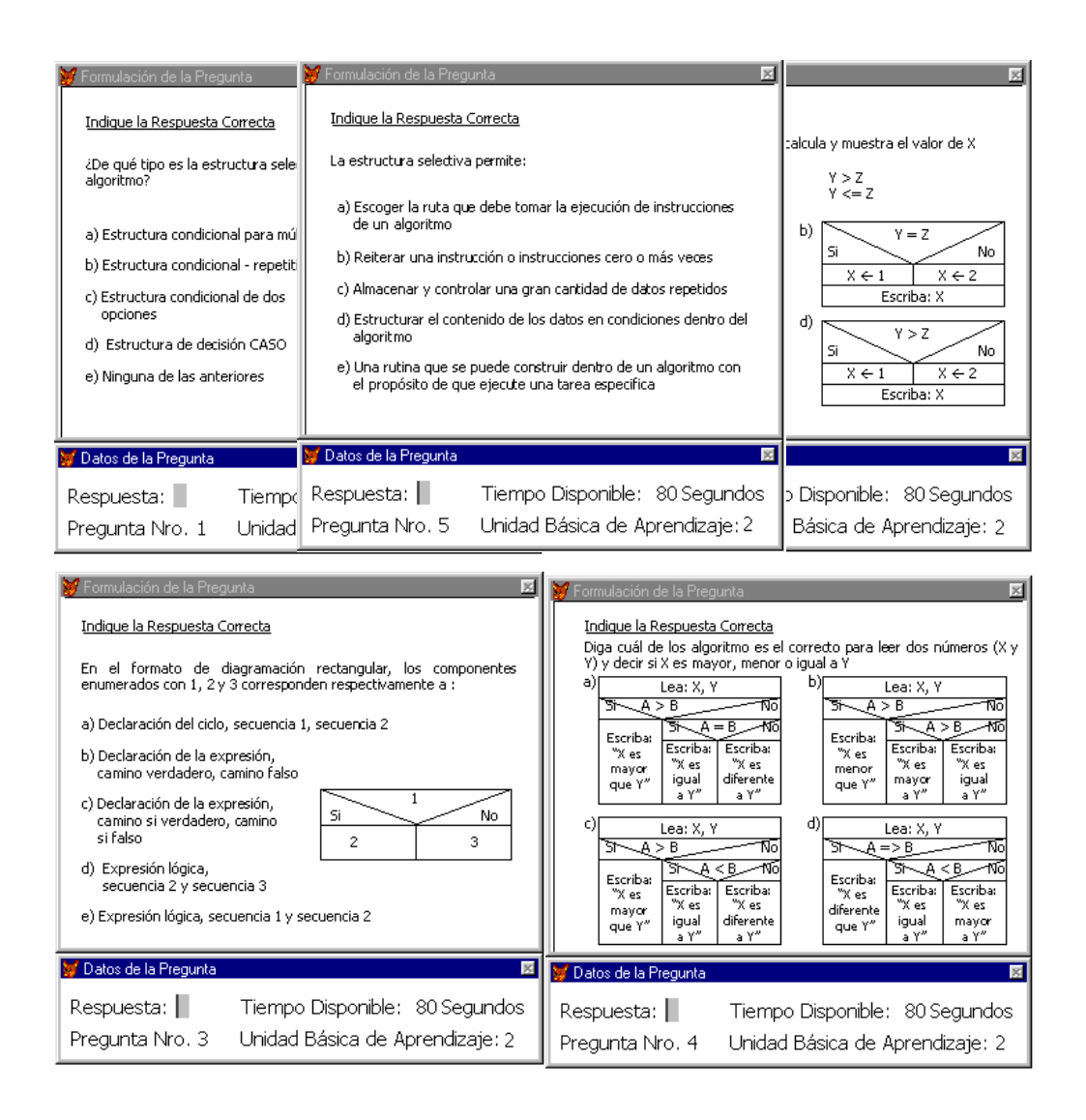

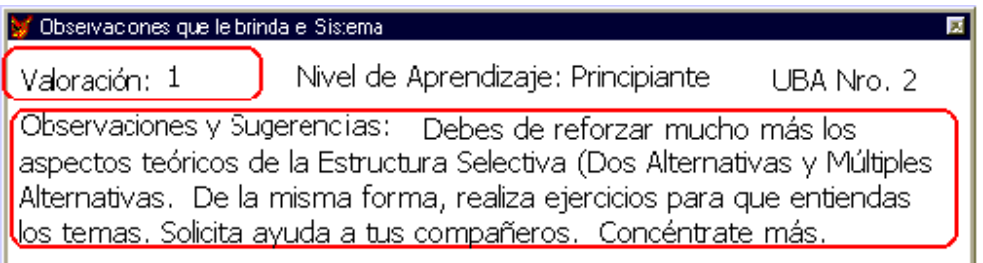

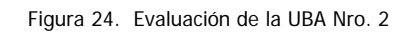

Al abrir sus mensajes de Correo Electrónico encontró que su Docente le había enviado la Valoración y las Recomendaciones, en este examen de la UBA Nro. 1 tuvo éxito.

Juan Pérez hizo caso omiso del resultado del examen de la UBA Nro. 2 y decidió presentar la evaluación de la UBA Nro. 3 (Estructura Repetitiva) pero el sistema no se lo permitió. Entonces continuó estudiando la Estructura Selectiva y cuando se sintió seguro, presento de nuevo la evaluación donde esta vez tuvo éxito. Luego le solicitó al Docente por medio del Correo Electrónico el examen de la UBA Nro. 2.

Este Aprendiz quiere participar en las soluciones de los Problemas Propuestos que se encuentran en el Tablero. Para ello, accesó el Ambiente de Aprendizaje Colaborativo y fue al primer foro a visualizar su agenda de trabajo. Comenzó a mirar los problemas y los aportes, fue allí donde pudo darse cuenta que podía publicar una solución a uno de los problemas propuestos, el cual ya había realizado correctamente. Al finalizar el foro, el Moderador en su documento final de cierre concluyó que la respuesta que Juan Pérez había dado al problema propuesto era correcta. Su docente se dió cuenta de ello y de allí saco otra nota.

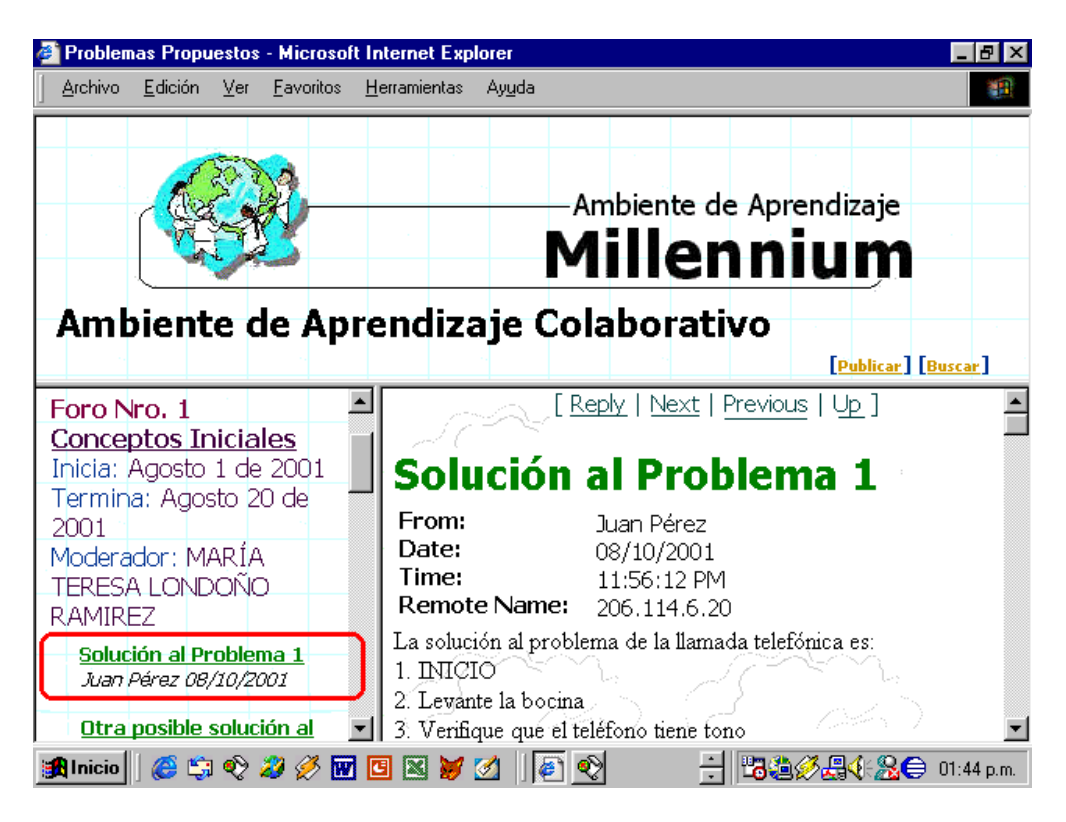

Figura 25. Artículo Publicado en el Tablero

 La Alumna Gloria Díaz se encuentra actualmente en el estudio de la UBA Nro. 5 (Métodos de Ordenación). Ha realizado los exámenes de las UBAs anteriores y en algunos casos no los ha resuelto satisfactoriamente, es por ello que le ha tocado repetirlo hasta ganarlos. El sistema no le permite adelantar al examen de la próxima UBA hasta que no haya resuelto con éxito el examen de la UBA que esta tratando.

A Gloria le gusta participar del Ambiente de Aprendizaje Colaborativo, constantemente publica soluciones a los Problemas Propuestos que se encuentran en el Tablero.

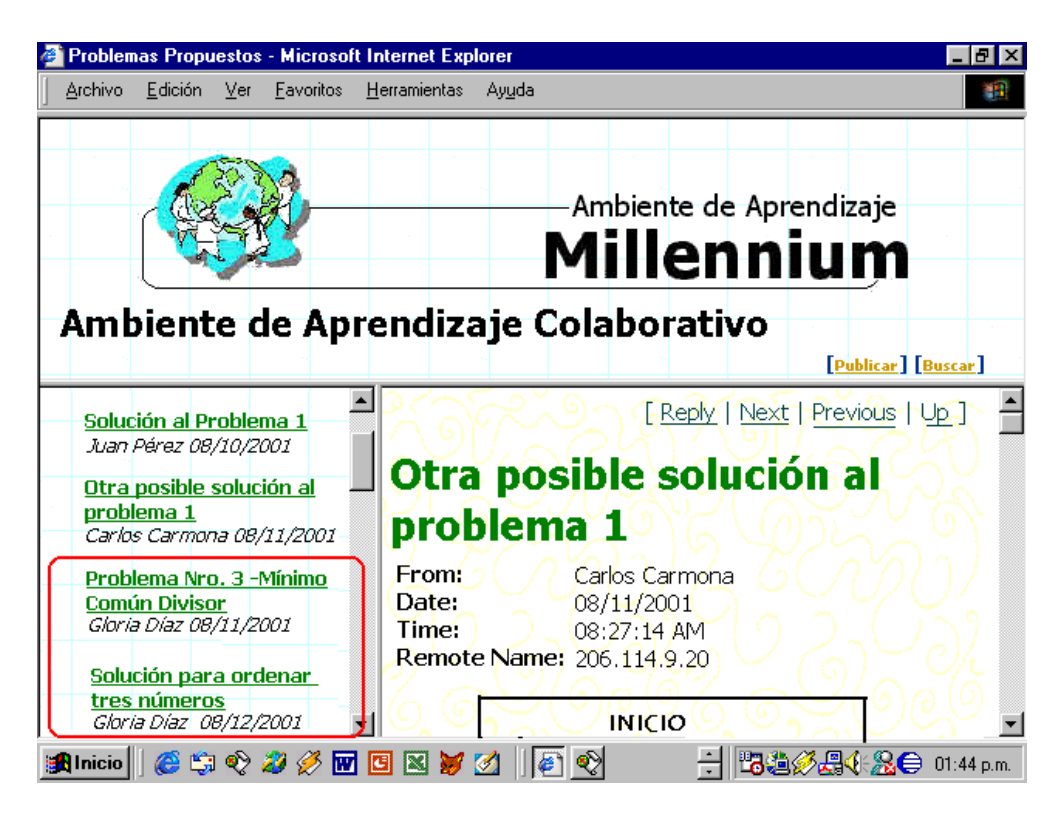

Figura 26. Artículos Publicados en el Tablero

Ella administrará uno de los foros, para ello se encuentra formulando los Problemas Propuestos para el foro, las Agenda de trabajo y la Bibliografía. Al final publicará el documento final de cierre con los aportes que den respuesta satisfactoria a los problemas y las conclusiones.

Gloria constantemente consulta los resultados y las recomendaciones de las evaluaciones que ha realizado. Cuando no entiende un tema utiliza el Ambiente de Aprendizaje Colaborativo para comunicarse con los otros Usuarios (incluyendo al Docente) y así poder aclarar sus dudas.

 Gerardo Patiño es el Docente, quien tiene como función acompañar a los Alumnos en su proceso formativo.

Él es la persona encarga de matricular a los Alumnos. Recientemente matriculó a un Alumno llamado Juan Pérez quien a los pocos días le solicitó el examen de la UBA Nro. 1. Al enviarle las preguntas, devolvió las respuestas. Después de calificar el examen le hizo una serie de recomendaciones y se las volvió a enviar.

Constantemente consulta los resultados de las evaluaciones de sus Alumnos para mirar su nivel de progreso.

Gerardo Patiño vive constantemente actualizado en su área de estudio, es por esto que a la más mínima innovación o descubrimiento en su dominio, actualiza el conocimiento contenido en el Ambiente de Aprendizaje MILLENNIUM.

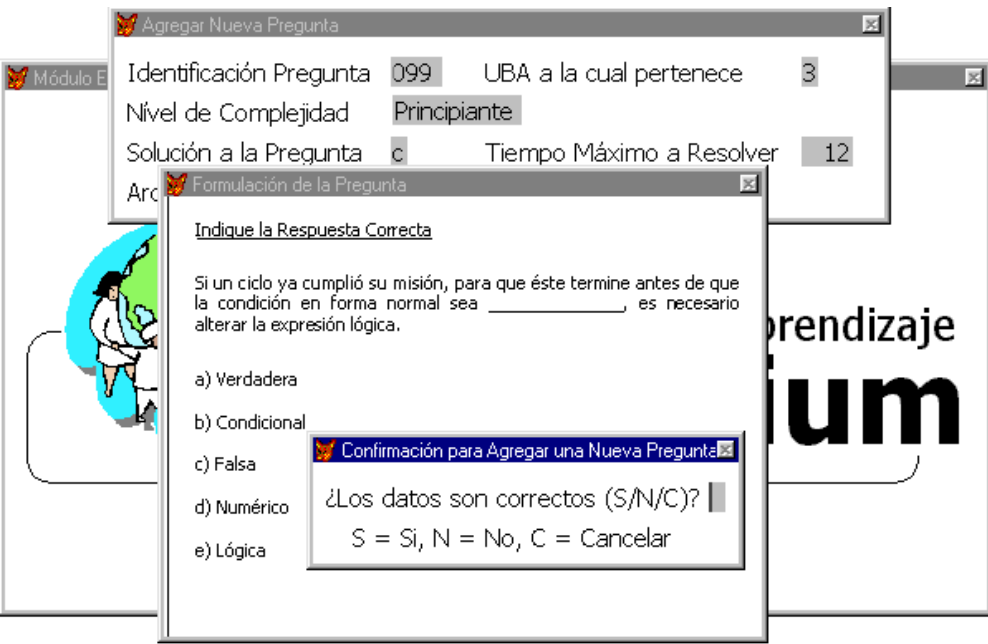

Figura 27. Incorporación de Nuevas Preguntas

Gerardo Patiño persistentemente agrega nuevas preguntas y recomendaciones al Módulo de Evaluación. Lo mismo que da de baja y modifica.

Monitorea constantemente los Aportes Publicados en el Tablero por los Aprendices y el documento final de cierre del Moderador.

Se comunica con los Alumnos por medio de los servicios de la comunicación Sincrónica o Asincrónica.

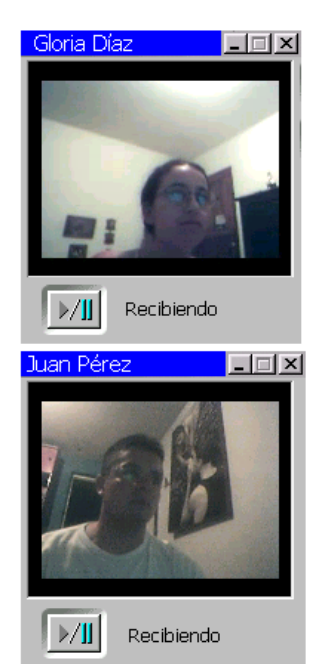

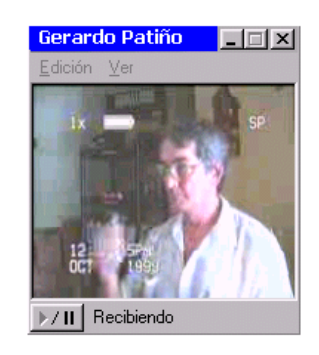

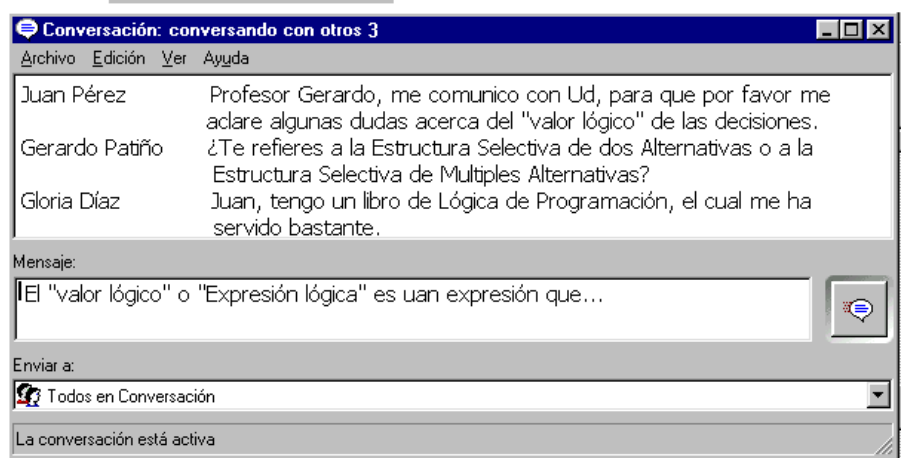

Figura 28. Comunicación entre el Docente y los Aprendices

### 8. CONCLUSIONES Y TRABAJO FUTURO

## 8.1 CONCLUSIONES

En la actualidad se están produciendo grandes cambios en la forma en que las personas viven y se educan debido especialmente a los impresionantes avances en el campo de la informática y de las telecomunicaciones, lo que representa un nuevo desafío para las instituciones educativas frente al proceso de enseñanza-aprendizaje.

Lo que se pretende con esta investigación es apoyar de manera significativa la tarea de enseñanza – aprendizaje, utilizando para ello un Modelo de Integración innovador basado en un modelo instruccional que busca enfrentar los tres principales paradigmas de aprendizaje: el Conductista, el Cognitivista y la Teoría Socio – Histórica, a través de las bondades de los STIs (Sistemas Tutoriales Inteligentes con carácter Individualizado) y de los ACAs (Ambiente de Aprendizaje Colaborativo) presentes en el prototipo MILLENNIUM. Se trata de crear y someter a prueba ideas educativas con las que se enriquezcan las ciencias de la educación y de la computación.

# **Los STI son herramientas educativas computarizadas que permiten brindar aprendizaje en forma individualizada. Para ello elaboran un Modelo de Aprendizaje dependiendo del tipo de Alumno, el cual es constantemente replanificado dependiendo de los avances o de las dificultades encontradas. Al finalizar una UBA (Unidad Básica de Aprendizaje), el sistema se encarga de evaluar y criticar el rendimiento del Alumno, de una manera similar como lo haría un tutor humano. El Ambiente Aprendizaje Individualizado presente en MILLENNIUM cumple con los principales requisitos para ser catalogado como un STI, los cuales son: el de elaborar un plan de aprendizaje el cual es constantemente replanificado, el de detectar errores en el aprendizaje y en el de brindar recomendaciones de acuerdo a los resultados obtenidos.**

En teoría es fácil expresar cómo deberían de ser los STI, no obstante, su desarrollo es más complejo debido a que se trata de modelar la realidad en un simple sistema computacional. En la actualidad no existe ninguna herramienta que permita dar respuesta satisfactoria a todos los requerimientos teóricos para desarrollar STI.

Los STI se pueden considerar un paso adelante en la evolución de los STT (Sistemas Tutoriales Tradicionales), en el sentido de que son mucho más pretenciosos que éstos, sin embargo, apenas se están comenzando a realizar pruebas concluyentes de su efectividad, solo se han construido unos pocos modelos que ilustran la viabilidad de llevar a la práctica algunas ideas y la posibilidad de realizar determinadas funciones mediante un programa de computador. Se requiere seguir investigando sobre este tema, que influirá sin lugar a dudas sobre los sistemas educativos del futuro.

Los ACA son ambientes que le permiten al alumno tomar un papel activo en su proceso formativo, a través de actividades que le permiten exponer e intercambiar ideas y opiniones con los demás integrantes, convirtiendo de esta forma el aula en un foro abierto a la reflexión y al contraste crítico de aportes y opiniones.

Los ACA permiten minimizar las barreras de tiempo y espacio, ya que cualquier alumno puede participar de la clase en forma remota y asincrónica, desde su casa o lugar de trabajo y a la hora que considere más conveniente, además, permiten el acceso al conocimiento a aquellas personas que tienen limitaciones físicas y/o económicas.

El Modelo de Integración propuesto en esta tesis, representa un conjunto de importante logros en el área de la Informática Educativa incidiendo favorablemente en el aprendizaje de los Alumnos, debido a que les permite brindar enseñanza en forma individualizada tal como lo hacen los STI y en el momento que el Alumno considere necesario de la colaboración de los demás integrantes o cuando desee colaborarle a ellos, utiliza el Ambiente Colaborativo, propiciando de esta forma la formación de conocimientos en grupo. La evaluación del proceso de ilustración se hace tanto en forma individualizada como colectiva.

Se hace necesario mencionar la casi inexistencia de herramientas computacionales que soporten todos los requerimientos expuestos en el Modelo de Integración Propuesto. Lo mismo que la resistencia de algunos docentes frente al desafío de nuevas maneras de instrucción para implementar las investigaciones y desarrollos en informática educativa a las aulas de clase. Es imperiosamente necesario innovar los métodos tradicionales de enseñanza-aprendizaje, pero antes debe de hacerse una labor de concientizacion y formación computacional entre los docentes.

**Al establecer la importancia de la informática educativa en la construcción de nuevos caminos para la educación y en la generación de nuevas actitudes entre los protagonistas del acto educativo, se entiende el porqué de la presente investigación. El Ambiente de Aprendizaje MILLENNIUM pretende ser una propuesta de cómo se puede aplicar la tecnología informática para el mejoramiento del aprendizaje.** 

## 8.2 TRABAJO FUTURO

El Ambiente de Aprendizaje MILLENNIUM es un excelente punto de partida y de apoyo para mejorar el proceso de enseñanza-aprendizaje, sin embargo puede mejorarse en los siguientes aspectos:

- El número actual de UBAs es de siete, de las cuales las tres estructuras básicas (Secuencial, Selectiva y Repetitiva) se encuentran ligeramente finalizadas, para probar el prototipo. Este número puede extenderse un poco más para albergar otras unidades como lo pueden ser la de manejo de registros y archivos.
- A pesar de que el Módulo de Simulación no es un componente indispensable de la arquitectura básica de los STI, es uno de los más innovadores y que ha presentado buenos resultados como lo podemos ver en el caso de Dalton [Oso97]. Este Modulo no se encuentra presente en este prototipo. Se hace necesario implementarlo en nuevas versiones para que el Alumno posea una herramienta que le permita simular los problemas computacionales con gran realismo y con la capacidad de poder cambiar los datos sin utilizar modelos fijos.
- Para próximas versiones también es interesante implementar el componente de Consulta de Estadísticas permitiendo mostrar el rendimiento que ha tenido cada uno de los alumnos y de todos los alumnos a través de gráficos estadísticos. También es atrayente desarrollar el componente histórico de decisiones el cual permite almacenar como su nombre lo indica todas las decisiones que ha tomado un Alumno, y con base en esta información tener otro elemento para replanificar el aprendizaje.
- Seria ideal que el sistema aprendiera en forma autónoma a partir de la experiencia con el Alumno, de esta forma se convertiría en una herramienta más flexible que tendría la capacidad de mostrar por ejemplo la información con determinado grado de abstracción dependiendo del Alumno, es decir, utilizando diferentes Estrategias Pedagógicas y para ello puede utilizar los recursos que ofrece la Multimedia, en el sentido de presentar la información en una forma más atractiva.
- \* También se hace necesario la incorporación de las investigaciones y producciones que se han venido desarrollando en el campo de la Inteligencia Artificial, más específicamente en el tratamiento del lenguaje natural (interfaces con criterios más humanos).
- Uno de los objetivos implícitos de esta implementación es el uso de herramientas computaciones de fácil adquisición y uso, pues se pretende que los Docente la empleen para implementar y administrar sus cursos. Sin embargo se hace necesario la construcción de una herramienta base que soporte sin ningún tipo de traumas todos los requerimientos del Modelo de Integración de los STI y los ACA.

Todavía queda un largo camino por recorrer en el mejoramiento y perfeccionamiento de este tipo de sistemas.

### **REFERENCIAS BIBLIOGRAFICAS**

- [Boo96] BOOCH, Grady. Análisis y Diseño Orientado a Objetos con Aplicaciones. Segunda Edición. Ed. Addison Wesley / Díaz de Santos. U.S.A., 1996.
- [Bre97] BREDO, E. Reconstructing Educational Psychology. Handbook of Educational Psychology, Academic Press, 1997.
- [Cho98] CHOREN, Ricardo. BLOIS, Marcelo. FUKS, Hugo. QUEST: An Assessment Tool for Web-Based Learning, 1998.
- [Cla83] CLANCEY, W. WARNER, D. WILKINS, D. SLEMMAN, D. BUCHANAN, B. The NEOMYCIN/GUIDON Project, Stanford University. Artificial Intelligence Magazine, 1983.
- [Cro87] CROITORUS, S. LUCHAU, V. Modelo Educativo para el Control de Anestesia. Tesis de Grado. Universidad de los Andes, Departamento de Ingeniería de Sistemas. Santafe de Bogotá D.C., 1987.
- [Dil94] DILLENBOURG, P. BAKER, M. BLAYE, A. O'MALLEY, C. The Evolution of Research on Collaborative Learning, 1994. http://tecfa.unige.ch/tecfa-research/lhm/ESF-Chap5.text
- [Eaf98] VARIOS. Línea de Investigación y Desarrollo en Informática Educativa. Departamento de Informática y Sistemas. Escuela de Ingeniarías. Universidad EAFIT, Medellín, 1998. En http://eafit.edu.co.
- [Ell91] ELLIS, C. A. GIBBS, S. J. REIN, G. L. Groupware Some Issues and Experiences. Communications of the ACM, Vol. 34 No. 1, 1991.
- [Esc96] ESCOBAR B., Carlos M. ESCOBAR B., Gabriel J. Diseño y Desarrollo de un Sistema Tutorial Hipertexto para la Enseñanza del Curso de Inteligencia Artificial en el Postgrado de Ingeniería de Sistemas. Monografía de Administración de Sistemas Informáticos. Grupo UN-GIDIA, postgrado en Ingeniería de Sistemas, Universidad Nacional de Colombia, sede Medellín, 1998.
- [Gal98] GALLEGO G., Luis Jhonson. Modelo Conceptual y Propuesta Técnica de Escuela Virtual para Adultos. Monografía de Administración de Sistemas Informáticos. Grupo UN-GIDIA, postgrado en Ingeniería de Sistemas, Universidad Nacional de Colombia, sede Medellín, 1998.
- [Gal99] GALVIS P., Alvaro. Ambientes Lúdicos, Creativos y Colaborativos para Niñas y Niños, LUDOMÁTICA. Laboratorio LIDIE, Universidad de los Andes, 1999. http://lidie.uniandes.edu.co/ludomatica
- [Gom98] GÓMEZ C., Ricardo A. GALVIS P., Alvaro H. MARIÑO D., Olga. Ingeniería del Software Educativo con Modelaje Orientado a Objetos: Un Medio para Desarrollar Micromundos Interactivos. Informática Educativa, Universidad de los Andes – Lidie. Vol. 11, Nro. 1. Santafe de Bogotá, Colombia, 1998.
- [Gre94] J. GREER. CM CALLA. Student Models: The Key to Individualized Educational Systems. Springer Verlang, 1994.
- [Gru94] GRUDIN, Jonathen. Computer-Supported Cooperative Work: History and Focus. IEEE, 1994.
- [Gua94] GUARDIA R., Bruno. BOUMEDINE M., Marc. Asesores Inteligentes para Apoyar el Proceso de Enseñanza de Lenguajes de Programación, 1994. http://www.anubis.com.itesm.mx/~guardia/investigacion/html
- [Jac92] JACOBSON, I. *et. al.* Object Oriented Software Engineering, a Use Case Driven Approach ACM Press, Addison Wesley Publishing Company, 1992.
- [Jim97] JIMENEZ B., Jovani Alberto. VASQUEZ R., Fabián. Hardware de los Computadores para Multimedia, Facultad de Ciencias de la Educación, Universidad de Medellín, 1997.
- [Joy95] JOYANES A., Luis. Programación en QuickBASIC/QBasic. Ed. McGraw Hill, segunda edición, España, 1995.
- [Kat93] KATZ, S. LESGOLD, A. The Role of the Tutor in Computer-Based Collaborative Learning Situations. In Lajoie, S., and Derry, S., eds., Computers as Cognitive Tools. Lawrence Erlbaum Associates, 1993.
- [Lav88] Lave. Cognition in Practice. Cambridge: England: Cambridge University Press, 1988.
- [Lop97] LOPEZ D., Jorge Armando. Diseño y Desarrollo de un Sistema Tutorial Inteligente para la Enseñanza y Aprendizaje del Proceso de Secado y Aireación de Granos. Tesis de Maestría. Grupo UN-GIDIA, postgrado en Ingeniería de Sistemas, Universidad Nacional de Colombia, sede Medellín, 1997.
- [Luc97] DUCENA, Carlos. FUKS, Hugo, et al. AULANET: An Environment for the Development and Maintenance of Courses on the Web. Software Engineering Laboratory – LES, Institute of Software Technology, Department of Computer Science, Catholic University of Rio de Janeiro, 1997.
- [Mén00] MÉNDEZ BERRUETA, Héctor. Teorías de Aprendizaje. Instituto Tecnológico de Monterrey. México, 2000. http://www.ruv.itesm.mx
- [Mit86] MITCHELL, T. M. KELLER, R. M. KEDAR-CABELLI, S. T. Explanation-Based Generalization: A Unifying View. Machine Learning 1, 1986.
- [Mor96] MORALES, Francisco. PEREZ, Rita. GARCIAS, Alexei. GAYLE, Eduardo. Un Enfoque de la Inteligencia Artificial Distribuida para Sistemas Tutoriales Inteligentes. Revista Soluciones Avanzadas Nro. 38. Universidad de la Habana, Cuba, 1996.
- [Muñ89] MUÑOZ, H. SUAREZ, Luis. Sistema Experto en Derecho Laboral con Propósito Educativo SED. Tesis de grado. Universidad de los Andes, Departamento de Ingeniería de Sistema. Santafe de Bogotá D.C., 1989.
- [Mur89] MURRAY W. R. Control for Intelligent Tutoring Systems: A Comparison on Blackboard Architectures and Discourse Management Network. Machines Mediated Learning, International Journal, Vol. 3 Nro. 1, Págs 38-47, 1989.
- [Nal98] VARIOS. Tesis de Maestría y Trabajos Finales de Especialización. Universidad Nacional de Colombia – Sede Medellín. Facultad de Minas. Postgrado en Ingeniería de Sistemas, 1998.
- [Nii86a] NII, H. Penny. Blackboard Systems: The Blackboard Model of Problem Solving and Evolution of Blackboard Architectures, Part One. Knowledge Systems Laboratory, computer Science Department, Stanford University. The AI Magazine Summer, 1986.
- [Nii86b] NII, H. Penny. Blackboard Systems. Blackboard Application Systems, Blackboard Systems from a Knowledge Engineering Perspective, Part Two. Knowledge Systems Laboratory, computer Science Department, Stanford University. The AI Magazine Summer, 1986.
- [Pal94] PALMER, James D. Computer-Supported Cooperative Work. IEEE, 1994.
- [Oca93] OCAMPO, P. ALVAREZ N. Sistema Prototipo Tutor Experto para la Docencia de los Principios Generales de la Teoría General de Sistemas. Universidad Nacional de Colombia, sede Santafe de Bogotá D.C., 1993.
- [Och99a] OCHOA D., Sergio. HERRERA G., Oriel. FULLER, David. Un Ambiente Colaborativo Integrado de Apoyo a la Educación (ICESE: Integrated Collaborative Environment to Support Education). Pontificia Universidad Católica de Chile, Escuela de Ingeniería DCC., Santiago de Chile. En XXV Conferencia Latinoamericana de Informática, Asunción Paraguay, 1999.
- [Och99b] OCHOA D., Sergio. HERRERA G., Oriel. Ambientes Integrados de Apoyo a la Educación a través de Internet: Un Análisis Crítico. Instituto de Informática, FECEF y N, Universidad Nacional de San Juan (UNSJ) – Argentina & Depto. de Matemática y Computación, Universidad Católica de Temuco – Chile, 1999.
- [Ort98] ORTEGA, Manuel. BRAVO, J. Groupware and Computer-Supported Collaborative Learning, 1998.
- [Oso97] OSORIO G., Rubén Darío. Modelo de Integración de Experimentos Simulados de Química Básica en un Sistema Tutorial Inteligente. Tesis de Maestría. Grupo UN-GIDIA, postgrado en Ingeniería de Sistemas, Universidad Nacional de Colombia, sede Medellín, 1997.
- [Ova96] OVALLE C., Demetrio A. OSORIO G., Rubén D. Diseño y Desarrollo de Sistemas Tutoriales Inteligentes para la Enseñanza Aprendizaje de Procesos Industriales, Ambientes Computarizados para la Educación en Tecnología. Memorias de Edentec, 1996.
- [Ova98a] OVALLE C., Demetrio A. PADILLA TORRALVO, José J. Enfoques Hipermediales para el Diseño y Desarrollo de Software Educativo en Educación Superior. Informática Educativa, Universidad de los Andes – Lidie. Vol. 11, Nro. 1. Págs. 49-67. Santafe de Bogotá, Colombia, 1998.
- [Ova98b] OVALLE C., Demetrio A. CASTRILLÓN P., Daniel. Hacia un Modelo de Universidad Virtual: Aprendizaje y Trabajo Colaborativo Basado en la WEB. Grupo de I+D UN-GIDIA, Postgrado en Ingeniería de Sistemas, Universidad Nacional de Colombia, Sede Medellín. Págs 1-3, 1998.
- [Pap87] PAPALIA, Diana. WENDKUS O., Sally. Psicología. Ed. McGraw Hill. México, 1987.
- [Per91] PEREZ S. Educación, Informática e Inteligencia Artificial para el Desarrollo de la Inteligencia Humana, Proyecto PAIDOS, Universidad Nacional de Colombia, sede Santafe de Bogotá D.C., 1991.
- [Pfa96] PFAFFENBERGER, Bryan. WALL, David. Diccionario para Usuarios de Camputadoras e Internet. Ed. Prentice Hall, México, 1996.
- [Rol95] ROLSTON, David W. Principios de Inteligencia Artificial y Sistemas Expertos. Págs. 83- 85. Ed. McGraw Hill, Mexico, 1995.
- [Rue92] RUEDA F., Francisco. La Inteligencia Artificial: sus Principios Básicos y sus Aplicaciones Educativas. Congreso Colombiano de Informática Educativa. Grupo de Informática Educativa, Departamento de Ingeniería de Sistemas, Universidad de los Andes. Vol. 1. Cyted-D Ribie-Col. Colombia, 1992.
- [Rum96] RUMBAUGH, James. et. al. Modelado y Diseño Orientados a Objetos. Metodología OMT. General Electric Research and Development Center Schenectady, New York. Ed. Prentice Hall de Colombia Ltda, 1996.
- [Rus96] RUSSELL, Stuart. NORVIG, Peter. Inteligencia Artificial: Un Enfoque Moderno. Primera edición. Ed. Prentice Hall. Pág. 33. México, 1996.
- [Sas88] SASTRE, Genoveva. MORENO, Monstserrat. BARÓ, Mónica et al. Enciclopedia Practica de la Pedagogía. Tomo II. Editorial Planeta. España, 1988.
- [Shn98] SHNEIDERMAN, Ben. Designing the User Interface. Ed. Addison-Wesley, Pag. 476- 507, 1998.
- [Sie94] SIERRA B., Silvia Eugenia. Modelo de Apoyo a la Planificación Instruccional Inteligente. Tesis de Maestría. Postgrado en Ingeniería de Sistemas, Universidad Nacional de Colombia, sede Medellín, 1994.
- [Sie98] SIEMER, Julika. ANGELIDES, Marios C. Toward an Intelligent Tutoring System Architecture that Supports Remedial Tutoring. School of Computer Studies, University of Leeds and Centre for Multimedia, School of Computing, Information Systems and Mathematics, South Bank University, London. In Artificial Intelligence Review Vol. 12, Nro 6. Pág 469-511. December 1998.
- [Sol94] SOLORZANO C., Bertha A. Modelo del Estudiante en un Sistema Tutorial Inteligente Multimedia. Tesis de Maestría. Postgrado en Ingeniería de Sistemas, Universidad Nacional de Colombia, sede Medellín, 1994.
- [Sur89] SURESH KUMAR, Vivekanandan. MCCALLA, Gordon. GREER, Jim Computer-Supported Collaborative Learning: Issues for Research. Department of Computer Science, University of Saskatchewan, Saskatoon, Canada, 1989. http://www.cs.usask.ca/grads/vsk719/academic/89.
- [Vel93] VELÁSQUEZ V., Lilia A. MANRIQUE G., Angela M. ORREGO V., Gildardo A. ORTEGA L., Oscar. Desarrollo Teórico de los Sistemas Tutoriales Inteligentes. Tesis de Grado. Facultad de Ingeniería, Departamento de Sistemas, Universidad de Antioquia. Medellín, 1993.
- [Ver92] VERDEJO, F. I. FERNANDEZ, T. URRETAVIZCAYA. Methodology and Design Issues in CAPRA, an Environment for Learning Program Construcion. Lecture Notes in Computer Sciencie 608. Intelligent Tutoring Systems Pro. 2<sup>nd</sup>, International Conference. Ed. Springer Verlang. Canada, 1992.
- [Vyg,78] VYGOTSKY, Lev S. Mind in Society: The Development of Higher Psychological Processes. Cambridge, MA: Harvard University Press, 1978.
- [Web94] WEBER, Michael. CSCW Tools: Concepts and Architectures. IEEE, 1994.
- [Wen87] WENGER E. Artificial Intelligence and Tutoring Systems, Ed. Morgan and Kauffman, 1987.
- [Wil88] WILKINS, D. C. Apprenticeship Learning Techniques for Knowledge-Based Systems. Stanford University, Pages 88-142, 1988.